#### martina pagan

### MODELLIZZAZIONE E CONTROLLO DI UN SISTEMA PER LA GENERAZIONE DI UN'ONDA DI MAREA ARTIFICIALE PER ESPERIMENTI DI I DRO-MORFODINAMICA

Università degli Studi di Padova

# Laurea Magistrale in Ingegneria dell'Automazione

# MODELLIZZAZIONE E CONTROLLO DI UN SISTEMA PER LA GENERAZIONE DI UN'ONDA DI MAREA ARTIFICIALE PER ESPERIMENTI DI IDRO-MORFODINAMICA

candidato: martina pagan

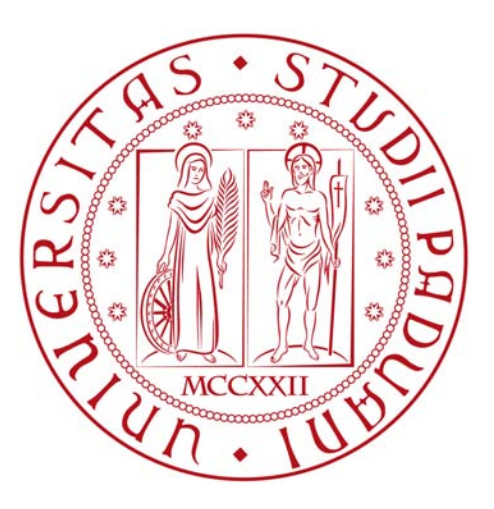

relatore: alessandro beghi correlatore: mirco rampazzo correlatore: luca carniello

DEI - Dipartimento di Ingegneria dell'Informazione

Padova, 11 Luglio 2017

Martina Pagan: *Modellizzazione e Controllo di un Sistema per la Generazione di un'Onda di Marea Artificiale per Esperimenti di Idro-Morfodinamica,* © Padova, 11 Luglio 2017

#### **SOMMARIO**

Molti ambienti costieri sottoposti all'azione periodica della marea sono incisi da complesse reti di canali, in grado di esercitare un forte controllo sull'idrodinamica, sul trasporto dei sedimenti e sulla circolazione interna dei nutrienti. Una conoscenza migliore della ontogenesi e dei principali processi morfodinamici che guidano l'evoluzione nel lungo periodo delle reti di canali a marea può fornire conoscenze fondamentali per la conservazione di tali sistemi, soggetti agli effetti dei cambiamenti climatici e degli interventi antropici.

Presso il Dipartimento di Ingegneria Civile e Ambientale (DICEA) dell'Università degli Studi di Padova è presente un laboratorio dotato di un apparato sperimentale progettato per riprodurre in scala ridotta una laguna sottoposta all'azione di un'onda di marea, allo scopo di approfondire la conoscenza dei principali processi responsabili dell'ontogenesi delle reti di canali che solcano i bacini a marea. Gli esperimenti permettono l'analisi su modello fisico in scala ridotta dei processi di formazione e sviluppo di una rete di canali in una laguna. Vale la pena notare che nell'ambito dell'apparato sperimentale, il sistema di generazione del fenomeno dell'onda di marea artificiale riveste un ruolo cruciale. In particolare, dalle prestazioni del sistema di controllo che pilota l'apparato di generazione dell'onda dipendono gli esiti dell'intero esperimento. Assicurare la stabilità e le prestazioni del controllore all'interno di un esperimento che può durare anche mesi risulta di fondamentale importanza.

Al fine di analizzare, progettare, e verificare le prestazioni del sistema di controllo ci si giova di un ambiente di simulazione sviluppato in Matlab/Simulink. In particolare si è sviluppato un modello fisico del sistema in esame di complessità adeguata per risolvere il problema del controllo. Il modello è stato successivamente calibrato noti i parametri caratteristici dell'apparato sperimentale.

Il sistema di controllo e i relativi algoritmi devono garantire che si generi una onda di marea artificiale di assegnate caratteristiche; sostanzialmente il problema di controllo è quello di inseguimento di un riferimento assegnato. Il problema è stato affrontato sia con un approccio a catena aperta che a catena chiusa. In questo secondo caso si è utilizzato sia un regolatore standard di tipo PID sia un regolatore PID *intelligente* (iPID).

Nella prima parte si descrivono brevemente i vari componenti dello apparato sperimentale (Capitolo 1) per poi esporre più dettagliatamente la struttura della lagunetta (Capitolo 2). La seconda e la terza parte della tesi, invece, si articolano su due importanti aspetti: la modellizzazione e il controllo.

La modellizzazione (Capitolo 3) si occupa di creare un modello completo dell'apparato sperimentare, fondendo due diversi tipi di approcci: l'approccio acausale utilizzando la libreria di componenti di Simscape di Matlab per descrivere l'azionamento elettrico (Capitolo 3.3) e l'approccio causale con le librerie standard Simulink per descrivere le equazioni delle onde (Capitolo 3.4). In entrambi è presente una sottosezione in cui avviene la calibrazione del modello.

La parte che si occupa del controllo ne descrive i due tipi principali: *open-loop* (Capitolo 4) e *closed-loop*. Fra i controlli ad anello chiuso ci focalizza sulla descrizione e il confronto fra il PID classico (Capitolo 5.1) e l'iPID (Capitolo 5.2), più versatile del primo perché in grado di controllare sistemi in cui le caratteristiche del *plant* variano in modo significativo.

Nel Capitolo 7 vengono presentate le conclusioni e introdotti possibili sviluppi futuri, visti come estensione di questo lavoro di tesi.

#### **ABSTRACT**

Many coastal environments subject to periodic tidal action are engraved by complex canal networks, which can exert strong control over hydrodynamics, sediment transport, and nutrient circulation. Better knowledge of ontogenesis and major morphodynamic processes that guide the long-term evolution of tidal canal networks can provide basic knowledge for the conservation of such systems, subject to the effects of climate change and antropic interventions.

At the Department of Civil Engineering and Environmental Engineering (DICEA) of the University of Padua there is a laboratory equipped with an experimental system designed to reproduce on a small scale, a lagoon subjected to the action of a tidal wave, in order to deepen the knowledge of the main processes responsible for the ontogenesis of channel networks that plow the tide basins. Experiments allow the analysis on a small scale physical model of the processes of training and development of a network of channels in a lagoon. It is worth noting that in the experimental system, the artificial tidal wave generation system plays a crucial role. In particular, the performance of the control system that drives the wave generation system depends on the outcome of the entire experiment. Ensuring the stability and performance of the controller within an experiment that may last for months is also of paramount importance.

In order to analyze, design, and verify the performance of the control system, it is a simulation environment developed in Matlab/Simulink. In particular, a physical model of the system under consideration has been developed to correct the problem of control. The model was subsequently calibrated with known characteristic parameters of the experimental apparatus.

The control system and its algorithms must ensure that an artificial tidal wave of assigned characteristics is generated; Basically the control problem is to track an assigned reference. The problem was addressed either with an open chain or closed chain approach. In this second case, both a standard PID type controller and a PID emph intelligent controller (iPID) have been used.

The first part briefly describes the various components of the experimental system (Chapter 1) to further expose the structure of the lagoon (Chapter 2). The second and third parts of the thesis, however, articulate on two important aspects: modeling and control.

Modeling (Chapter 3) is an attempt to create a complete model of the experimental system, merging two different approaches: the acausal approach using the Matlab Simscape Component library to describe the electrical workout (Chapter 3.3 ) and the causal approach with the Simulink standard libraries to describe wave equations (Chapter 3.4). In each case, there is a subsection in which the model calibration occurs.

The part that deals with the control describes the two main types: open-loop (Chapter 4) and closed-loop. Among the closed loop controls focuses on the description and comparison between the classic PID (Chapter 5.1) and the iPID (Chapter 5.2), more versatile than the first because it can control systems where the features of the plant vary significantly.

Chapter 7 presents the conclusions and introduces possible future developments, seen as an extension of this thesis work.

# CONTENTS

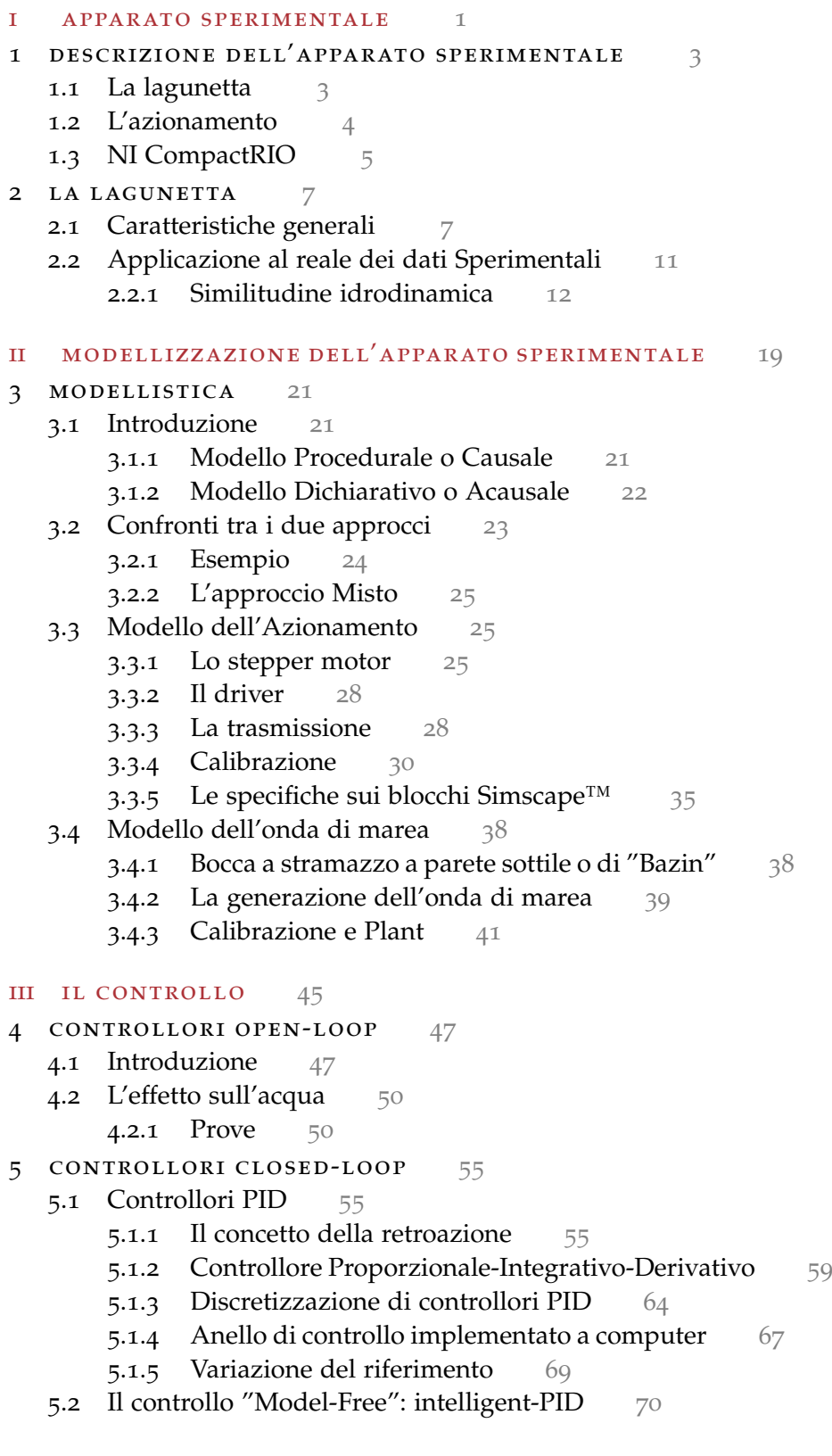

- 5.2.1 Principio Generale [71](#page-86-0) 5.2.2 Variazione del Riferimento [74](#page-89-0) 5.2.3 Classico Vs. Intelligent [78](#page-93-0) 6 implementazione e test reali [81](#page-96-0) 6.1 Open-Loop [81](#page-96-1) 6.2 Closed-Loop: PID [86](#page-100-0) 6.3 Closed-Loop: iPID [89](#page-104-0) 7 conclusioni e sviluppi futuri [91](#page-106-0) iv appendice [93](#page-108-0) A APPENDICE [95](#page-110-0) **A.1** Tabelle  $95$ A.2 NI CompactRIO 9066 [96](#page-110-2) **A.2.1** NI 9215 [97](#page-111-0) **A.2.2** NI 9472 [97](#page-112-0) A.2.3 NI 9401 [97](#page-112-1) A.3 The MathWorks: Simscape™ [98](#page-112-2) a.3.1 Model and simulate multidomain physical sys-tems [98](#page-113-0) a.3.2 Key Features [98](#page-113-1) a.4 NI LabVIEW™ : Control Design and Simulation Mod-ule [99](#page-114-0) a.5 Riferimenti e Disturbi Sinusoidali [99](#page-114-1) A.5.1 Precisione in Regime permanente [99](#page-114-2) A.5.2 Reiezione di disturbi in regime permanente [100](#page-115-0) a.6 Filtro di Butterworth (Secondo Ordine) [102](#page-117-0) a.6.1 Filtro di Butterworth Passa-Basso [103](#page-117-1)
	- A.6.2 Filtro di Butterworth Passa-Alto [103](#page-118-0)
	- a.7 Indici Integrali di Prestazione [105](#page-120-0)

### LIST OF FIGURES

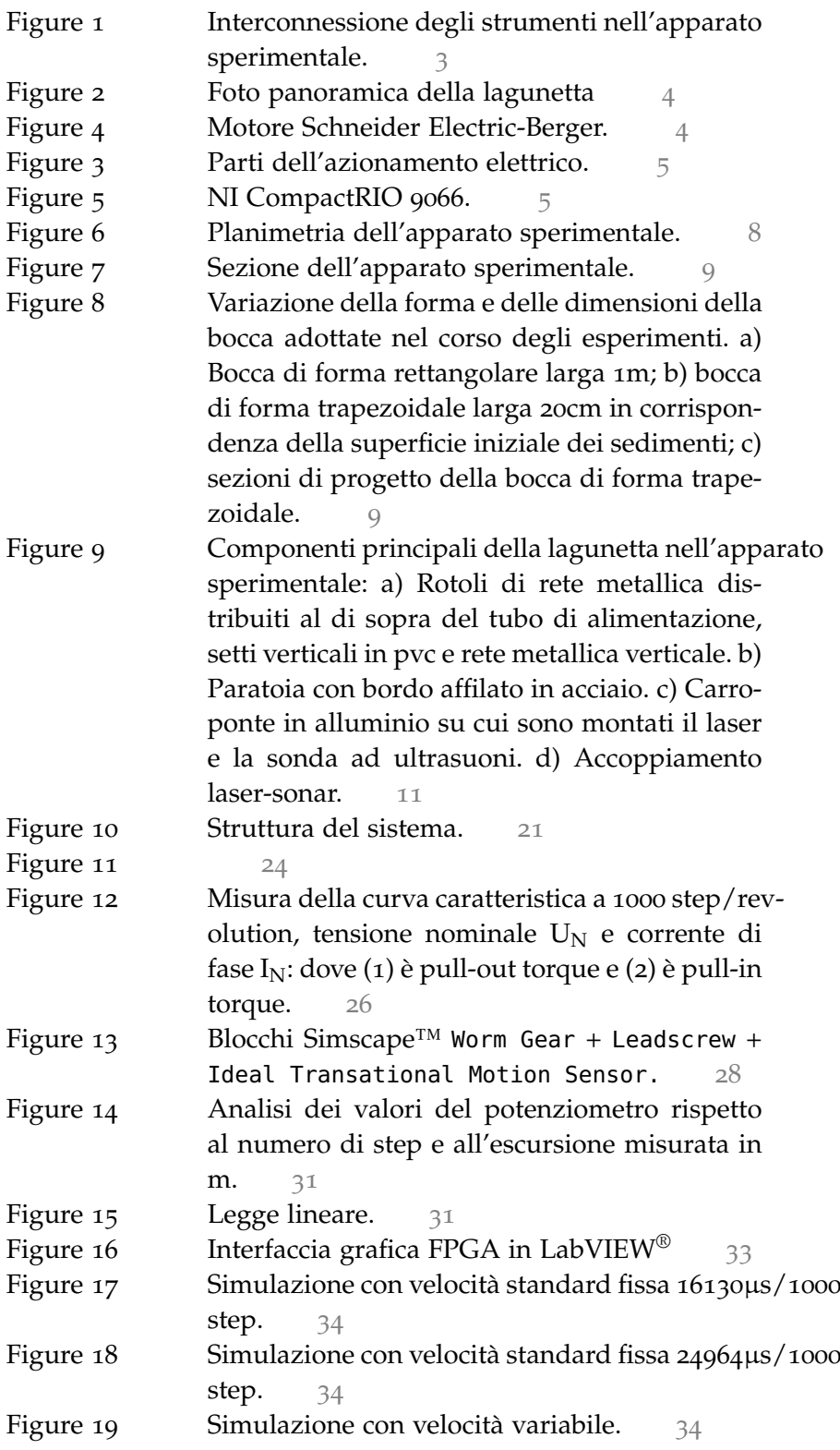

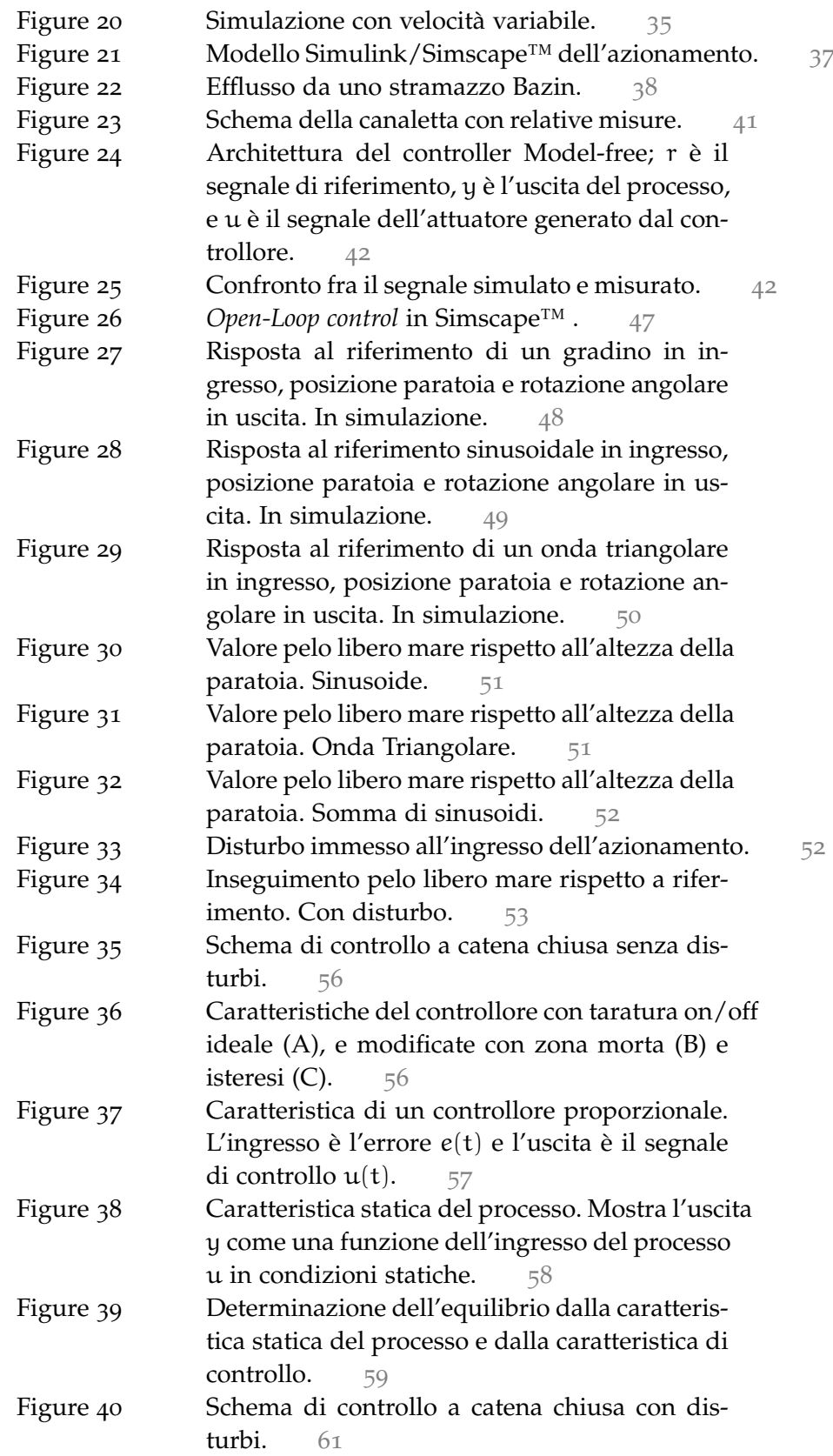

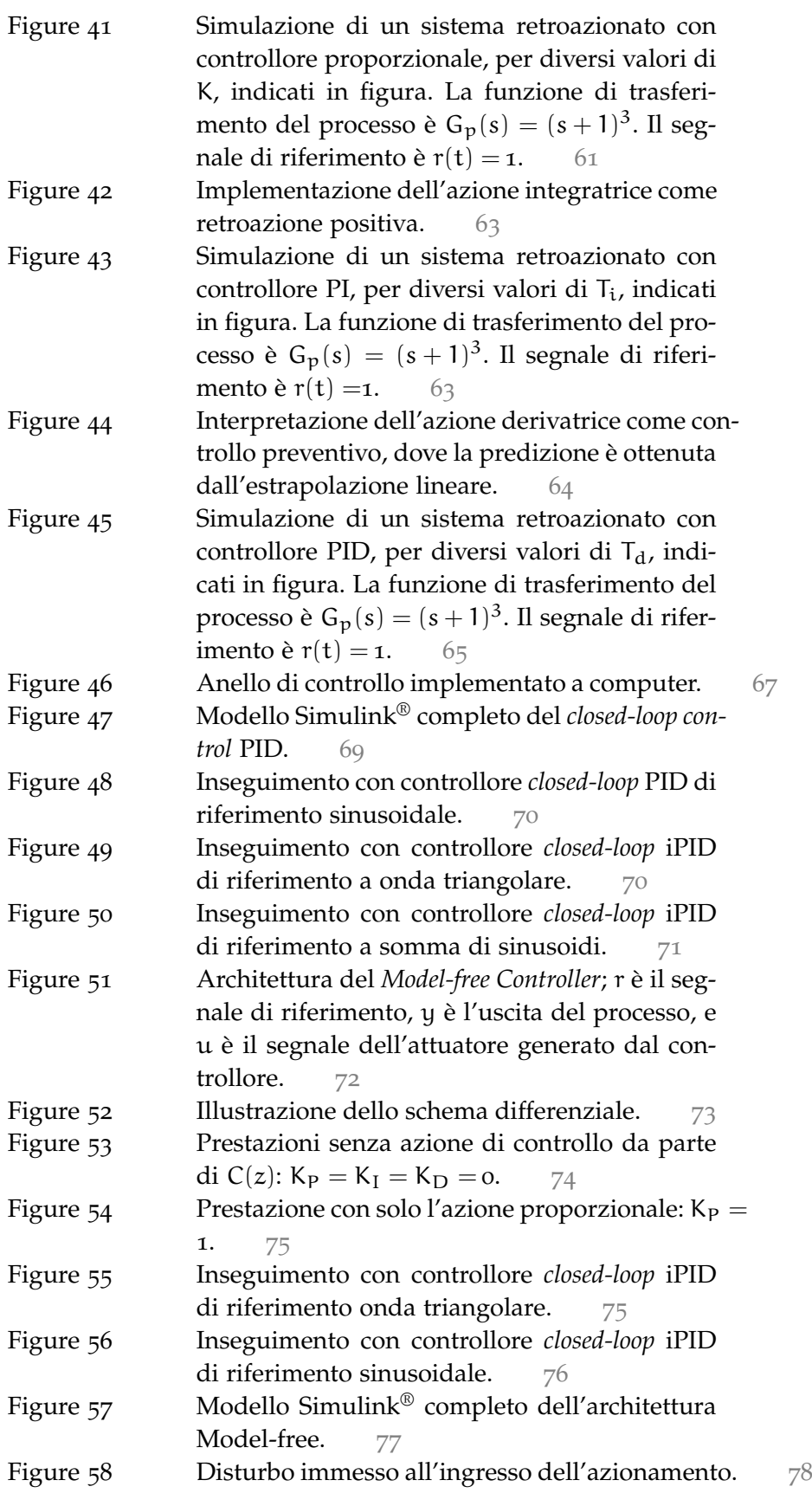

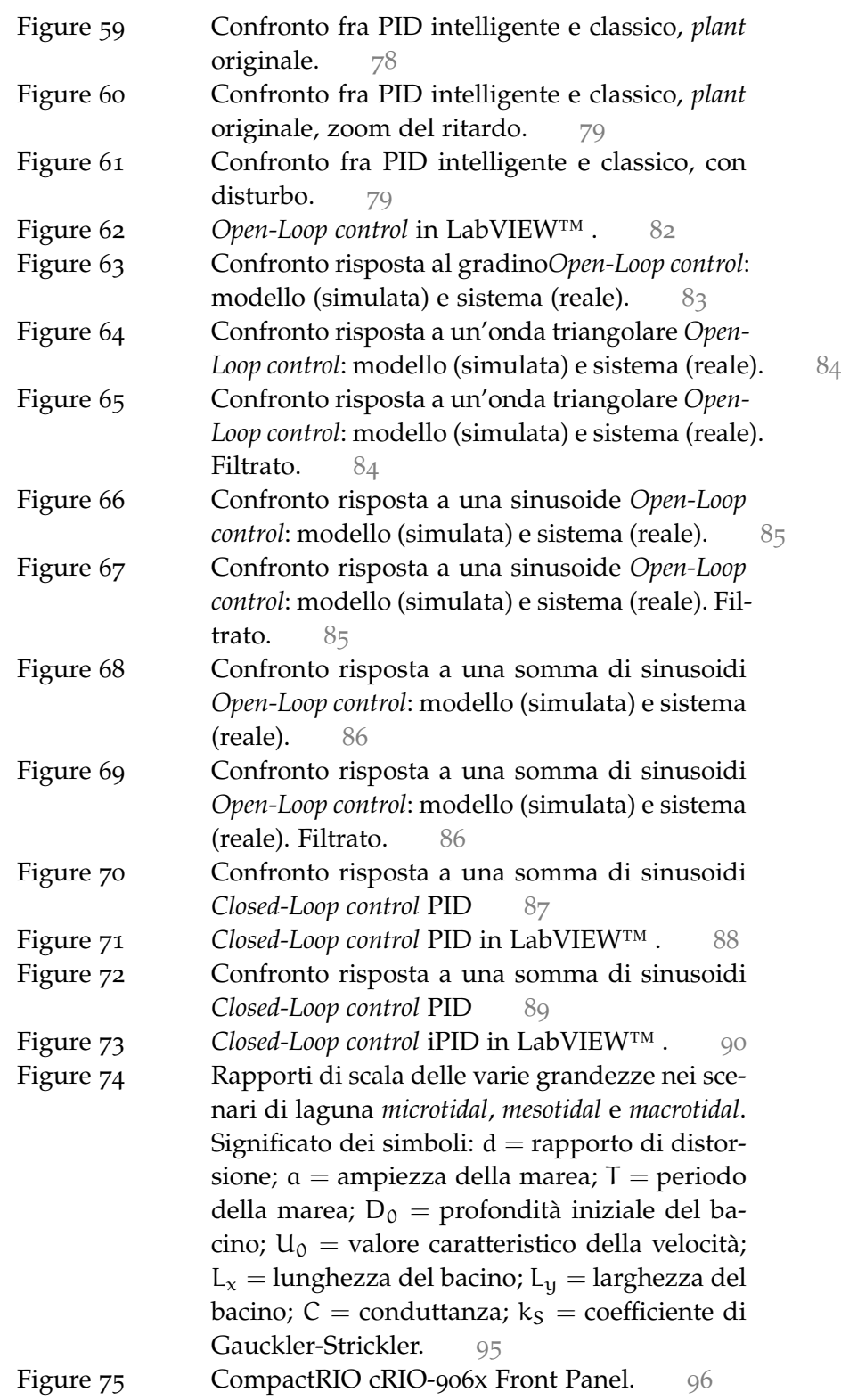

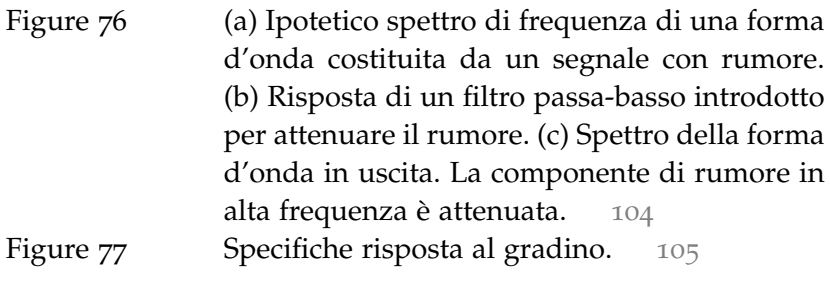

# LIST OF TABLES

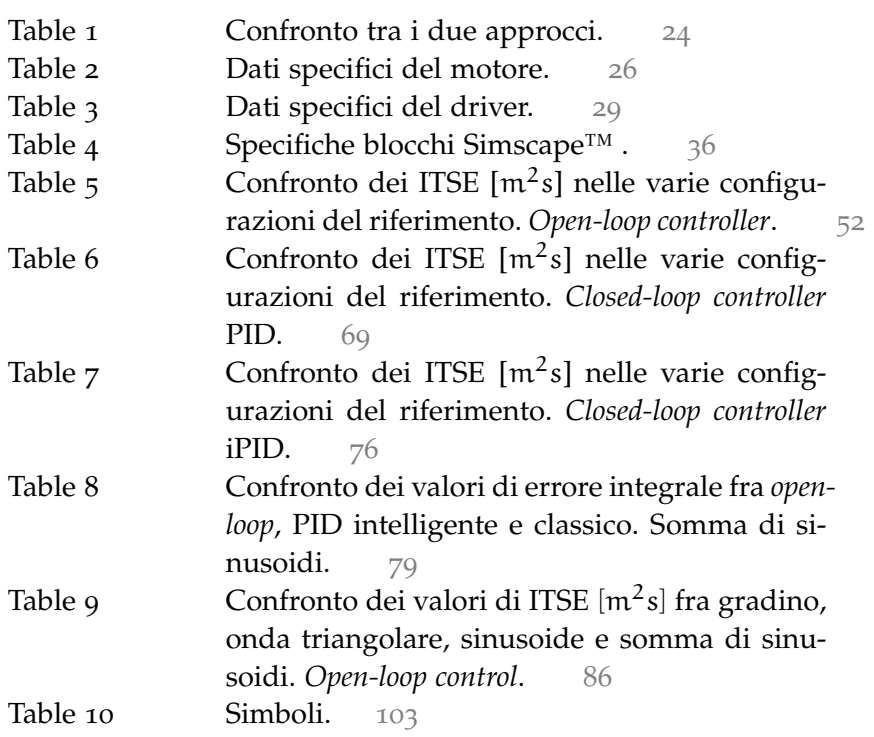

#### Part I

### <span id="page-16-0"></span>A P PARATO SPERIMENTALE

All'interno del Dipartimento di Ingegneria Civile e Ambientale (DICEA) in via Francesco Marzolo, 9 è collocato l'apparato sperimentale, ideato e progettato per effettuare una serie di esperimenti condotti su di un modello fisico a fondo mobile riproducente in scala ridotta un bacino lagunare ideale, volti a indagare i principali processi morfodinamici responsabili della formazione e dello sviluppo delle reti di canali negli ambienti a marea. Si compone di una parte meccanica e di una parte elettrica, comandata via software.

<span id="page-18-0"></span>L'apparato sperimentale progettato e costruito presso DICEA il Dipartimento di Ingegneria Civile e Ambientale dell'Università di Padova occupa una superficie totale in pianta di 10.00×6.20m<sup>2</sup> (Figura [2](#page-19-2)), e si compone di 3 parti fondamentali:

- 1. la lagunetta,
- 2. l'azionamento,
- 3. e l'hardware National Instruments.

<span id="page-18-2"></span>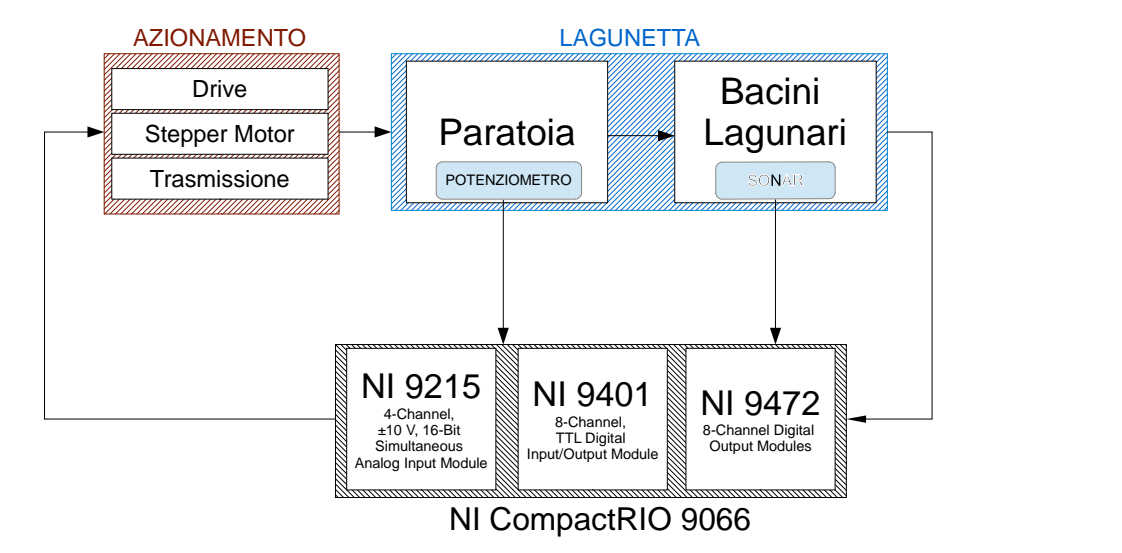

Figure 1: Interconnessione degli strumenti nell'apparato sperimentale.

#### <span id="page-18-1"></span>1.1 LA LAGUNETTA

É costituita da due bacini, uno marino e uno lagunare, il primo raccoglie l'acqua lasciata uscire dal secondo e la reintroduce nei serbatoi. Tali serbatoi sono contornati da mattoni impermeabilizzati per evitare che si verifichino delle perdite d'acqua. Il bacino lagunare ha una profondità minore rispetto al bacino marino dove vengono effettuati i test sull'onda di marea e sull'erosione del fondale marino nella creazione dei delta. La marea viene generata facendo variare i livelli di acqua nel bacino, l'onda di marea invece viene generata grazie alla movimentazione verticale di una paratoia in alluminio secondo le formule dello stramazzo Bazin. Le misurazioni del pelo d'acqua vengono effettuate con dei laser e delle sonde a ultrasuoni, montate

su un carroponte in alluminio. La misura dell'altezza della paratoia, invece, viene effettuata con un potenziometro agganciato ad un'asta filettata ai lati delle trasmissioni della paratoia.

<span id="page-19-2"></span>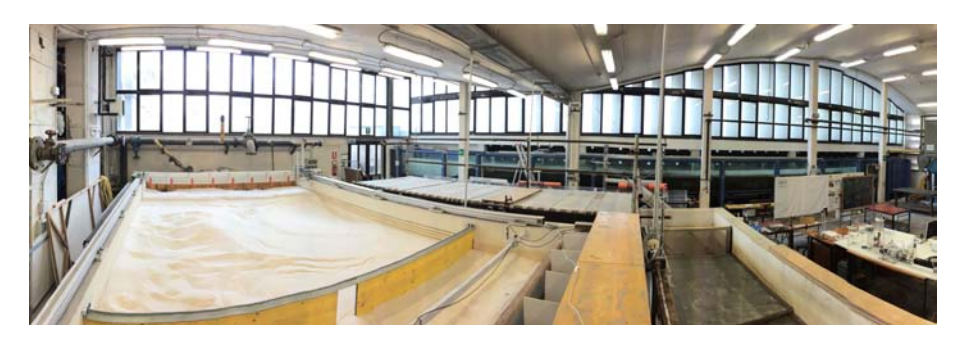

Figure 2: Foto panoramica della lagunetta

#### <span id="page-19-0"></span>1.2 l'azionamento

L'azionamento elettrico in questione è composto da:

- BERGER TLD011F, il drive che invia il segnale di controllo che poi alimenta il motore elettrico [[5](#page-122-0)] (Figura 3[a\)](#page-20-2),
- SCHNEIDER ELECTRIC-BERGER 3-phase stepper motor BRS-39AW660ABA, un motore passo-passo che ruotando agisce sul martinetto [[3](#page-122-1)] (Figura [4](#page-19-3)),
- e una trasmissione UNIMEC TP204B (ad asta filettata traslante), che trasforma un movimento rotativo fornito da un motore elettrico in un movimento lineare di sollevamento verticale [[4](#page-122-2)] (Figura 3[b\)](#page-20-3).

<span id="page-19-3"></span>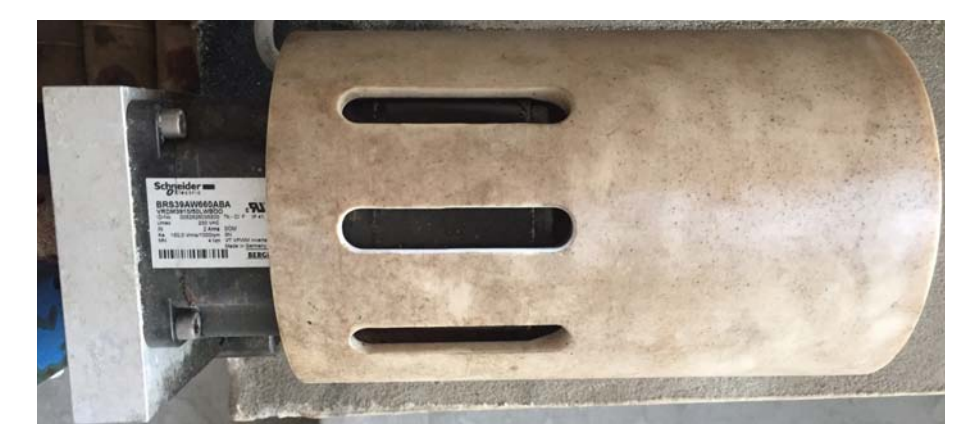

Figure 4: Motore Schneider Electric-Berger.

<span id="page-19-1"></span>Tale azionamento, permette la movimentazione verticale della paratoia in alluminio (peso stimato circa 50kg) che creerà, appunto, l'onda di marea.

<span id="page-20-2"></span><span id="page-20-0"></span>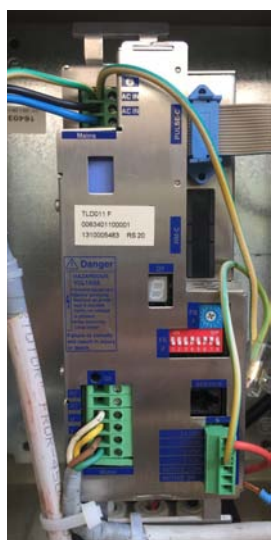

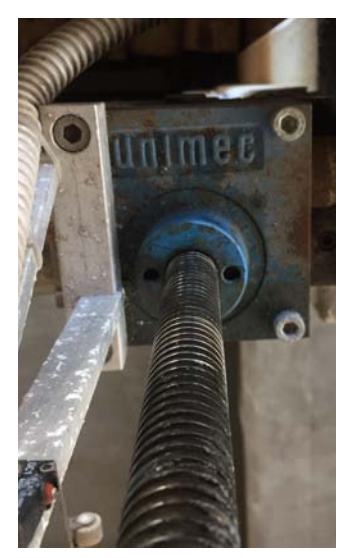

(a) Drive Berger. (b) Trasmissione Unimec.

<span id="page-20-3"></span>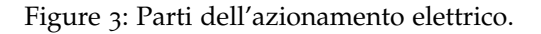

#### 1.3 ni compactrio

I comandi impartiti al motore sotto forma di valori di tensione provengono dal drive, e ancor prima dall'hardware CompactRIO. Esso effettua due tipi di elaborazione del segnale: processore real-time per comunicazione ed elaborazione del segnale e FPGA programmabile dall'utente per implementare controllo ad alta velocità, e temporizzazione e *triggering* personalizzati direttamente nell'hardware. Inoltre, elimina la necessità di utilizzare altri sottosistemi collegandosi direttamente i sensori laser, sonar e potenziometri. Il controllo dell'hardware avviene tramite il software NI LabVIEW. Inoltre, sono presenti tre moduli, per l'elaborazione dei segnali provenienti dai sensori e per l'invio dei comandi al motore, analizzati in modo più dettagliato in Appendice [A.](#page-110-2)2.

<span id="page-20-1"></span>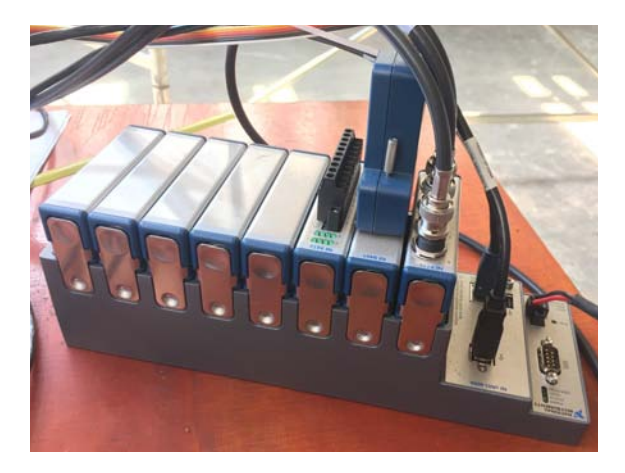

Figure 5: NI CompactRIO 9066.

#### <span id="page-22-1"></span><span id="page-22-0"></span>2.1 caratteristiche generali

La struttura del sistema è composta principalmente da due serbatoi adiacenti: il primo presenta una forma planimetrica rettangolare e contiene il bacino lagunare e il bacino del mare; il secondo ha una forma a "L" e abbraccia su due lati il primo serbatoio, per cui a una sua estremità si raccoglie l'acqua sfiorata dal primo serbatoio e all'altra estremità si provvede a reintrodurla nel bacino del mare mediante un gruppo di tre pompe fluidodinamiche.

Assumendo a quota 0.00m il fondo delle vasche più profonde, i muri perimetrali della vasca della lagunetta e del mare raggiungono una quota di coronamento massima di +1.50m, mentre quelli della vasca di sfioro e di alloggiamento delle pompe sono posti a una quota di coronamento massima di +1.4 m.

In particolare, il bacino lagunare presenta una superficie di 5.30× 4.00m<sup>2</sup> , totalmente ricoperta di sedimenti incoerenti per uno spessore di circa 30cm. Poiché la platea della laguna è posta a quota +0.87m, la superficie dei sedimenti raggiunge una quota di circa 1.17m. L'adiacente e più profondo bacino del mare presenta una superficie di 1.60×4.00 m2 ed è separato dalla laguna mediante una barriera costituita da pannelli verticali in legno.

I due bacini sono posti in comunicazione tra loro mediante una bocca di larghezza, posizione e forma variabili. In generale, la bocca è collocata in posizione fissa rispetto alla laguna e centrale lungo il lato più corto del bacino lagunare. É possibile invece modificare larghezza e forma della bocca, passando da una sezione rettangolare larga 1m nel primo esperimento, a una bocca di forma trapezoidale larga 20cm in corrispondenza della superficie iniziale dei sedimenti per tutti gli esperimenti successivi (Figura [8](#page-24-1)).

<span id="page-23-0"></span>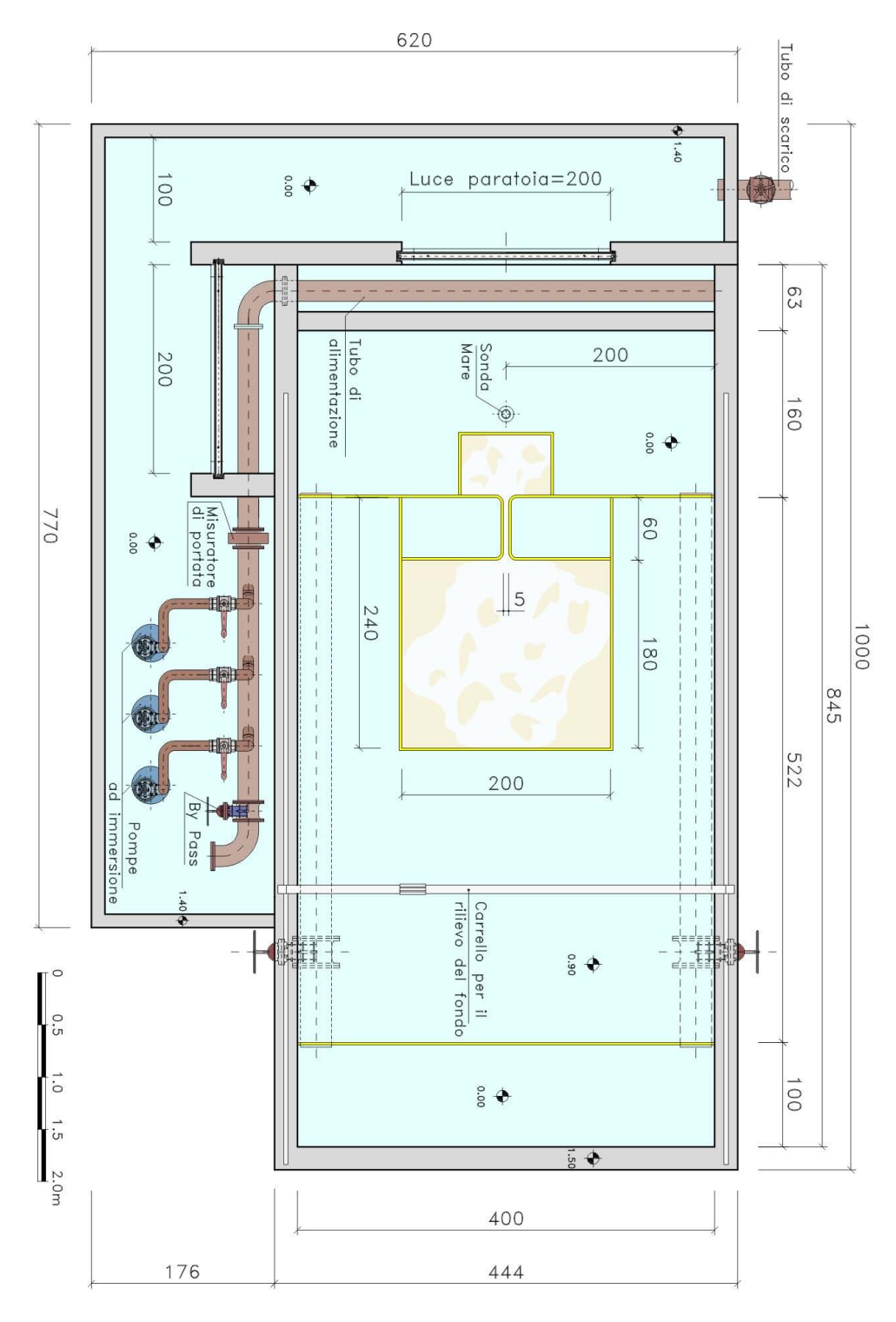

Figure 6: Planimetria dell'apparato sperimentale.

<span id="page-24-0"></span>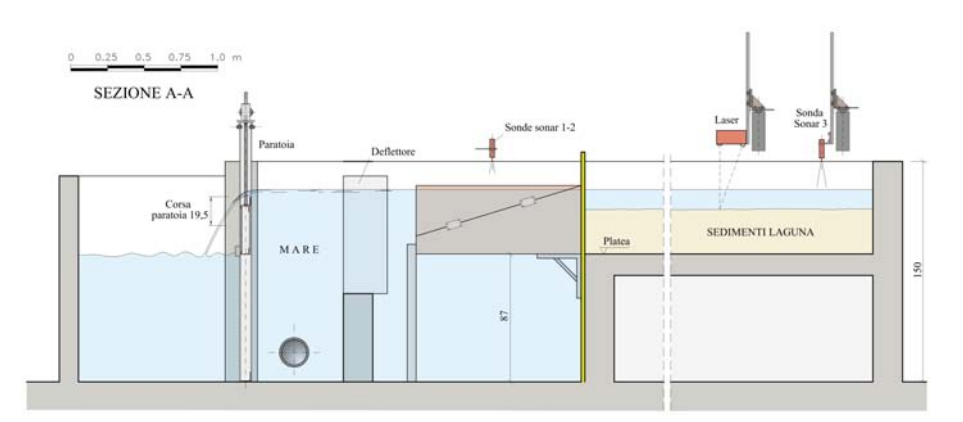

Figure 7: Sezione dell'apparato sperimentale.

<span id="page-24-1"></span>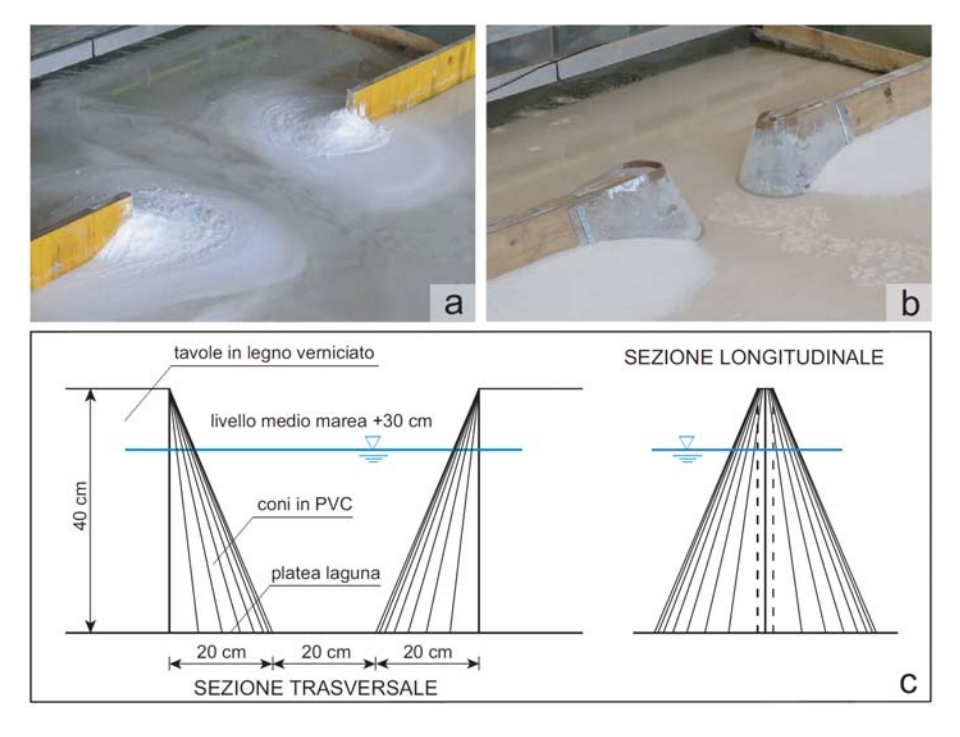

Figure 8: Variazione della forma e delle dimensioni della bocca adottate nel corso degli esperimenti. a) Bocca di forma rettangolare larga 1m; b) bocca di forma trapezoidale larga 20cm in corrispondenza della superficie iniziale dei sedimenti; c) sezioni di progetto della bocca di forma trapezoidale.

Davanti alla bocca è stata ricostruita una spiaggia utilizzando delle tavole multistrato sostenute, lato mare, con tre gambe di acciaio e ancorate sul lato opposto alla laguna mediante quattro mensole metalliche. La spiaggia, di dimensioni 1.10×2.40m<sup>2</sup>, è fiancheggiata da due setti laterali, per impedire che le correnti la attraversino in senso trasversale, ed è inizialmente ricoperta di sedimenti, in modo da poter riprodurre la pendenza dolce del fondo del mare.

Diametralmente opposto al bacino del mare, nell'area retrostante la laguna, è collocato un bacino di carico, il quale consente, tramite l'impiego di una valvola controllata nella tubazione idrica, l'afflusso dell'acqua nel sistema. Il bacino di carico e quello del mare sono collegati mediante due tubazioni di diametro  $\Phi$  = 300mm che corrono sotto la platea della laguna. Le loro estremità sono protette con valvole a *clapet* (i.e. di ritegno a battente) e con rete a maglia metallica molto stretta per evitare che i sedimenti persi dalla laguna, che si depositano nel mare, si disperdano altrove. A questo scopo, è stata collocata una ulteriore rete metallica verticale a maglia molto fitta davanti alla spiaggia (Figura [9](#page-26-1)a), così da intercettare tutti i sedimenti che nel corso degli esperimenti raggiungono il bacino del mare, impedendo loro di sfiorare nella vasca di alloggiamento delle pompe e di creare potenziali problemi di funzionamento delle pompe stesse. La marea è generata facendo variare i livelli di acqua nel bacino del mare mediante una paratoia con bordo affilato in acciaio la quale, grazie alla presenza di un meccanismo, formato da un martinetto a vite senza fine, e da azionamento elettrico può muoversi verticalmente (Figura [9](#page-26-1)b). Il mare è alimentato mediante una tubazione di diametro φ = 200mm che corre trasversalmente al bacino del mare. Per evitare che l'alimentazione sia sbilanciata verso una parte del fronte del mare si è provveduto a ridistribuire la corrente avvolgendo la tubazione con una gabbia ad "U" in lamiera forata e ricoprendo quest'ultima con una serie di rotoli di rete metallica (Figura [9](#page-26-1)a). I rotoli sono stati sistemati in concentrazione maggiore nel punto di sbocco della tubazione e decrescono di numero allontanandosi verso la parte opposta.

Al fine di direzionare adeguatamente la corrente d'acqua e renderla il più possibile perpendicolare alla spiaggia e alla bocca della laguna sono stati posizionati, di fronte alla rete metallica, nove setti verticali in *plexiglas* (Figura [9](#page-26-1)a). I pannelli sono stati montati su un muretto basso in mattoni forati, che garantisce a sua volta un'alimentazione ben distribuita, in quanto obbliga la corrente a risalire più in alto rispetto al tubo di mandata.

La portata costante in uscita dal tubo di alimentazione del mare è garantita da un sistema di tre pompe a immersione, ognuna delle quali è munita di valvola di ritegno. La portata massima che può garantire ogni pompa è pari a 30l/s.

Per facilitare le manovre di taratura e verifica del sistema da parte dell'operatore, sopra la paratoia, a una quota maggiore del coronamento del modello, corre una passerella realizzata con due putrelle in acciaio e con tavole in legno soprastanti. Tutta la vasca di pompaggio è stata poi ricoperta con un impalcato metallico calpestabile, dal

quale, tramite un'asta metallica uncinata, è possibile aprire, chiudere o parzializzare le valvole delle tre pompe.

Tutti i muri perimetrali del modello sono stati costruiti con mattoni forati e rivestiti con uno speciale intonaco impermeabilizzante per evitare che si verifichino perdite d'acqua incontrollate nel tempo. Per impedire la formazione di fessure, che con il tempo potevano trasformarsi in vere e proprie vie preferenziali per la fuoriuscita d'acqua, tutti i componenti aggiuntivi sono stati fissati alle pareti tramite incollaggio con resina epossidica ad alta resistenza oppure mediante viti con tasselli siliconati. Nel dispositivo, quindi, le uniche perdite d'acqua si verificano per evaporazione, che risulta esigua nei periodi di inattività del modello, ma può essere più importante nel corso degli esperimenti per effetto della temperatura esterna e/o del riscaldamento dell'acqua causato dal prolungato utilizzo delle pompe a immersione.

<span id="page-26-1"></span>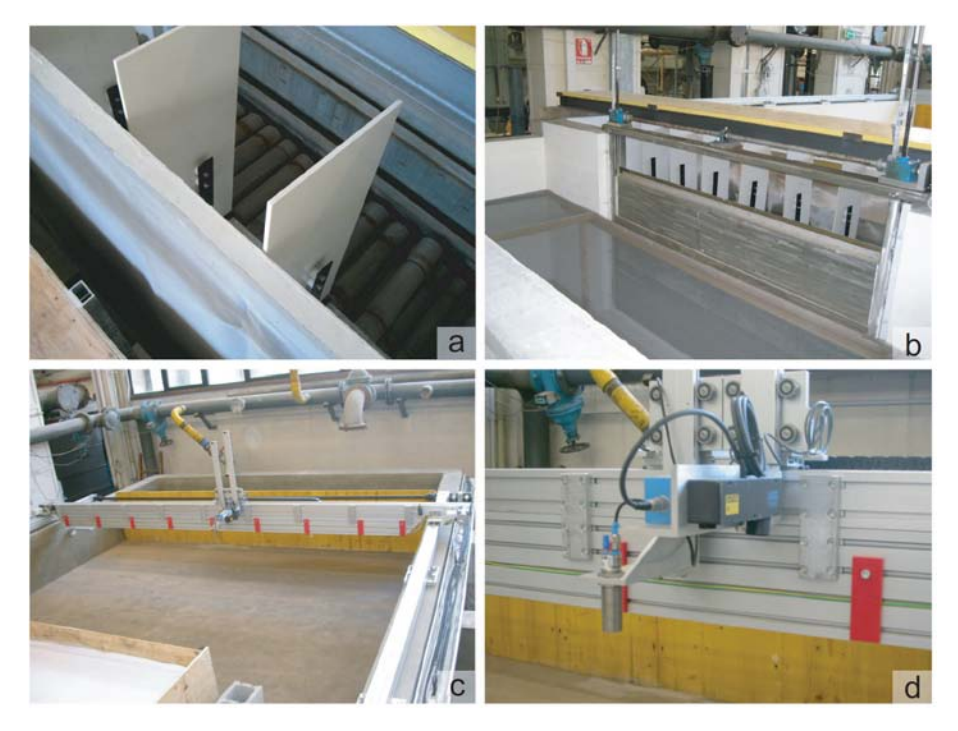

Figure 9: Componenti principali della lagunetta nell'apparato sperimentale: a) Rotoli di rete metallica distribuiti al di sopra del tubo di alimentazione, setti verticali in pvc e rete metallica verticale. b) Paratoia con bordo affilato in acciaio. c) Carroponte in alluminio su cui sono montati il laser e la sonda ad ultrasuoni. d) Accoppiamento laser-sonar.

#### <span id="page-26-0"></span>2.2 applicazione al reale dei dati sperimentali

L'apparato sperimentale descritto non è stato progettato per simulare in scala ridotta la formazione e il successivo sviluppo di una rete a marea in particolare, quanto piuttosto per riprodurre nel modo più generale possibile un tipico ambiente a marea.

Generalmente, negli studi condotti mediante modelli in scala ridotta si parte da un ambiente a marea reale (definito d'ora in avanti *prototipo*) che viene scalato mediante le leggi della similitudine meccanica per ottenere un modello sperimentale in scala ridotta. In questo caso verrà applicato un procedimento inverso rispetto a quello che normalmente si adotta: si partirà dalle caratteristiche del modello sperimentale per individuare mediante l'applicazione delle leggi della similitudine a quale ambiente a marea reale esso può essere ricondotto, allo scopo di analizzare se e in quale misura i risultati ottenuti possono essere trasferiti al reale.

In prima analisi si applicheranno le leggi della similitudine idrodinamica, in modo da ricavare i parametri adimensionali che governano il fenomeno di propagazione di un'onda lunga periodica all'interno di un bacino a marea bidimensionale e le leggi che legano i rapporti di scala<sup>[1](#page-27-1)</sup> delle varie grandezze coinvolte, ottenute imponendo il rispetto nel modello e nel prototipo dei parametri adimensionali che governano il fenomeno fisico.

In un secondo momento, trattandosi di un modello a fondo mobile, si valuterà il rispetto dei parametri adimensionali che regolano la similitudine del trasporto solido nel modello e nel prototipo.

#### <span id="page-27-0"></span>2.2.1 *Similitudine idrodinamica*

### 2.2.1.1 *Forma adimensionale delle equazioni delle onde lunghe in acque basse*

Il moto della fase fluida in un bacino a marea è governato dalle note equazioni delle onde lunghe in acque basse, ovvero dalle equazioni di conservazione della quantità di moto lungo  $x$  ed  $y$  ([1](#page-27-2))-([2](#page-27-3)) e dall'equazione di conservazione della massa ([3](#page-27-4)):

<span id="page-27-2"></span>
$$
\frac{\partial U}{\partial t} + \rho U \frac{\partial U}{\partial x} + \rho V \frac{\partial U}{\partial y} + \gamma \frac{\partial H}{\partial x} + \rho \frac{U\sqrt{U^2 + V^2}}{C^2 D} = 0
$$
 (1)

<span id="page-27-3"></span>
$$
\frac{\partial U}{\partial t} + \rho U \frac{\partial V}{\partial x} + \rho V \frac{\partial V}{\partial y} + \gamma \frac{\partial H}{\partial y} + \rho \frac{V \sqrt{U^2 + V^2}}{C^2 D} = 0
$$
 (2)

<span id="page-27-4"></span>
$$
\frac{\partial D}{\partial t} + \frac{\partial (UD)}{\partial x} + \frac{\partial (VD)}{\partial y} = 0
$$
 (3)

<span id="page-27-1"></span><sup>1</sup> Con il termine *rapporto di scala* si definisce il rapporto tra il valore che una variabile assume sul modello e il valore che la medesima variabile assume sul prototipo. Indicando con ψ la generica grandezza in esame, il rapporto di scala è caratterizzato dalla seguente forma:  $r_{\text{ub}} = \psi_{\text{m}}/\psi_{\text{p}} = 1$  (Hughes, 1993).

in cui ρ e γ rappresentano, rispettivamente, la densità e il peso specifico dell'acqua, U e V sono le componenti della velocità mediate sulla verticale lungo le direzioni x ed y, H è l'elevazione del pelo libero rispetto al piano di propagazione dell'onda di marea, D è la profondità locale dell'acqua e C è un parametro adimensionale, esprimibile come:

<span id="page-28-0"></span>
$$
C = \frac{\chi}{\sqrt{g}} = \frac{k_s D^{1/6}}{\sqrt{g}} \tag{4}
$$

essendo χ il *coefficiente di scabrezza secondo Chézy*, k<sub>s</sub> il *coefficiente di scabrezza secondo Strickler* e g l'accelerazione di gravità.

L'analisi di similitudine è stata condotta adimensionalizzando le equazioni ([1](#page-27-2)), ([2](#page-27-3)) e ([3](#page-27-4)), allo scopo di evidenziare i gruppi adimensionali che governano il fenomeno fisico e di poter ricavare da essi i rapporti di scala, ovvero le relazioni di trasferimento di una grandezza dal modello al prototipo.

Con queste finalità, si introducono le seguenti grandezze adimensionali:

$$
(x',y') = \frac{1}{L_0}(x,y) \qquad D' = \frac{D}{D'_0}H' = \frac{H}{\mathfrak{a}} \qquad \epsilon = \frac{\mathfrak{a}}{D'_0} \qquad (5)
$$

<span id="page-28-1"></span>
$$
(U', V') = \frac{1}{U_0}(U, V) \qquad t' = \omega t C' = \frac{C}{C'_0}
$$
 (6)

in cui  $L_0$  rappresenta una lunghezza caratteristica sul piano,  $D_0$  è la profondità media del bacino a marea,  $U_0$  è un valore caratteristico di velocità mediato sulla verticale, a e ω rappresentano rispettivamente l'ampiezza e la frequenza angolare della marea imposta,  $\epsilon$  il valore adimensionale dell'ampiezza della marea e  $C_0$  un valore caratteristico del parametro di resistenza.

Inserendo nelle  $(1)$  $(1)$  $(1)$ ,  $(2)$  $(2)$  $(2)$  e  $(3)$  $(3)$  $(3)$  le grandezze adimensionali  $(5)$  $(5)$  $(5)$  -  $(6)$  $(6)$  $(6)$  si ottengono le seguenti espressioni:

$$
\rho \omega U_0 \frac{\partial U'}{\partial t'} + \rho \frac{U_0^2}{L_0} U' \frac{\partial U'}{\partial x'} + \rho \frac{U_0^2}{L_0} V' \frac{\partial U'}{\partial y'} + \gamma \frac{\alpha}{L_0} \frac{\partial H'}{\partial x'} + \rho \frac{U_0^2}{C_0^2 D_0} \frac{U' \sqrt{U'^2 + V'^2}}{C'^2 D'} = 0 \qquad (7)
$$

$$
\rho \omega U_0 \frac{\partial V'}{\partial t'} + \rho \frac{U_0^2}{L_0} U' \frac{\partial V'}{\partial x'} + \rho \frac{U_0^2}{L_0} V' \frac{\partial V'}{\partial y'} + \gamma \frac{a}{L_0} \frac{\partial H'}{\partial y'} + \rho \frac{U_0^2}{C_0^2 D_0} \frac{V' \sqrt{U'^2 + V'^2}}{C'^2 D'} = 0 \tag{8}
$$

$$
\omega D_0 \frac{\partial D'}{\partial t'} + U_0 D_0 \frac{\partial U'D'}{\partial x'} + \frac{\partial V'D'}{\partial y'} = 0
$$
\n(9)

Moltiplicando le equazioni ([7](#page-29-0)) e ([8](#page-29-1)) per  $L_0/\gamma$ a risulta:

$$
\frac{\omega U_0 L_0}{g a} \frac{\partial U'}{\partial t'} + \frac{U_0^2}{g a} U' \frac{\partial U'}{\partial x'} + \frac{U_0^2}{g a} V' \frac{\partial U'}{\partial y'} + \frac{a}{L_0} \frac{\partial H'}{\partial x'} + \frac{U_0^2}{C_0^2 g D_0 a} \frac{U' \sqrt{U'^2 + V'^2}}{C'^2 D'} = 0 \qquad (10)
$$

$$
\frac{\omega U_0 L_0}{g a} \frac{\partial V'}{\partial t'} + \frac{U_0^2}{g a} U' \frac{\partial V'}{\partial x'} + \frac{U_0^2}{g a} V' \frac{\partial V'}{\partial y'} + \frac{a}{L_0} \frac{\partial H'}{\partial y'} + \rho \frac{U_0^2}{C_0^2 g D_0 a} \frac{V' \sqrt{U'^2 + V'^2}}{C'^2 D'} = 0 \quad (11)
$$

Moltiplicando le equazioni ([9](#page-29-2)) per  $(L_0U_0)/(g\epsilon D_0^2)$  si ottiene:

<span id="page-29-2"></span><span id="page-29-1"></span><span id="page-29-0"></span>
$$
\frac{\omega L_0}{U_0} \frac{1}{\epsilon} \frac{U_0^2}{g D_0} \frac{\partial D'}{\partial t'} + \frac{U_0^2}{g D_0} \frac{1}{\epsilon} \left( \frac{\partial U'D'}{\partial x'} + \frac{\partial V'D'}{\partial y'} \right) = 0
$$
\n(12)

Raccogliendo le grandezze in gruppi adimensionali, si ricavano le equazioni ([1](#page-27-2)), ([2](#page-27-3)) e ([3](#page-27-4)) in forma adimensionale:

$$
S\frac{\partial U'}{\partial t'} + \frac{F_r^2}{\varepsilon} \left( U' \frac{\partial U'}{\partial x'} + V' \frac{\partial U'}{\partial y'} \right) + \frac{\partial H'}{\partial x'} + R \frac{U' \sqrt{U'^2 + V'^2}}{C'^2 D'} = 0
$$
(13)

$$
S\frac{\partial V'}{\partial t'} + \frac{F_r^2}{\varepsilon} \left( U' \frac{\partial V'}{\partial x'} + V' \frac{\partial V'}{\partial y'} \right) + \frac{\partial H'}{\partial y'} + R \frac{V' \sqrt{U'^2 + V'^2}}{C'^2 D'} = 0
$$
 (14)

$$
S\frac{\partial D'}{\partial t'} + \frac{F_r^2}{\epsilon} \left( \frac{\partial U'D'}{\partial x'} + \frac{\partial V'D'}{\partial y'} \right) = 0
$$
 (15)

I parametri adimensionali che compaiono nelle ([13](#page-29-3)), ([14](#page-29-4)) e ([15](#page-29-5)) sono così descritti:

<span id="page-29-5"></span><span id="page-29-4"></span><span id="page-29-3"></span>
$$
\mathsf{F}_{\mathsf{r}}^2 = \frac{\mathsf{U}_0^2}{\mathsf{gD}_0} \tag{16}
$$

<span id="page-29-8"></span><span id="page-29-7"></span>
$$
S = \frac{\omega L_0}{U_0 \varepsilon} F_r^2 \tag{17}
$$

<span id="page-29-9"></span>
$$
R = \frac{L_0}{D_0 C_0^2} \frac{F_r^2}{\varepsilon}
$$
 (18)

e rappresentano il *numero di Froude* (F<sub>r</sub>)<sup>[2](#page-29-6)</sup>, l'importanza relativa dell'inerzia locale (S) e dell'attrito (R) rispetto alla gravità.

<span id="page-29-6"></span><sup>2</sup> Il numero di Froude è un gruppo adimensionale che mette in relazione la forza d'inerzia e la forza peso. Esso è definito come la radice quadrata del rapporto fra forza d'inerzia e forza peso. (Wikipedia)

#### 2.2.1.2 *Criteri di similitudine*

Il fenomeno della propagazione di un'onda lunga in acque basse all'interno di un bacino bidimensionale è dunque governato dai parametri adimensionali ([16](#page-29-7)), ([17](#page-29-8)) e ([18](#page-29-9)), che devono mantenere lo stesso valore sia sul sistema reale che sul prototipo (d'ora in poi identificati rispettivamente con il pedice m e p) allo scopo di ottenere una similitudine idrodinamica completa. L'uguaglianza dei gruppi adimensionali ([16](#page-29-7)) - ([18](#page-29-9)) sul sistema e sul prototipo si traduce in una serie di relazioni tra i rapporti di scala delle grandezze che entrano in gioco nei parametri adimensionali via via considerati, definite appunto *criteri di similitudine* (Hughes, 1993).

In particolare, imponendo l'uguaglianza del *numero di Froude* sul modello e sul prototipo ( $F_{rm f m} = F_{\rm rp}$ ) si ottiene:

<span id="page-30-0"></span>
$$
\frac{U_{0m}}{\sqrt{gD_{0m}}} = \frac{U_{0p}}{\sqrt{gD_{0p}}} \quad \Longrightarrow \quad \frac{r_u}{\sqrt{\lambda_D}} = 1 \quad \Longrightarrow \quad \lambda_D = r_u^2 \tag{19}
$$

dove si è indicata con  $\lambda_D (= D_m/D_p)$  la scala di riduzione verticale e con  $r_u$  il rapporto di scala della velocità. L'equazione ([19](#page-30-0)) esprime il rispetto della similitudine di Froude tra il modello e il prototipo.

Analogamente, imponendo l'uguaglianza del parametro S ( $S_m$  =  $S_p$ ) si ottiene:

<span id="page-30-1"></span>
$$
\frac{\omega_m L_{0m}}{\sqrt{U_{0m} \epsilon_m}} F_{rm}^2 = \frac{\omega_p L_{0p}}{\sqrt{U_{0p} \epsilon_p}} F_{rp}^2 \implies \frac{\lambda r_u}{r_t r_\epsilon \lambda_D} = 1 \quad (20)
$$

nella quale si è indicata con λ (L<sub>m</sub> = L<sub>p</sub>) la scala di riduzione planimetrica, con  $r_t$  il rapporto di scala del tempo e con  $r_e$  il rapporto di scala di  $\epsilon$ . Introducendo la  $(19)$  $(19)$  $(19)$  nella  $(20)$  $(20)$  $(20)$  si ottiene:

$$
r_{\rm u} = \frac{\lambda}{r_{\rm t} r_{\rm \epsilon}}\tag{21}
$$

La validità di quest'ultima equazione implica il rispetto sia sul modello che sul prototipo del rapporto tra le forze inerziali e gravitazionali, ovvero di una seconda condizione di tipo dinamico. Infine, imponendo l'uguaglianza  $R_m = R_p$ :

<span id="page-30-2"></span>
$$
\frac{L_{0m}}{D_{0m}C_{0m}^2} \frac{F_{rm}^2}{\epsilon} = \frac{L_{0p}}{D_{0p}C_{0p}^2} \frac{F_{rp}^2}{\epsilon} \quad \Longrightarrow \quad \frac{\lambda r_u^2}{\lambda_D^2 r_C^2 r_{\epsilon}} = 1 \qquad (22)
$$

dove si è indicato con  $r_c$  il rapporto di scala del parametro adimensionale di resistenza. Inserendo la ([19](#page-30-0)) nella ([22](#page-30-2)), si ottiene la seguente relazione:

$$
r_C = \sqrt{\frac{\lambda}{\lambda_d r_{\epsilon}}}
$$
 (23)

che esprime il rispetto del rapporto tra le forze d'attrito e le forze gravitazionali sia sul modello che sul prototipo.

A questo punto si determinano i rapporti di scala nel caso specifico del modello sperimentale analizzato.

#### 2.2.1.3 *Calcolo dei rapporti di scala*

Il modello sperimentale non si propone di riprodurre in scala nessuna laguna esistente. Di conseguenza per poter rendere il più generale possibile il trasferimento al reale dei dati sperimentali, i rapporti di scala sono stati determinati partendo dal confronto tra l'onda di marea sperimentale e quella reale.

Seminara et al. (2008) hanno proposto una classificazione dei bacini costieri basata sull'ampiezza della marea che li caratterizza, inquadrandoli in tre diverse categorie:

- *microtidal*, se l'ampiezza dell'onda di marea non supera i 2m;
- *mesotidal*, se l'ampiezza è compresa tra i 2m e i 4m;
- *macrotidal*, se l'ampiezza supera i 4m.

Seguendo la classificazione proposta, sono stati individuati tre scenari possibili per il prototipo, definiti *laguna microtidal*, *laguna mesotidal* e *laguna macrotidal*, caratterizzati da un'onda di marea di periodo semidiurno e di ampiezza rispettivamente di 1m (che è l'ampiezza tipica di una marea di sizigie in laguna di Venezia), di 2m e di 4m.

Note le caratteristiche dell'onda di marea del modello e del prototipo è possibile determinare immediatamente  $r_t$  e  $\lambda_D$ , essendo:

<span id="page-31-0"></span>
$$
r_{t} = \frac{T_{m}}{T_{p}} \qquad \lambda_{D} = \frac{a_{m}}{a_{p}} = \frac{D_{0m}}{D_{0p}} \tag{24}
$$

dove si è indicato con T il periodo dell'onda di marea. Si osservi che dalla seconda delle ([24](#page-31-0)), essendo  $\lambda_D$  lo stesso rapporto di scala sia per l'ampiezza a della marea che per la profondità iniziale  $D_0$  del bacino, si ricava  $r_{\epsilon} = 1$ . Pertanto le relazioni di riduzione in scala si possono semplificare nel seguente modo:

<span id="page-31-1"></span>
$$
\lambda_{\rm D} = r_{\rm u}^2 \qquad r_{\rm u} = \frac{\lambda}{r_{\rm t}} \qquad r_{\rm C} = \sqrt{\frac{\lambda}{\lambda_{\rm D}}} \tag{25}
$$

Dalle relazioni ([25](#page-31-1)) si ricavano quindi  $r_u$ ,  $\lambda$  e  $r_c$ . I calcoli effettuati per ogni scenario del prototipo considerato sono riassunti in Tabella [74](#page-110-3) in Appendice.

L'applicazione delle ([25](#page-31-1)) dimostra che la lagunetta sperimentale oggetto

della tesi deve essere considerata un modello geometricamente distorto per poter ricavare un prototipo dinamicamente simile al modello. Infatti, ipotizzando che  $\lambda_D = \lambda$  (ovvero modello non distorto geo-metricamente), dalle prime due equazioni delle ([25](#page-31-1)) si ricava  $r_t = \lambda_D$ , condizione che non è vera a priori per tutti gli scenari analizzati. Per valutare il rispetto del parametro R, quindi della terza delle condizioni ([25](#page-31-1)), sarebbe necessario introdurre preliminarmente alcune relazioni di similitudine applicata al trasporto solido, che non verranno trattate ma è possibile trovare l'analisi in [[1](#page-122-3)].

### Part II

# <span id="page-34-0"></span>MODELLIZZAZIONE DELL'APPARATO **SPERIMENTALE**

La modellistica matematica mira a descrivere in termini matematici i molteplici aspetti del mondo reale insieme alla loro dinamica; essa è ampiamente consolidata in svariati settori, come ad esempio quello industriale e ambientale. I modelli matematici offrono nuove possibilità per dominare la crescente complessità delle tecnologie e permettono di accelerare i cicli di innovazione, esplorando rapidamente nuove soluzioni. Una ragione del crescente successo della modellistica matematica è da ascrivere allo sviluppo impetuoso del calcolo scientifico, che consente di tradurre un modello matematico in algoritmi che possono essere risolti da calcolatori elettronici di potenza sempre più elevata.
#### 3.1 introduzione

In ambito modellistico si possono distinguere 2 approcci: causale e acausale. Nella prima tecnica, i modelli progettati utilizzando strumenti come Simulink® forniscono una visualizzazione grafica chiara delle relazioni matematiche individuali. I segnali scorrono nelle connessioni tra singoli blocchi, trasmettendo valori di singole variabili dall'uscita di un blocco agli ingressi di altri blocchi. L'elaborazione delle informazioni dall'ingresso all'uscita avviene all'interno dei blocchi. L'interconnessione dei blocchi in Simulink® riflette meglio la procedura di calcolo che la stessa struttura della realtà modellata. Accanto a questo approccio, vi è la notazione dichiarativa (acausale) dei modelli che sta cominciando ad essere utilizzata in misura crescente negli ambienti moderni di simulazione; ciò significa che singoli componenti del modello descrivono direttamente le equazioni e non l'algoritmo della loro soluzione. Collegando singoli componenti, i sistemi di equazioni si collegano tra di loro.

L'interconnessione dei componenti non definisce la procedura di calcolo ma la realtà modellata. Il modo di risolvere le equazioni è quindi *"lasciato alle macchine"*.

## 3.1.1 *Modello Procedurale o Causale*

Nel modello causale il problema viene formulato in base ai nessi di causalità presenti nel sistema, affinché le equazioni che esprimono le grandezze di interesse (variabili di uscita) siano espresse in funzione di quantità note (variabili di ingresso). Tra le variabili di ingresso e quelle di uscita c'è un rapporto di causa ed effetto, dato che l'evoluzione delle seconde descrive il modo in cui il sistema risponde alle sollecitazioni impresse dalle prime.

<span id="page-36-0"></span>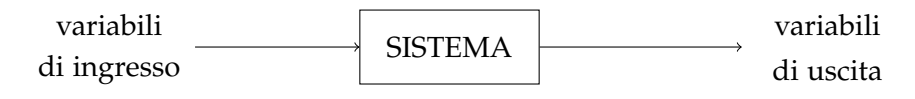

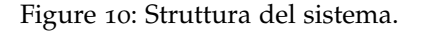

In generale la conoscenza del valore in un certo istante delle variabili di ingresso non è sufficiente ad individuare il valore nello stesso istante delle variabili di uscita: si comprende che per descrivere il sistema da modellare è necessario introdurre un terzo componente: le

variabili di stato, che ne descrivono la situazione interna.

La formulazione causale utilizza una rappresentazione grafica bastata sugli *schemi a blocchi* (in Figura [10](#page-36-0)), che consentono di visualizzare le interazioni tra i diversi sottosistemi: ogni blocco è descritto da un sistema di equazioni del tipo:

$$
\begin{cases} \dot{x}(t) = f(x(y), u(t), t) \\ y(t) = g(x(t), u(t), t) \end{cases}
$$
 (26)

dove le variabili sono:  $u(t)$  vettore delle variabili di ingresso,  $x(t)$  variabili di stato e y(t) variabili di uscita.

La prima equazione è chiamata *equazione di stato*, si tratta di un'equazione differenziale di tipo ODE (*Ordinary Differential Equation*) che mette in relazione con l'ingresso le variabili che descrivono la situazione interna del sistema; invece la seconda equazione è chiamata *trasformazione di uscita* ed è un'equazione algebrica che permette di determinare l'uscita in base alla conoscenza dello stato e degli ingressi agenti sul sistema.

Nella modellistica si studiano quasi sempre sistemi invarianti nel tempo, caratterizzati dal fatto che le funzioni f e g non dipendono esplicitamente dal tempo. Si ha quindi:

$$
\begin{cases} \dot{x}(t) = f(x(y), u(t)) \\ y(t) = g(x(t), u(t)) \end{cases}
$$
 (27)

Questo modello ha bisogno della manipolazione pesante delle equazioni per far corrispondere la topologia del sistema a quella "naturale" del sistema fisico, inoltre i modelli fisici sono spesso di difficile lettura in una rappresentazione di tipo causale. Inoltre possono rendersi necessarie modifiche al modello quando si decide di considerare ingressi e uscite di tipo diverso. In compenso i modelli causali sono adatti allo sviluppo di sistemi di controllo, in quanto essi sono intrinsecamente causali.

#### 3.1.2 *Modello Dichiarativo o Acausale*

Nella metodologia acausale, ogni modello si riferisce a un componente fisico, i collegamenti tra ogni modello rappresentano vere e proprie connessioni fisiche e le variabili di interfaccia descrivono le iterazioni con gli altri componenti, ovvero descrivono dei veri e propri principi fisici. Per realizzare modelli dinamici secondo questa formulazione non si richiede di specificare a priori quali grandezze agiscono come ingressi e quali come uscite: le equazioni per ciascun modello vengono scritte in forma dichiarativa indipendentemente dalle condizioni al contorno.

Il vantaggio principale della modellazione acausale è che la direzione secondo la quale le equazioni vengono risolte si può facilmente adattare di volta in volta in base al flusso dei dati, caratteristico del contesto applicativo cui si fa riferimento. In questo modo, l'attenzione rimane focalizzata sui componenti fisici del sistema, il cui comportamento è descritto dai sistemi DAE (*Differential Algebraic Equation*).

Per realizzare dei modelli acausali è necessario selezionare i componenti e collegarli in uno schema: i modelli di ciascun componente sono formulati indipendentemente dalla conoscenza dei legami o delle equazioni che regolano altre parti del sistema.

La connessione di modelli deve dichiarare un principio fisico che equivale, per esempio, a un bilancio di potenze o di energie.

La potenza o l'energia associata a un connettore i è definita da: variabili di sforzo  $e_i$  e variabili di flusso  $f_i$ , nessuna di queste è a priori, definita come un ingresso o un'uscita. Quando si connettono due connettori le variabili di sforzo si uguagliano:  $e_1 = e_2$  mentre quelle di flusso si bilanciano:  $f_1 + f_2 = 0$ . Simulare un sistema descritto da un DAE significa determinare y(t) imponendo:

$$
F(t, y, y') = 0 \t 0 \leq t \leq b \t (28)
$$

Con questo approccio, si riducono notevolmente le tempistiche e le difficoltà di modellazione, producendo modelli più comprensibili e vicini al mondo fisico. Per contro, è necessario che il simulatore sia in grado di effettuare un'analisi simbolica su sistemi DAE anche di grandi dimensioni.

#### 3.2 confronti tra i due approcci

Nei sistemi complessi − grazie a questi approcci − la realtà fisica del sistema modellato scompare lentamente sotto la struttura di calcolo.

Ecco perché negli ultimi tempi questi strumenti stanno cominciando ad essere usati per modellare sistemi complessi in cui le singole parti del modello sono descritte direttamente come equazioni e non come un algoritmo della soluzione di tali equazioni. Questa è la cosiddetta *notazione dichiarativa* (acausale) di modelli, a differenza della *notazione causale* nei linguaggi *block-oriented*, in cui la descrizione (causale) del modo di calcolo delle singole variabili di modello deve essere (ad esempio, anche visivamente utilizzando la connessione grafica di singoli elementi computazionali ) espressa.

<span id="page-39-0"></span>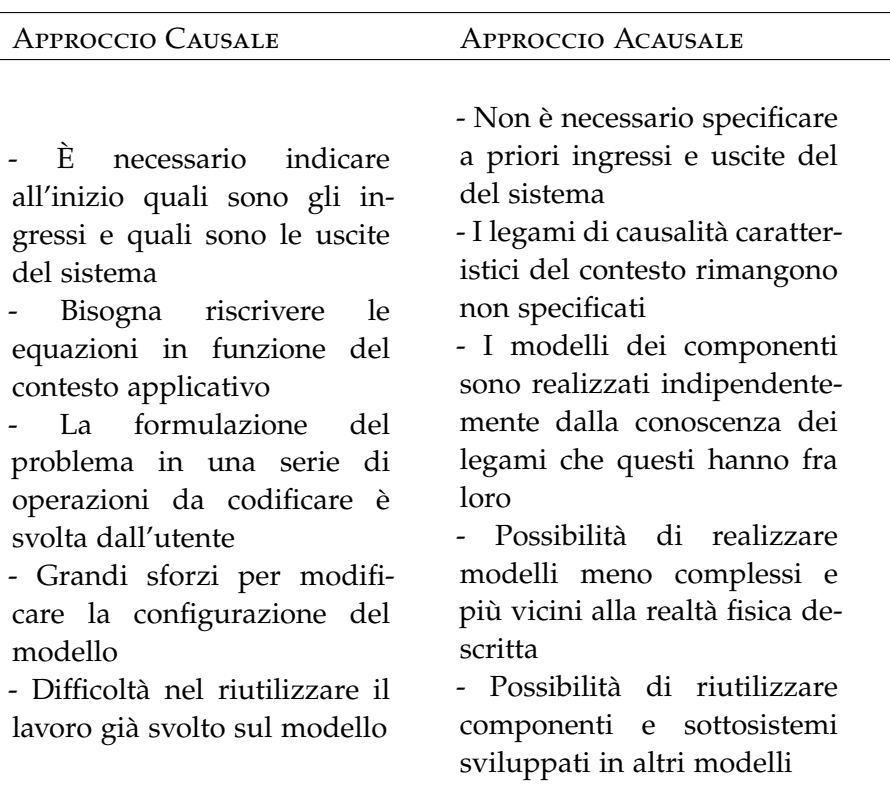

In tabella [1](#page-39-0) sono riportati i principali vantaggi e svantaggi dei due metodi di modellazione appena descritti.

Table 1: Confronto tra i due approcci.

## 3.2.1 *Esempio*

<span id="page-39-1"></span>Il modello causale di un dato sistema, esso può essere usato solo nello stesso contesto: il modello dipende dalle condizioni al contorno, prendendo come esempio il circuito RC in Figura [11](#page-39-1):

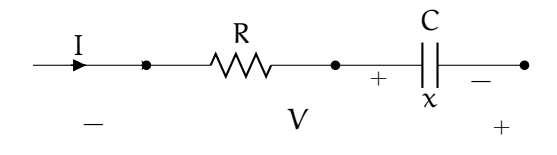

Figure 11

Avendo una tensione imposta si ha:

$$
\dot{x} = \frac{V - x}{RC} \qquad I = \frac{V - x}{R} \tag{29}
$$

mentre per una corrente imposta si ha:

$$
\dot{\mathbf{x}} = \frac{\mathbf{I}}{\mathbf{C}} \qquad \mathbf{V} = \mathbf{x} + \mathbf{R}\mathbf{I} \tag{30}
$$

Si hanno quindi due ODE differenti a seconda della grandezza di uscita che si vuole osservare. Nel modello dichiarativo o acausale ci si riconduce a un unico sistema di equazioni DAE, sarà poi la manipolazione simbolica a elaborare le equazioni per adattarle al problema posto:

$$
x + RI = V \qquad C\dot{x} = I \tag{31}
$$

La descrizione dell'acausale cattura molto meglio l'essenza della realtà modellata e i modelli di simulazione sono molto più leggibili e quindi meno inclini agli errori. Gli strumenti di simulazione acausale rappresentano quindi un ambiente molto adatto alla modellizzazione di sistemi multidisciplinari e di diversa natura.

## 3.2.2 *L'approccio Misto*

I vantaggi di entrambi gli approcci, possono essere sfruttati usando sistemi causali-acausali interconnessi. In questa tesi si impiegherà l'approccio acausale per modellizzare la parte elettro-meccanica della paratia, mentre si utilizzerà l'approccio causale per quanto concerne la dinamica dell'acqua nella lagunetta.

#### 3.3 modello dell'azionamento

L'obiettivo è ora modellizzare l'azionamento elettrico del sistema, cioè la parte composta da motore, drive, trasmissione e paratia.

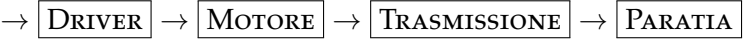

Si inizia specificando le caratteristiche dei dispositivi impiegati in questo progetto, ma grazie a Simscape<sup>™</sup> (tool di Matlab®) si potranno usare le specifiche di qualsiasi tipo di motore, purché sia uno stepper motor.

#### 3.3.1 *Lo stepper motor*

Lo stepper motor, chiamato anche motore passo-passo, è un motore  $\leftarrow$ senza spazzole (*brushless*) che può suddividere la propria rotazione in  $\frac{-B}{2}$ elettrico sincrono in corrente continua pulsata con gestione elettronica <u>Reviewed</u> un grande numero di passi (step).

Verranno presentate solo alcune delle specifiche principali che verranno poi usate all'interno dei blocchi Simscape™ .

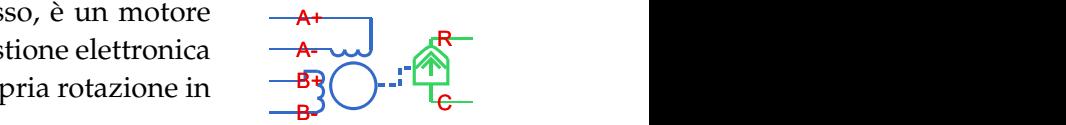

Stepper Motor

**controlled Stepper Motor Stepper Motor Presente nella** *Blocco Simscape™* Stepper Motor*, Rotational Actuators Library.*

| Nome                       | Simbolo        | U.m.s.                         | Valore        |
|----------------------------|----------------|--------------------------------|---------------|
| Maximum supply voltage     | $U_{MAX}$      | $[V_{AC}]$                     | 230           |
| Motor phase current        | $I_N$          | [A <sub>rms</sub> ]            | 2             |
| Nominal Torque             | $M_N$          | [Nm]                           | 4             |
| Rotor Inertia              | J <sub>R</sub> | [ $\text{kg cm}^2$ ]           | 2.2           |
| Step per revolution        |                |                                | $200/$ /10000 |
| Step angle                 | $\alpha$       | $\lceil$ <sup>o</sup> $\rceil$ | $1.8/$ /0.036 |
| Winding resistence         | $R_W$          | $[\Omega]$                     | 5.8           |
| Current time rise constant | τ              | $\lceil ms \rceil$             | $\sim$ 9      |

Table 2: Dati specifici del motore.

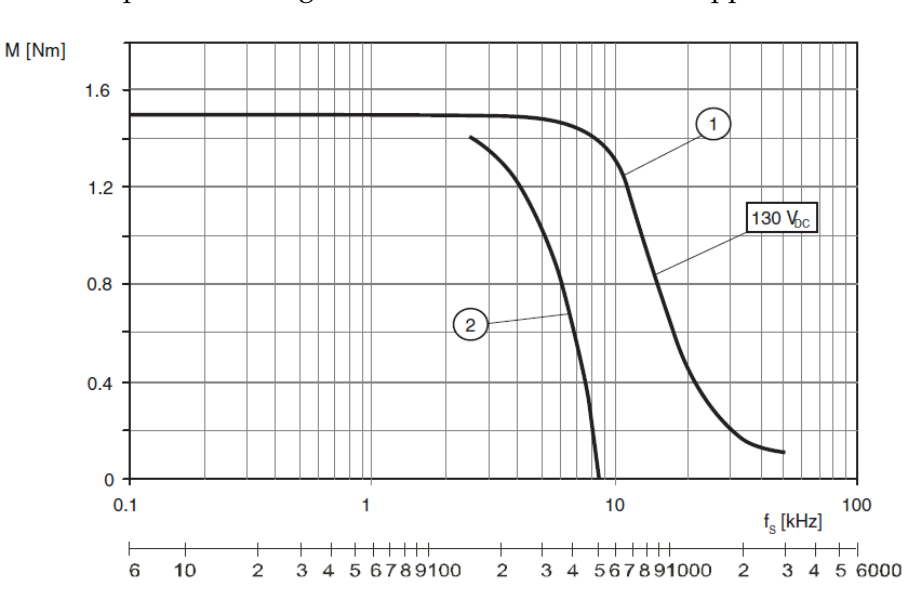

Inoltre presenta la seguente curva caratteristica di coppia-velocità:

Figure 12: Misura della curva caratteristica a 1000 step/revolution, tensione nominale  $U_N$  e corrente di fase  $I_N$ : dove (1) è pull-out torque e (2) è pull-in torque.

In Simscape™ il blocco Stepper Motor rappresenta un motore passopasso. In ingresso richiede un treno di impulsi A e B, che controllano meccanicamente l'uscita in accordo con le seguenti equazioni:

$$
e_A = -K_m \omega \sin(N_r \theta) \tag{32}
$$

$$
e_{\rm B} = \mathbf{K}_{\rm m} \omega \cos(\mathbf{N}_{\rm r} \theta) \tag{33}
$$

$$
\frac{\mathrm{d}\,\mathfrak{i}_A}{\mathrm{d}t} = \left(\frac{\nu_a - \mathrm{R}\mathfrak{i}_A - e_A}{L}\right) \tag{34}
$$

$$
\frac{d i_B}{dt} = \left(\frac{v_B - Ri_B - e_B}{L}\right) \tag{35}
$$

$$
J\frac{d\omega}{dt} + B\omega = T_3 \tag{36}
$$

$$
T_e = -K_m \left( i_A - \frac{e_A}{R_m} \right) \sin(N_r \theta) + \tag{37}
$$

$$
+K_{m}\left(i_{B}-\frac{e_{B}}{R_{m}}\right)\cos(N_{r}\theta)-T_{d}\sin(4N_{r}\theta)\qquad(38)
$$

$$
\frac{d\theta}{dt} = \omega \tag{39}
$$

dove:

- $e_A$  e  $e_B$  sono le f.e.m. indotte in A e in B *phase winding*, rispettivamente,
- $\bullet$  i<sub>A</sub> e i<sub>B</sub> sono le correnti di *phase winding* in A e in B,
- $v_A$  e  $v_B$  sono le tensioni di *phase winding* in A e in B,
- $K_m$  è la costante di coppia del motore,
- N<sup>r</sup> è il numero di denti su ciascuno dei due poli di rotore (la dimensione nel caso del *full step* è  $(\pi/2)/N_r$ ,
- R è la *winding resistence*,
- L è la *winding inductance*,
- $R_m$  è la resistenza di magnetizzazione,
- B è la *rotational damping*,
- J è l'inerzia,
- ω è la velocità di rotazione,
- θ è l'angolo di rotazione,
- $\bullet$  T<sub>d</sub> è l'ampiezza della coppia di arresto.

Il blocco Stepper Motor produce una coppia positiva agendo dalle porte meccaniche C o R quando la fase dell'impulso A induce la fase dell'impulso B.

Si usa inoltre un blocco chiamato Stepper Motor Driver - presentato nella prossima sezione - per creare il treno di impulsi per il blocco dello Stepper Motor.

# 3.3.2 *Il driver*

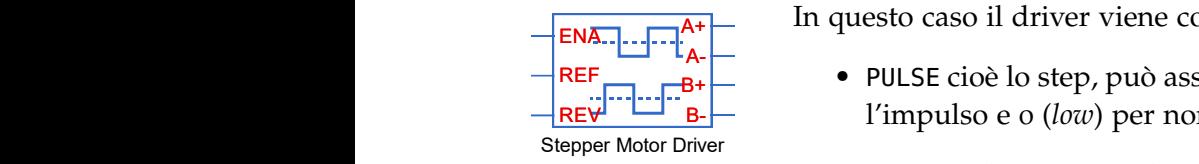

*Blocco Simscape™* Stepper Motor *nella Drivers Library.*

ENA A+ A+ In questo caso il driver viene comandato tramite 2 segnali:

- $\mathsf{REF}_{\square}$   $\longrightarrow$  PULSE cioè lo step, può ass **REV**<sup>PHILIP</sup> B. I'll impulso e 0 (*low*) per non effettuare nessun impulso;  $\overline{R}$  **REF**  $\overline{R}$  **PULSE** cioè lo step, può assumere due valori, 1 (*high*) per attivare ndato tramite 2 segnali:<br>re due valori, 1 (high) per attivare<br>ettuare nessun impulso; ite 2 segnali:<br>pri, 1 (*high*) per attivare<br>sun impulso;
	- Driver, presente **1** (high). Load • DIR cioè direzione, indica se la rotazione deve avvenire in senso orario con il segnale 0 (*low*) o in senso anti-orario con il segnale 1 (*high*).

In Simscape™ il blocco Stepper Motor Driver che rappresenta il locco à collegabile solamente in [deg] driver per lo *stepper motor*. Tale blocco è collegabile solamente in nali i svjetski stati i svjetski stati i svjetski stati i svjetski stati i svjetski stati i svjetski stati i s usabili solo da quest'ultima categoria. Gli input a tale blocco sono le uscite del controllo di posizione, invece gli output sono gli ingressi mezzo a due blocchi Simscape™ poiché presenta un tipo di segnali allo stepper motor presentato nella sezione precedente.

Quindi lo Stepper Controller e lo Stepper Motor Driver, insieme, Converter to the converter of the converter of the converter of the converter of the converter of the converter<br>1990 - Converter of the converter of the converter of the converter of the converter of the converter of the c trasformano il riferimento - che in questo esperimento sarà una sinusoide (o una loro somma) - in una coppia di comandi Pulse e Direction per il motore.

### 3.3.3 *La trasmissione*

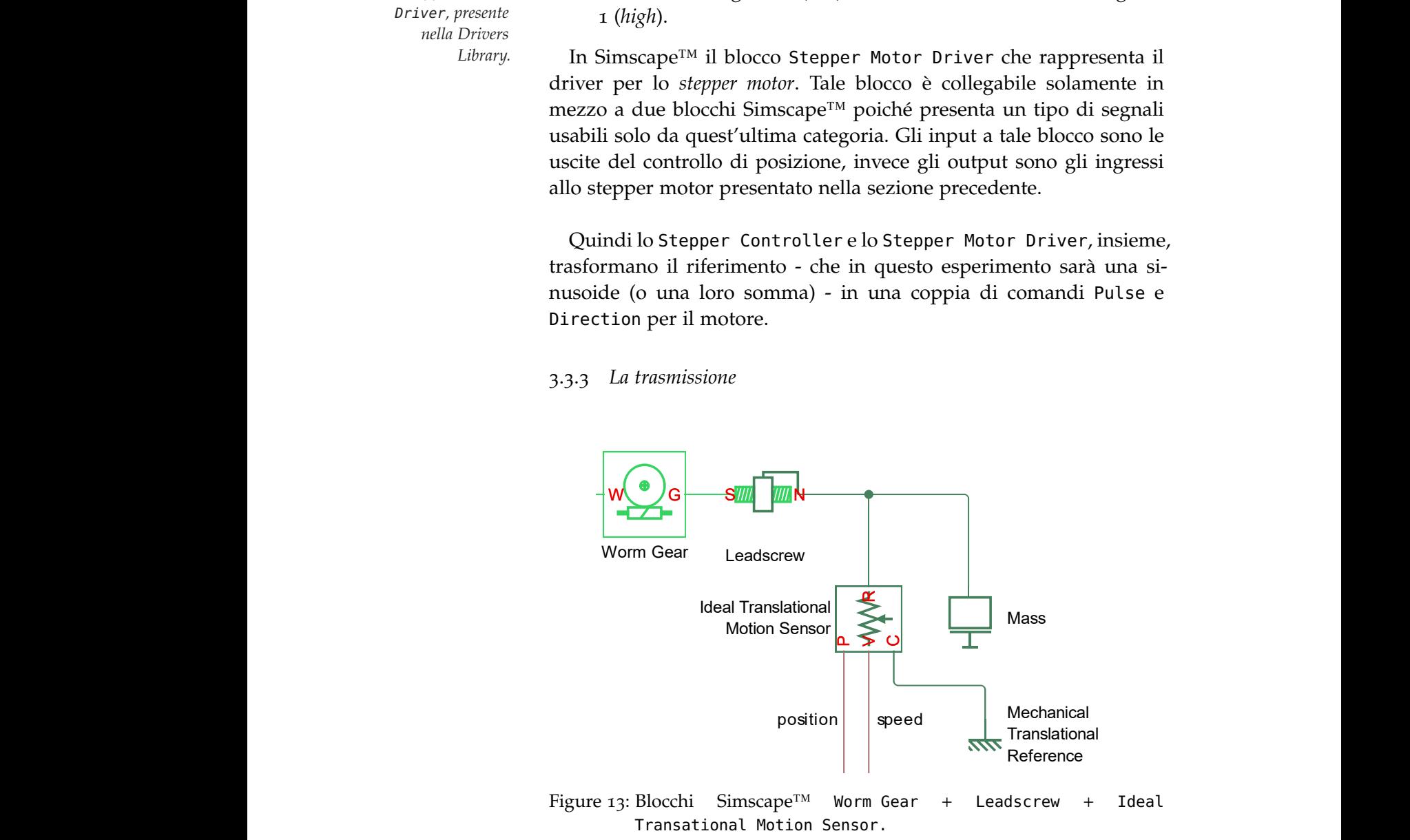

La trasmissione è realizzata con un modello ad asta filettata traslante. Il movimento rotatorio della vite senza fine viene trasformato in una traslazione assiale dell'asta filettata per mezzo della ruota elicoidale. La Tabella [3](#page-44-0) descrive solo i valori delle specifiche a cui verrà data importanza.

PS-Simulation of the state of the state of the state of the state of the state of the state of the state of the I blocchi Simscape™ che realizzano la trasmissione sono:

<span id="page-44-0"></span>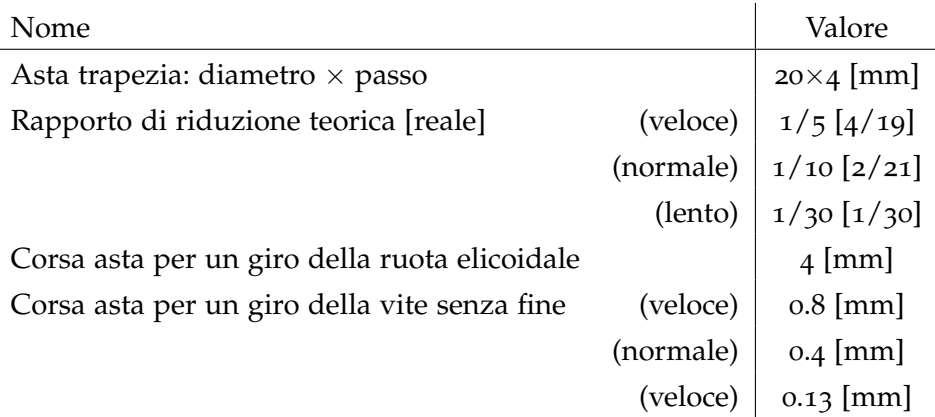

Table 3: Dati specifici del driver.

• Worm Gear [[9](#page-122-0)] (Vite Ruota) rappresenta un ingranaggio rotativo che vincola due assi di trasmissione collegati, vite/*worm* (W) e  $-\frac{1}{4}w^{\circ}$ ruota/gear (G), affinché ruotino insieme con un rapporto fisso di riduzione/gear ratio. Si può scegliere una rotazione in ditazione è sinistrorsa - le velocità angolari hanno segno opposto. rezione positiva (verso destra) o negativa (verso sinistra). Se la  $\qquad$ a scephere una rotazione in uirotazione è destrorsa allora la velocità angolare della vite  $\omega_W$  Worm di riduzione/*gear ratio*. Si puo scegliere una rotazione in die della ruota  $\omega_G$  hanno lo stesso segno, altrimenti - se la ro-

#### *Vincoli e ratio nel caso ideale*

Il worm gear impone un vincolo cinematico sui due assi connessi:

$$
\omega_W = R_{W\text{G}}\omega_{\text{G}}\tag{40}
$$

I due gradi di libertà si riducono ad un unico e indipendente grado di libertà. La convenzione della marcia avanti è (1,2) = (W,G). La coppia trasferita è:

$$
R_{WG}\tau_W n - \tau_G - \tau_G loss = 0 \tag{41}
$$

con τ<sub>G</sub>loss = 0 nel caso ideale.

• Leadscrew [[10](#page-122-1)] (Vite filettata) rappresenta un ingranaggio a rotazione filettato che vincola due assi di trasmissione collegati,  $\frac{-\frac{1}{2}}{\sqrt{2}}$ la vite (S) e il dado (N), rispettivamente, ruotando si traducono in un rapporto fisso specificato. È possibile scegliere se l'asse vite ruota verso sinistra, le due velocità hanno segno opposto. del dado si traduce in direzione positiva o negativa, in quanto Blocco Simscape<sup>TM</sup>  $\ddot{\phantom{0}}$ la vite ruota in direzione positiva a destra. Se la vite elicoidale  $\frac{Le}{\omega}$  $\ddot{\phantom{a}}$ la vite (S) e il dado (N), rispettivamente, ruotando si traducono ruota a destra, la velocità angolare della vite  $\omega_{S}$  e la velocità  $\sigma_{\text{C}ears/Rotational}^{mean}$ a ro-<br>
con-<br>
(40)<br>
lente<br>
(2) =<br>
(41)<br>
a ro-<br>
egati,  $\frac{1}{\sqrt{2}}$ <br>  $\frac{1}{\sqrt{2}}$ <br>
(41)<br>
a ro-<br>
egati,  $\frac{1}{\sqrt{2}}$ <br>
Lendscrew<br>  $\frac{1}{\sqrt{2}}$ <br>
Electron Leadscrew<br>  $\frac{1}{\sqrt{2}}$ <br>
Leadscrew<br>  $\frac{1}{\sqrt{2}}$ <br>
Leadscrew<br>
Leadscrew<br> Reference transazionale del dado  $v_N$  hanno lo stesso segno. Se l'elica a

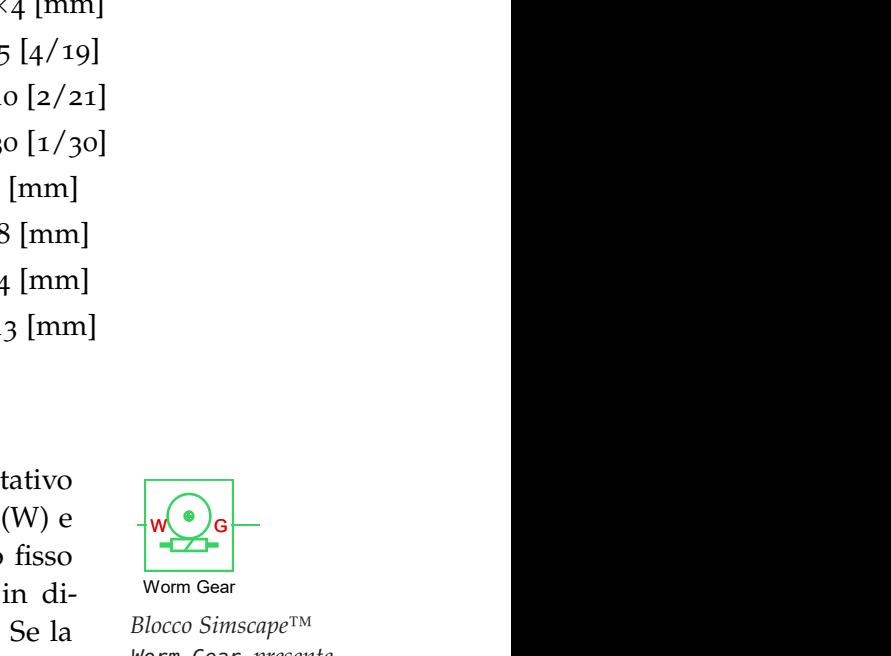

sinistra). Se la *Blocco Simscape™*  $D_{\text{M}}$  *morm* dear, present  $\sim$  *nella Gear Library.* Ideal Translational Worm Gear*, presente*  $\sum_{n=1}^{\infty}$  $\mathcal{D}e^{\text{TM}}$ 

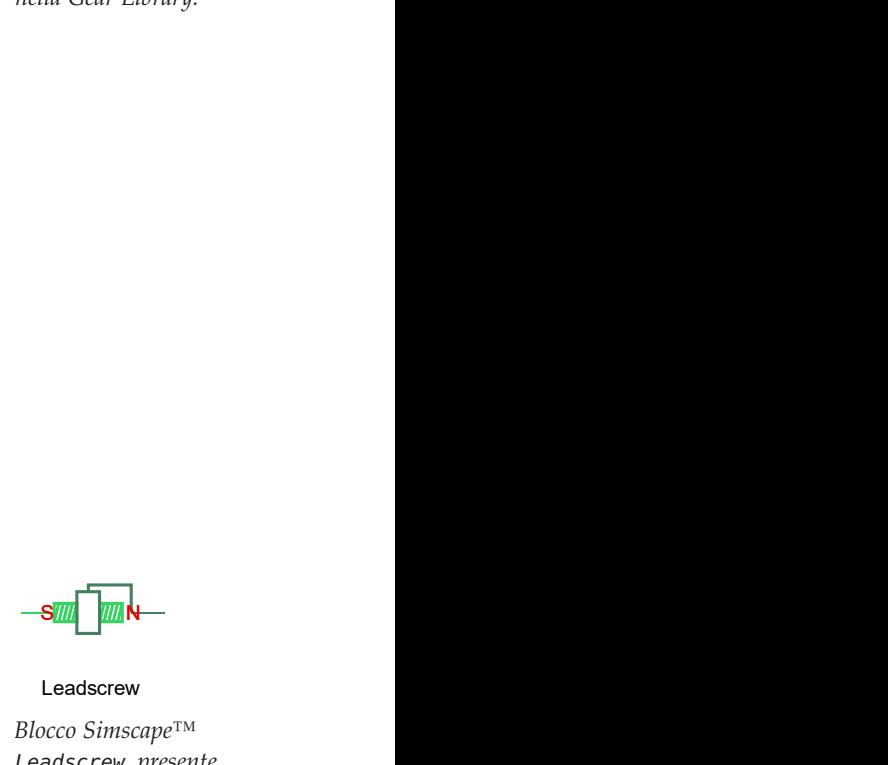

Leadscrew **Leadscrew** and the set of the set of the set of the set of the set of the set of the set of the set of the set of the set of the set of the set of the set of the set of the set of the set of the set of the set of the set

Leadscrew, presente  $\frac{1}{\sqrt{2}}$ *Blocco Simscape™ nella Gears/Rotational-Translational.*

*Vincoli e ratio nel caso ideale*

La vite filettata impone un vincolo cinematico su due assi connessi:

$$
\omega_{\rm S} L = 2\pi v_{\rm N}.\tag{42}
$$

Il rapporto di trasmissione è  $R_{NS} = 2\pi/L$ . L è il passo della vite, cioè lo spostamento translazionale della vite in un giro della stessa. In termini di rapporto, il vincolo cinematico è:

$$
\omega_{\rm S} = R_{\rm NS} v_{\rm N}.\tag{43}
$$

I due gradi di libertà si riduco ad un unico e indipendente grado di libertà. La convenzione della marcia avanti è  $(1,2) = (S,N)$ . La coppia trasferita è: 30 MODELLISTICA<br>
Vincoli e ratio nel caso ideale<br>
La vite filettata impone un<br>
nessi:<br>  $\omega_S$ <br>
Il rapporto di trasmissione è<br>
cioè lo spostamento translatione<br>
stessa. In termini di rapport<br>  $\omega_S$ <br>
I due gradi di libertà s 30MODELLISTICA<br>
Vincoli e ratio nel caso ideale<br>
La vite filettata impone un vincolo ciner<br>
nessi:<br>  $\omega_S L = 2\pi v_N$ .<br>
Il rapporto di trasmissione è  $R_{NS} = 2\pi / L$ <br>
cioè lo spostamento translazionale della<br>
stessa. In termin

$$
R_{\rm NS}\tau_W n - F_{\rm N} - F_{\rm loss} = 0 \tag{44}
$$

 $\text{con F}_{\text{loss}} = 0 \text{ nel caso ideale.}$ 

• Ideal Transational Motion Sensor [11] (Sensore di movimento in un sistema meccanico traslazionale) rappresenta un disposi tivo che converte - attraverso una variabile misurata tra due Ideal de porzionale alla velocità o al porzionale alla velocità o alla posizione. Il sensore è ideale finché non si considera l'inerzia, l'attrito, i ritardi, il consumo di enerfisici di output, rispettivamente, per la velocità e la posizione. nodi traslazionali meccanici - in un segnale di controllo progia e così via. Le connessioni R e C sono porte traslazionali meccaniche che connettono il blocco al nodo cui il movimento viene monitorato. Le connessioni V e P sono porte di segnali

> La direzione positiva del blocco va dalla porta R alla C, questo  $v_R$  e  $v_C$  sono le velocità assolute nelle porte R e C. significa che la velocità viene misurata come  $v = v_R - v_C$ , dove

# 3.3.4 *Calibrazione*

Si parte inizialmente dall'analisi dei valori del potenziometro. Il movimento della paratia produce una variazione, espressa in Volt, del potenziometro. Quest'ultima potrà essere trasformato in metri tramite una legge lineare, che deriva da un verifica sperimentale. Inoltre attraverso l'uso dei DIP presenti nel driver si imposta lo *step angle* pari a 1.8<sup>o</sup> e quindi a 200 steps per rivoluzione. Più precisamente il potenziometro ha un range di tensione 0-8V, che equivale a una differenza di circa [1](#page-45-0)2500 step del motore e 0.026m di escursione della paratia<sup>1</sup>.

Grazie a ciò si può ricavare la legge lineare di trasformazione da Volt in m (Figura [15](#page-46-0)). Bisogna premettere che per questione di comodità si è posto come zero il valore 4V del potenziometro, per poter analizzare più semplicemente l'intera escursione della paratia.

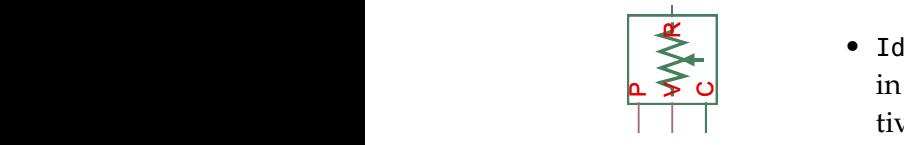

Step *presente nella* Angle *Mechanical Sensors Blocco Simscape™* Ideal Transational Motion Sensor*, Library.*

<span id="page-45-0"></span><sup>1</sup> misurato grazie una scala graduata posta a fianco dell'asta filettata.

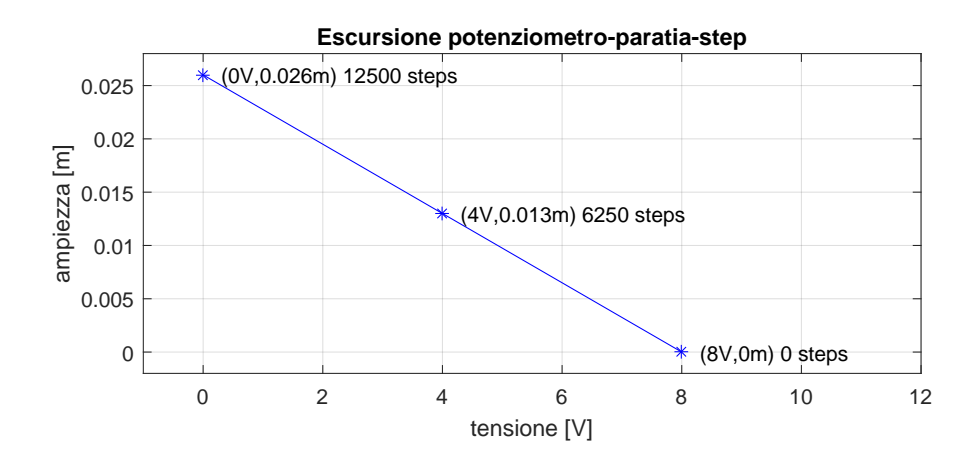

Figure 14: Analisi dei valori del potenziometro rispetto al numero di step e all'escursione misurata in m.

<span id="page-46-0"></span>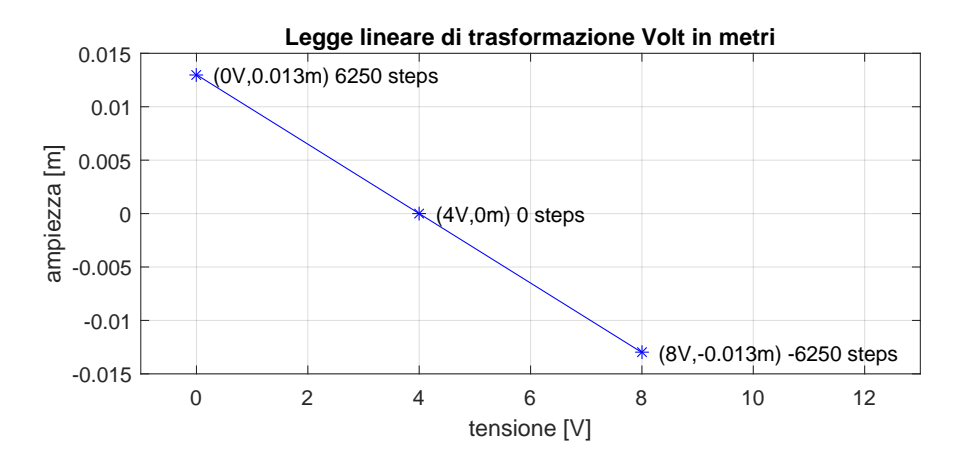

Figure 15: Legge lineare.

Si può ricavare che:

$$
y_m = \frac{0.013m}{3.07V} \cdot x_V y_m = \frac{1}{307} \cdot (x_V - 4)
$$
 (45)

e togliendo l'offset di 4V

$$
y_m = \frac{1}{307} \cdot (x_V - 4) = 0.00325 \cdot (x_V - 4)
$$
 (46)

che permette per ogni valore del potenziometro di conoscere l'escursione della paratia, e di conseguenza il numero di step a cui equivale tale escursione.

Per riuscire a tarare con successo alcune delle specifiche meno evidenti, si è deciso - in linea con gli esperimenti precedenti - di effettuare alcune simulazione di prova fissando l'ampiezza  $a = 10$ mm = 1cm e il periodo  $T = 48$ os della sinusoide. Tale sinusoide (o successivamente altri tipi di segnali) viene usata come riferimento al driver, che lo trasforma in comandi per il motore, e quindi in un movimento della paratia che verrà raccolto dal potenziometro ed espresso in Volt.

Perciò l'ampiezza di 0.01m equivale a:

$$
z_{\text{#step}} = \frac{12500}{0.026} \cdot y_{\text{m}} \simeq 480.7 \cdot 0.01 \text{m} = 4807 \text{step} \tag{47}
$$

Bisogna inoltre specificare alcune cose, i comandi vengono impartiti al motore ad intervalli di 1 secondo, tale scelta viene dal fatto che le dinamiche dell'esperimento sono dell'ordine qualche decina di minuti, quindi piuttosto lente. Inoltre ogni segnale di riferimento viene suddiviso in intervalli fissi - appunto di 1 secondo - e tramite una banale elaborazione numerica (differenza tra un valore e il suo successivo) si ottiene il valore del TargetStep, cioè il numero di step da effettuare.

#### 3.3.4.1 *Prove a differente velocità*

Supponendo che il comando - partito dal pc, attraversi il driver e venga attuato dal motore - avvenga con tempistiche pressoché istantanee, possiamo dire che esso dipende *esclusivamente* dal controllo Period(us) impostabile manualmente dall'interfaccia FPGA LabVIEW®. Esso è espresso in µs/1000 step, che per comodità verrà chiamato velocità del motore. Bisogna però fare attenzione poiché tale valore non possiede le stesse caratteristiche di una velocità, infatti esso è rappresentato da un tempo e come tale più cresce più l'attuazione degli step rallenta. Quindi affinché gli step vengano eseguiti più velocemente questo valore deve essere il più piccolo possibile (ovviamente non nullo).

#### velocità massima fissa

**Sinusoide - Velocità 16130** $\mu$ **s**/1000 step L'idea è quindi di trovare il modo di "riempire" il più possibile l'intervallo di 1 secondo con il massimo numero di step eseguibili. In una sinusoide i punti più ripidi sono nell'intorno dei punti in cui si annulla la funzione. In questo preciso caso il valore del TargetStep nel punto più ripido è 62 che equivale appunto ad una velocità di  $(1/62) \cdot 10^6 = 16130$  µs. Nei punti più ripidi il motore si comporta come abbiamo progettato, ma nei punti in cui tale valore di ripidità è più basso ovviamente gli step vengono eseguiti in un tempo minore e il movimento della paratoia si arresta aspettando il prossimo comando.

Onda Triangolare - Velocità 24964 $\mu$ s/1000 step Si decide quindi, in modo analogo alla prova della sinusoide, di impostare una velocità massima in base alla massima inclinazione dell'onda triangolare,

| 中国                              | $\circ$                    |                     |                  | · Search |  | ್ಶಿ      |
|---------------------------------|----------------------------|---------------------|------------------|----------|--|----------|
|                                 | FPGA 2016_11_23_v1         |                     |                  |          |  |          |
| Start                           | Started                    | Stop<br>Ended       |                  |          |  |          |
|                                 |                            |                     |                  |          |  |          |
|                                 |                            |                     |                  |          |  |          |
|                                 |                            |                     |                  | AI-DO    |  | Mod3/DO0 |
|                                 |                            |                     |                  |          |  | Mod3/DO1 |
| <b>MOTORE</b><br>Muovi<br>Ferma | AnalogAndDigitalPeriod(ms) |                     |                  | Mod3/DO2 |  |          |
|                                 |                            |                     | $\frac{2}{3}$ 10 |          |  | Mod3/DO3 |
|                                 | Enable                     |                     |                  |          |  |          |
|                                 | Active                     | FollowingError      |                  |          |  | Mod3/DO4 |
| 습<br>16130                      | Period(us)                 | StatoMovim          | $\mathbf{0}$     | Mod1/Al0 |  | Mod3/DO5 |
| 50000<br>τř                     | TargetStep                 | <b>Direction</b>    | 0                | Mod1/Al1 |  | Mod3/DO6 |
|                                 |                            |                     | $\mathbf{0}$     | Mod1/Al2 |  |          |
| 85000                           | ActualPosition             | <b>ResetCounter</b> | 0                | Mod1/Al3 |  | Mod3/DO7 |

Figure 16: Interfaccia grafica FPGA in LabVIEW®

pari a 24964µs. Si ottiene un risultato migliore del precedente, infatti l'inseguimento del riferimento è quasi privo di sottoelongazione nonostante sia presente qualche disturbo nella misura del potenziometro.

#### velocità massima variabile

Sinusoide Si decide perciò di impostare per ogni intervallo un valore di velocità adattabile che mi permetta di tenere la paratoia sempre il movimento. Tale valore, abbiamo visto derivare da quello del TargetStep (TS), perciò in ogni intervallo di 1 secondo la velocità sarà  $(1/TS) \cdot 10^6 \mu s$ . Si scopre però uno dei limiti del motore, la velocità minima. Nei punti meno ripidi della sinusoide - cioè nei massimi e nei minimi - il valore del TargetStep è 1 che equivale alla velocità di  $1·10<sup>6</sup> = 1$  000 000µs ma il software limita a circa 65535µs. Nonostante ciò, la soluzione risulta una delle migliori poiché quell'unico step che eseguirà farà variare la paratoia di una quantità infinitesima e quindi trascurabile nell'onda di marea.

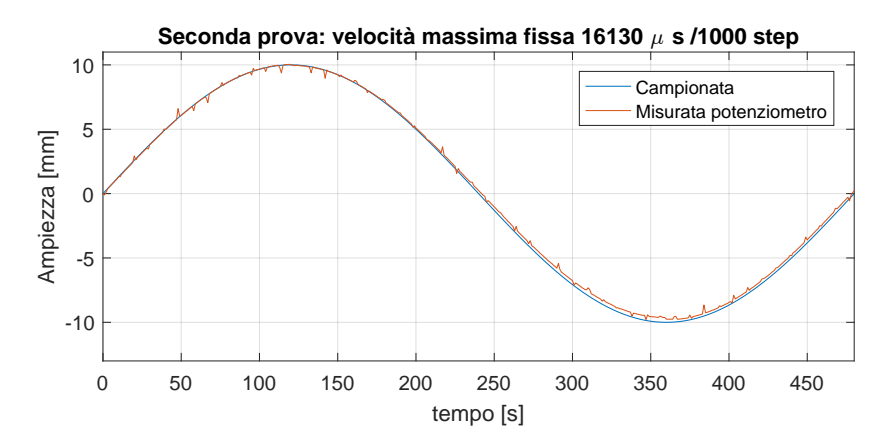

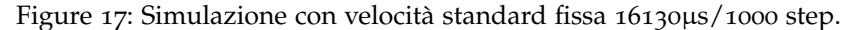

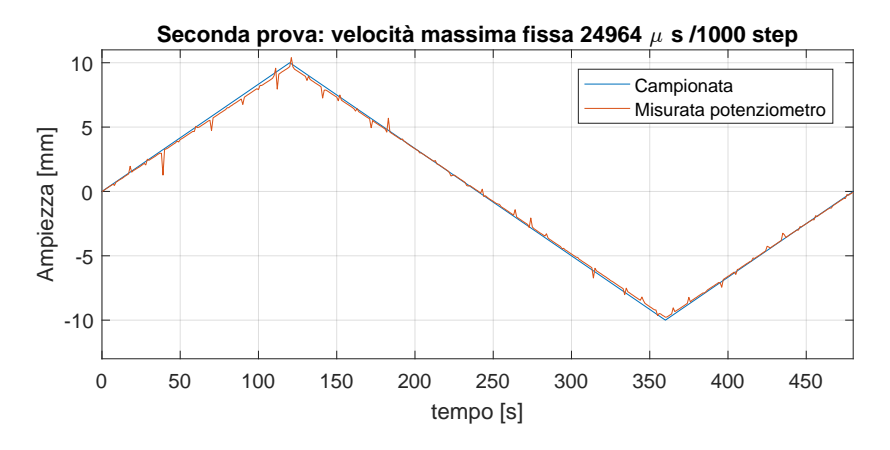

Figure 18: Simulazione con velocità standard fissa 24964µs/1000 step.

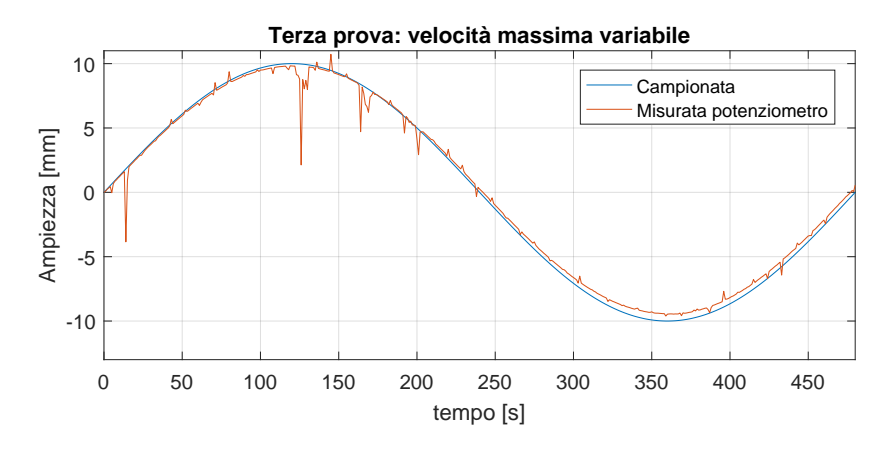

Figure 19: Simulazione con velocità variabile.

Onda Triangolare Si decide per l'onda triangolare di impostare per ogni intervallo un valore di velocità adattabile che mi permetta di tenere la paratoia sempre il movimento. Le osservazioni effettuate per la sinusoide possono essere riproposte per la triangolare, ottenendo inoltre gli stessi risultati.

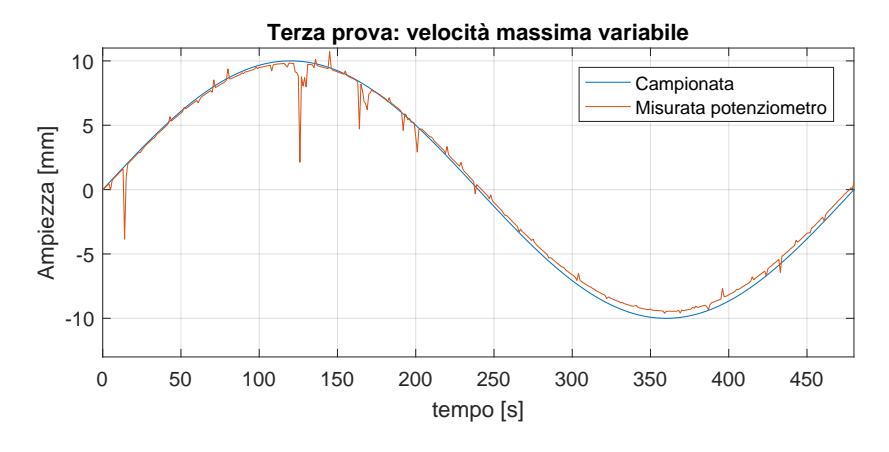

Figure 20: Simulazione con velocità variabile.

## 3.3.5 *Le specifiche sui blocchi Simscape™*

Sulla base dei test effettuati nella sezione precedente si determinano i valori delle variabili utilizzate all'interno dei blocchi Simscape™ impostate in parte seguendo il data sheet e in parte seguendo l'evoluzione dei test reali. La Tabella [4](#page-51-0) raccoglie tutte queste specifiche. Inoltre in Figura [21](#page-52-0) è illustrato l'intero modello Simulink/Simscape.

<span id="page-51-0"></span>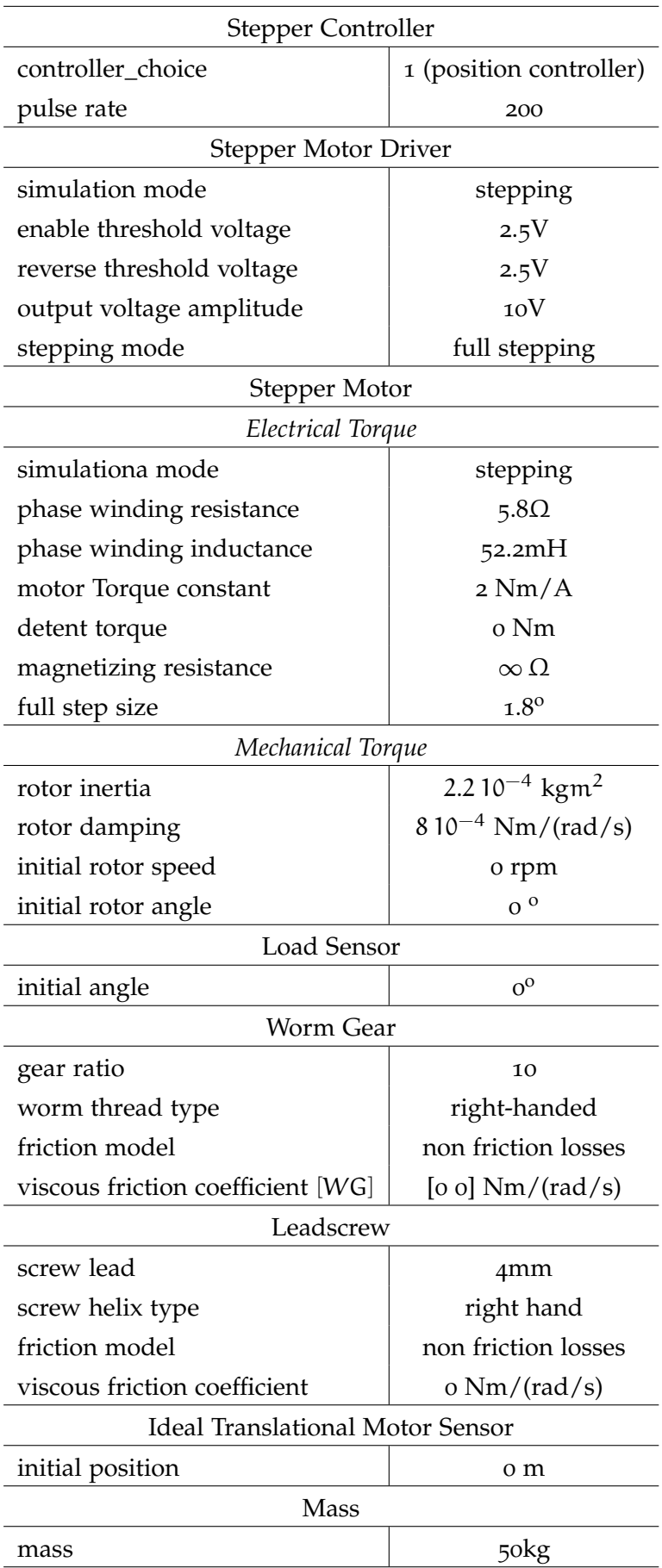

Table 4: Specifiche blocchi Simscape $^{\mbox{{\tiny TM}}}$  .

<span id="page-52-0"></span>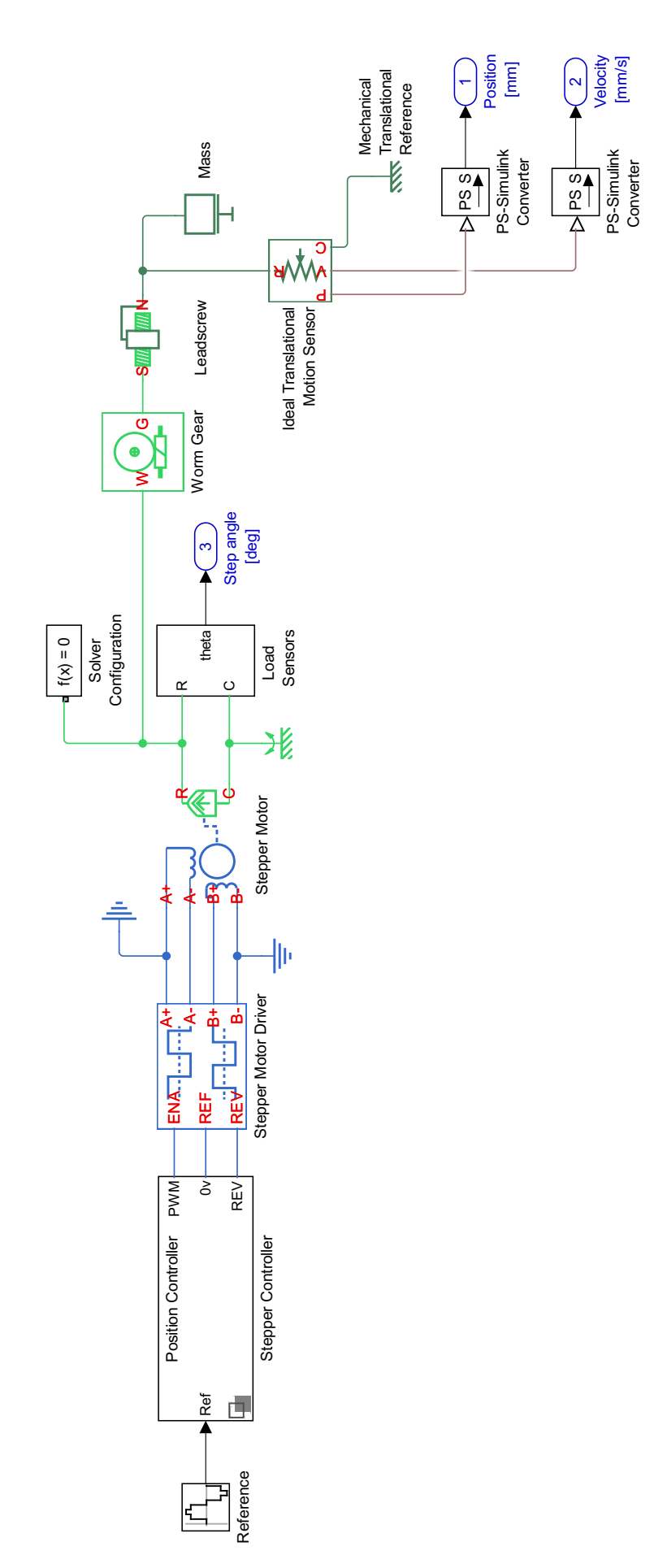

Figure 21: Modello Simulink/Simscape™ dell'azionamento.

#### <span id="page-53-1"></span>3.4 modello dell'onda di marea

3.4.1 *Bocca a stramazzo a parete sottile o di "Bazin"*

É importante - prima di affrontare questa sezione - specificare il significato di alcuni termini tecnici tipici dell'ambito idraulico:

- luce, un esempio in idraulica può essere l'apertura laterale di un serbatoio di liquido,
- pelo libero è la superficie del liquido, in condizioni di pressione atmosferica.

La *foronomia*, quindi, si occupa dell'analisi della fuoriuscita di un liquido attraverso una *luce* aperta nella parete di un manufatto. Le luci si classificano in luci a stramazzo quando il contorno superiore della luce, se è presente, sovrasta il pelo libero a monte della luce stessa.

<span id="page-53-0"></span>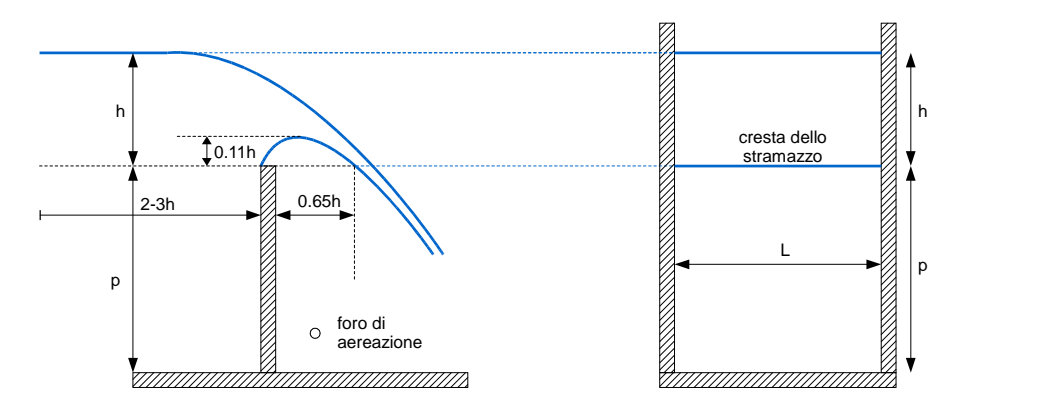

Figure 22: Efflusso da uno stramazzo Bazin.

La figura [22](#page-53-0) riporta l'esempio di una luce a stramazzo, in parete sottile e a spigolo vivo rivolto contro corrente, realizzata in un canale a sezione rettangolare e con una lunghezza della soglia sfiorante L pari alla larghezza del canale in cui lo stramazzo è inserito. Questo particolare tipo di stramazzo rettangolare viene denominato *stramazzo Bazin*. Il bordo a spigolo vivo assicura una contrazione completa della vena alla base mentre le pareti del canale impediscono la contrazione sui fianchi.

Tenendo conto che il carico sullo stramazzo è il dislivello h fra il pelo libero a monte ed il punto più basso del contorno della luce, che deve essere misurato ad una distanza sufficiente dalla soglia sfiorante (2-3h) perché possa considerarsi nullo l'effetto di sbocco (rapido abbassamento della superficie libera e sensibile curvatura dei filetti liquidi a causa del richiamo operato dalla soglia sfiorante), la scala di efflusso dello *stramazzo Bazin*, cioè la relazione tra il carico h e la portata Q, ha la seguente espressione:

<span id="page-54-0"></span>
$$
Q = C_e L h \sqrt{2gh} \tag{48}
$$

in cui il *coefficiente di efflusso* C<sup>e</sup> assume il valore 0.415 se la velocità della corrente a monte dello stramazzo può ritenersi praticamente nulla.

Nel caso in cui non sia trascurabile la velocità d'arrivo della corrente, *Rehbock* ha introdotto il carico efficace he:

$$
h_e = h + 0.0011
$$
 (49)

con h<sup>e</sup> e h espressi in metri, e la seguente espressione del *coefficiente di efflusso*:

$$
C_e = 0.402 + 0.504 \frac{h_e}{p}
$$
 (50)

in cui si è indicato con p in Figura [22](#page-53-0) il petto dello stramazzo. La scala di efflusso assume pertanto la seguente espressione:

$$
Q = \left(0.402 + 0.504 \frac{h_e}{p}\right) L h_e \sqrt{2gh}.
$$
 (51)

Quadrando ambo i membri della equazione ([48](#page-54-0)), con semplici passaggi si ottiene la seguente relazione:

$$
\frac{h}{p} = \left(\frac{1}{2C_e^2}\right)^{1/3} \frac{k_s}{p} = b \frac{k_s}{p}
$$
 (52)

dove p è l'altezza del petto dello stramazzo e  $k_s$  è l'altezza idrica critica corrispondente.

Pertanto nel piano di rappresentazione  $k_s/p$ ,  $h/p$  la scala di efflusso dello *stramazzo Bazin* è rappresentata da una retta, passante per l'origine del sistema di riferimento, avente un coefficiente angolare  $b = 0.7$ .

#### 3.4.2 *La generazione dell'onda di marea*

Come già accennato, la marea è generata facendo variare i livelli della superficie libera nel bacino del mare mediante una paratoia in acciaio (Figura [9](#page-26-0)b).

La paratoia presenta una luce netta di 2.00m e scorre verticalmente lungo due guide metalliche laterali, che presentano un fine corsa inferiore posto a quota +1.005m e un fine corsa superiore posto a quota +1.200m. Complessivamente, dunque, l'escursione massima della paratoia è di 19.5cm. Pertanto la marea generabile dalla paratoia presenta un valore minimo pari a +1.055m e un valore massimo pari a +1.250m, che, con riferimento alla platea della laguna, corrispondono a quote

pari rispettivamente a +0.185 e +0.380: come si vedrà meglio in seguito, tale intervallo di valori risulta più che adeguato per gli scopi proposti.

Le grandezze in gioco hanno le seguenti notazioni:

• costanti:

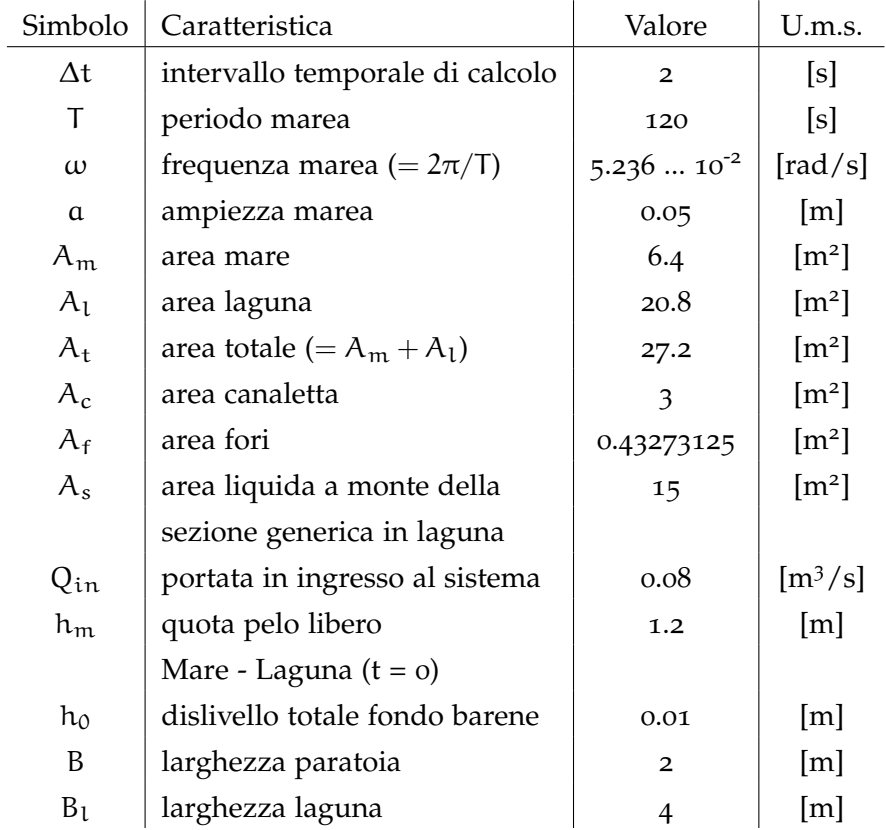

• variabili:

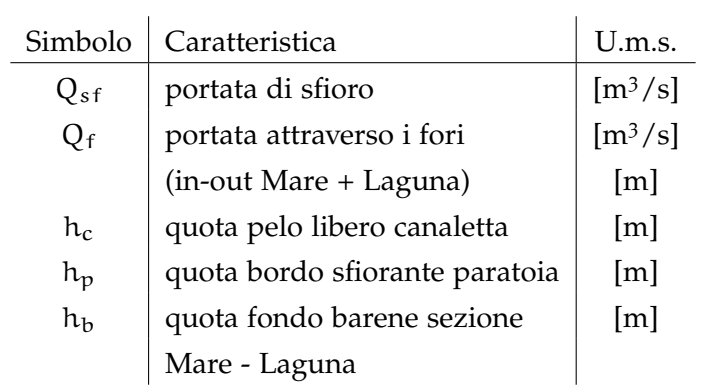

l.

Queste variabili e costanti sono legate dalle seguenti formule che creano il modello matematico della generazione dell'onda:

1. Equazione di continuità della lagunetta

$$
Q_{in} - (Q_f + Q_{sf}) = A_c \cdot \frac{\Delta h_c}{\Delta t}
$$
 (53)

2. Equazione di continuità di Mare + Laguna

$$
Q_f = A_t \cdot \frac{\Delta h_m}{\Delta t} \tag{54}
$$

3. Portata attraverso i fori (in-out Mare + Laguna)

$$
Q_f = A_f \sqrt{2g(h_m - h_c)}
$$
 (55)

4. Portata di sfioro alla paratoia

$$
Q_{sf} = 0.41 \cdot B \sqrt{2g (h_c - h_p)^3}
$$
 (56)

<span id="page-56-0"></span>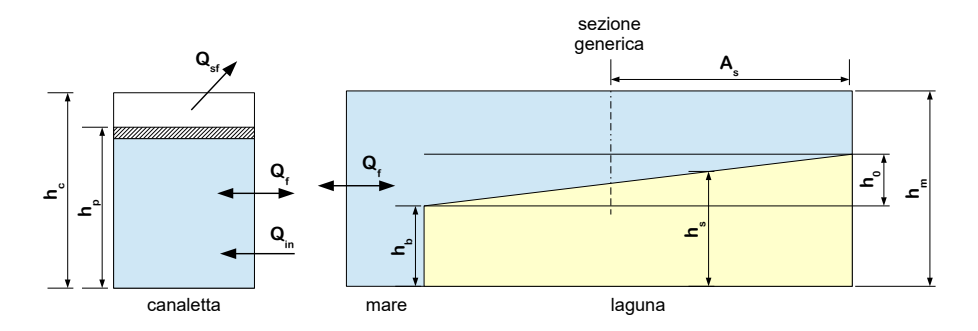

Figure 23: Schema della canaletta con relative misure.

le precedenti sono scritte in modo da evidenziare come i valori della portata dipendano dalle altre variabili. Le variabili di interesse sono l'onda di marea desiderata cioè  $h_m(t)$  e l'input, cioè il riferimento da fornire alla paratia  $h_p(t)$ , i cui significati risultano chiari osservando la Figura [23](#page-56-0).

## 3.4.3 *Calibrazione e Plant*

Il *plant*, o più chiaramente, l'impianto di cui si dispone, in questo caso è la quota del pelo libero mare-laguna che viene influenzato dalla movimentazione della paratia. Avendo a disposizione alcune prove effettuate quando il sistema era completamente in funzione ([2](#page-56-1)009)<sup>2</sup>, è stato possibile definire il modello del processo tramite il *System Identification Toolbox*[3](#page-56-2) di Matlab® che permette di creare modelli di sistema (lineari o non lineari) da dati di ingresso  $h_p(t)$  e di uscita  $h_m(t)$ . É possibile inoltre verificare la percentuale di *fit* tra l'uscita misurata e

<span id="page-56-1"></span> $2$  In cui sono presenti sia i valori della posizione della paratia  $h_p$  e i valori dei sonar per il pelo libero mare  $h_m$ .

<span id="page-56-2"></span><sup>3</sup> si usa il comando ident.

quella ottenuta dall'ingresso  $u(t)$  attraverso il modello  $G(s)$  appena creato.

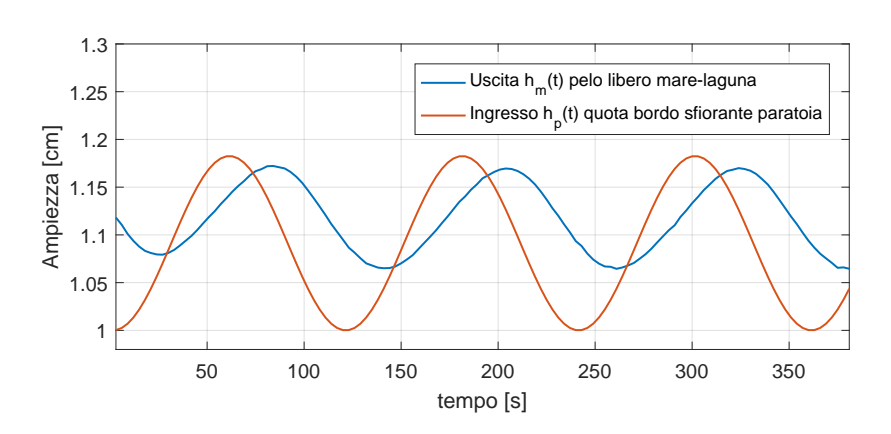

Questo tool viene utilizzato con i seguenti due segnali:

Figure 24: Architettura del controller Model-free; r è il segnale di riferimento, y è l'uscita del processo, e u è il segnale dell'attuatore generato dal controllore.

e la funzione di trasferimento restituita dal toolbox - a tempo continuo - è:

$$
G(s) = \frac{1.1090}{1 + 31.6679 s}
$$
 (57)

ma poiché ci occupiamo di un sistema a tempo discreto, con passo di campionamento di  $Ts = 3s$ , la funzione di trasferimento si trasforma<sup>[4](#page-57-0)</sup> nella seguente:

$$
G(z) = \frac{0.1002}{z - 0.9096}
$$
 (58)

Ora verifichiamo la percentuale di *fit* tra la misura e la funzione di trasferimento:

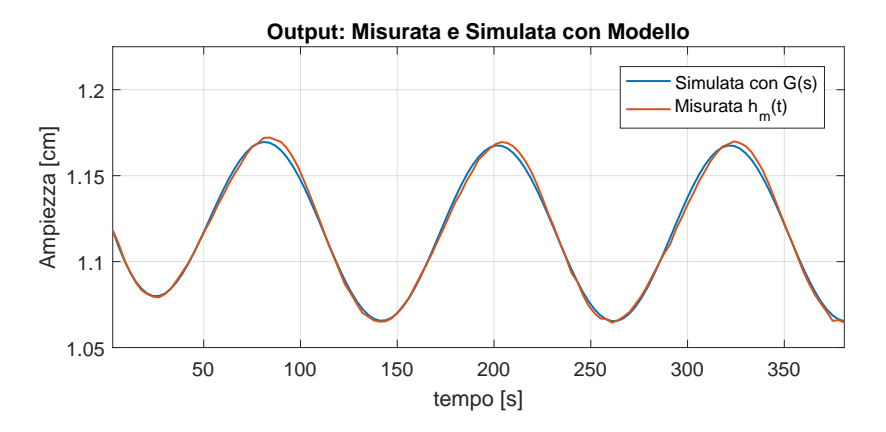

Figure 25: Confronto fra il segnale simulato e misurato.

risulta un *fit* del 94.55%, il che significa che questa funzione di trasfer-

<span id="page-57-0"></span><sup>4</sup> con il comando MATLAB  $^{\circledR}$  c2d(G, Ts)

imento simula molto bene (quasi perfettamente) l'apparato in questione.

## Part III

# IL CONTROLLO

Un sistema di controllo è un qualsiasi sistema fisico che stabilisce una relazione di corrispondenza, secondo una legge prestabilita, tra una grandezza di ingresso (detta di "riferimento") ed una grandezza di uscita, che costituisce la grandezza controllata, anche in presenza di disturbi. Dal punto di vista della struttura si può fare la seguente distinzione:

- Sistemi a catena aperta (*open-loop*), o comandi, dove la garanzia della relazione fra ingresso e uscita è affidata unicamente ad un elemento esterno al sistema che va ad agire sullo stesso (es.: nel sistema in questione si fissano alcuni parametri che solo l'utente può variare; per cui in caso di disturbi il sistema non "reagisce");
- Sistemi a catena chiusa (*closed-loop*), o controlli, nei quali la regolazione è automatica infatti, l'uscita viene saggiata ed il suo valore viene confrontato con la grandezza di riferimento, in modo da produrre, ogni volta si verifichi una diversità tra segnale di riferimento e segnale di uscita, un'azione correttiva che riporti l'uscita al valore desiderato.

## 4.1 introduzione

La modalità di controllo *open-loop* è caratterizzata dal fatto che la grandezza da controllare - l'uscita y - non viene misurata, ma si può ragionevolmente ritenere individuata (in modo univoco) dalla grandezza di riferimento r. L'assenza di una misura della grandezza da controllare non assicura che, a regime, questa eguagli il valore di riferimento; lo scostamento dipende dalla presenza di disturbi che intervengono sul sistema controllato, e precisamente:

- la caratteristica di carico (statica e dinamica della macchina azionata);
- le cadute di tensione nel convertitore;
- le variazioni parametriche nel sistema controllato.

Con lo schema *open-loop control* questi effetti possono essere, se noti, compensati a livello della legge di controllo, ma se si vuole assicurare scostamento nullo bisogna ricorrere al controllo in catena chiusa (*closed-loop control*).

<span id="page-62-0"></span>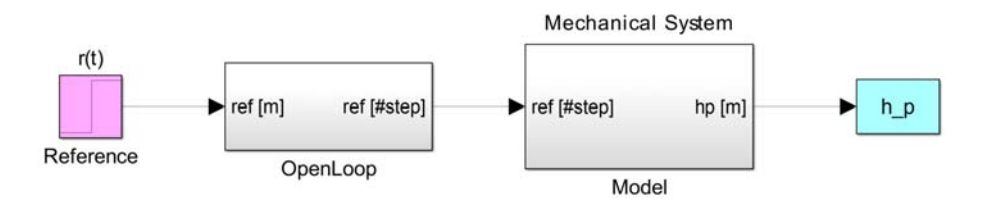

Figure 26: *Open-Loop control* in Simscape™ .

Nel caso di controllo *open-loop* si dovrà fare in modo che, almeno in linea teorica, sia possibile ottenere  $y = K_p \cdot r$ . Effettuiamo alcune prove in cui, il valore della bontà della simulazione è dato dall'ITSE (*Integral Squared Time Squared Error*) affrontato nel Capitolo [A.](#page-120-0)7.

Si effettuano quindi alcuni test (con lo schema in Figura [26](#page-62-0)), su diversi tipi di riferimenti, partendo ovviamente dal più semplice gradino di ampiezza 0.01m (Figura [27](#page-63-0)), per poi addentrarsi in sinusoidi e onde triangolari. Sapendo che per ogni giro della vite senza fine (del motore) l'asta filettata si alza/abbassa di 0.4mm allora significa che per raggiungere un'ampiezza di 10mm devo effettuare 10/0.4 = 25 giri completi. Ora, ogni giro completo - cioè rivoluzione dell'asta -

equivale a 200 step poiché inizialmente è stato impostato uno *step an*gle di 1.8<sup>°</sup> quindi 36<sup>°</sup> o<sup>o</sup>/1.8<sup>°</sup> = 200 step. Infine per trovare il numero di step che devo fare effettuare al motore calcolo 25·200 = 5000 step. Quindi il valore di K<sub>P</sub> del controllo *open-loop* sarà pari a 50 000 poichè a 0.01m equivalgono 5000 step.

<span id="page-63-0"></span>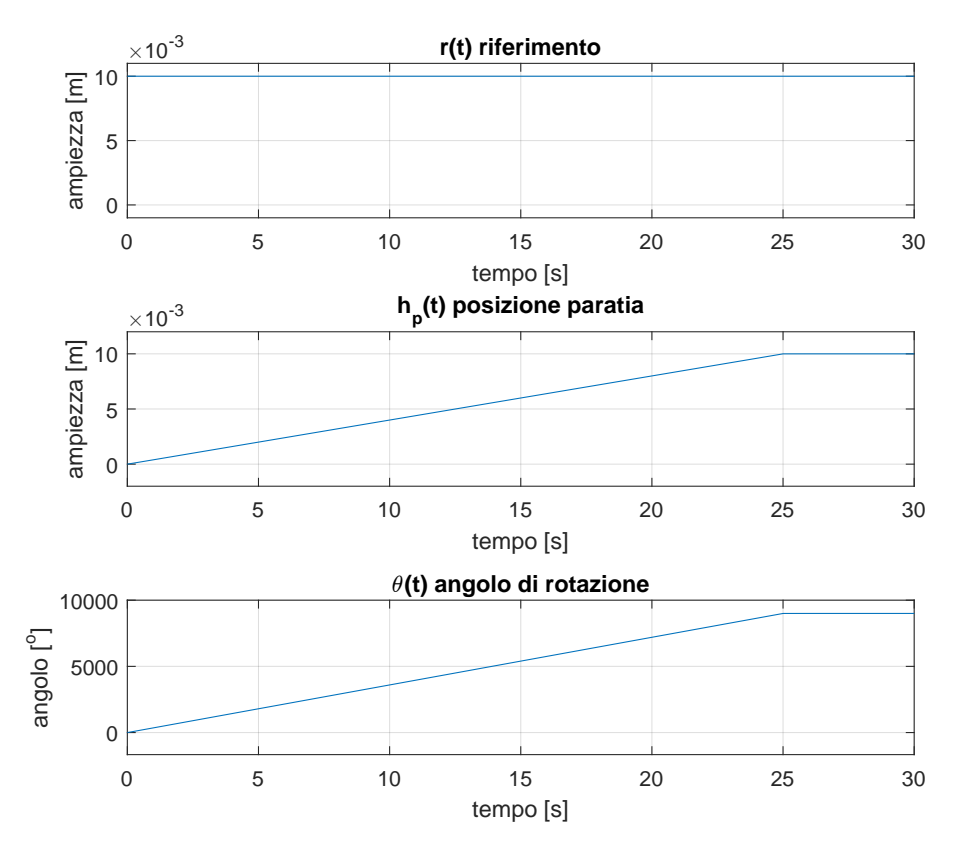

Figure 27: Risposta al riferimento di un gradino in ingresso, posizione paratoia e rotazione angolare in uscita. In simulazione.

<span id="page-64-0"></span>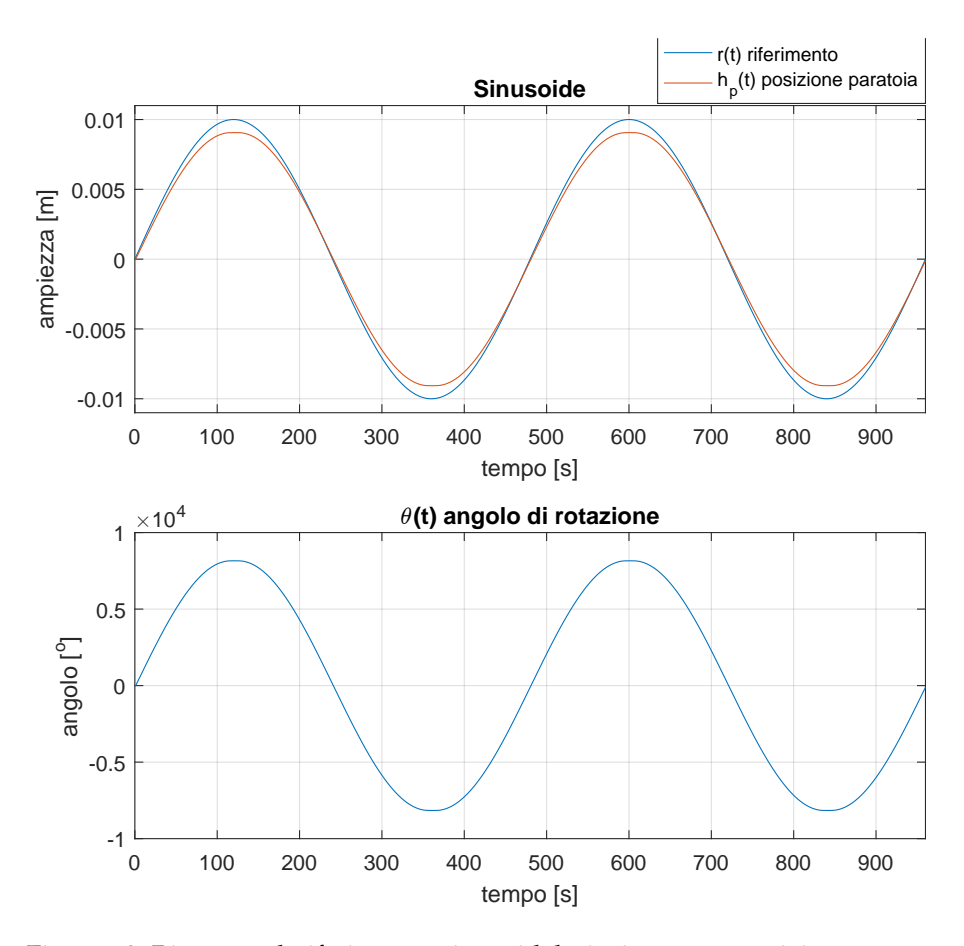

Figure 28: Risposta al riferimento sinusoidale in ingresso, posizione paratoia e rotazione angolare in uscita. In simulazione.

Nella simulazione con riferimento lo step (Figura [27](#page-63-0)), si notano subito 3 cose: la paratoia raggiunge l'altezza desiderata, la rotazione è esattamente di 9000<sup>0</sup> come avevamo ipotizzato implicitamente all'inizio della sezione (25<sup>.</sup>360<sup>o</sup>) e inoltre il gradino viene raggiunto in 25 secondi. L'ITSE, indice di errore integrale, è pari a 0.005206 $\mathrm{m}^2\mathrm{s}$ , un ottimo valore per l'inseguimento del gradino. Queste sono quindi, le prestazioni del modello realizzato.

Si effettua una prova per vedere come tale modello insegua un riferimento sinusoidale (Figura [28](#page-64-0)), di ampiezza 0.01m e con periodo di 480s. Il tempo di simulazione sarà di 960s per poter raccogliere un valore dell'ITSE nel "lungo periodo".

In questo caso invece, si vede che l'ampiezza del riferimento non viene raggiunta al 100% ma sembra non accumulare ritardo. Il valore dell'ITSE pari a 0.1422m<sup>2</sup>s ci fa capire l'inseguimento è buono ma non eccellente. In Figura [29](#page-65-0) si può vedere la reazione del sistema all'onda triangolare di ampiezza 0.01m e di periodo di 480s. Anche il questo caso la durata della simulazione è di 960s. I commenti sono molto simili al caso precedente, l'ampiezza non viene completamente

<span id="page-65-0"></span>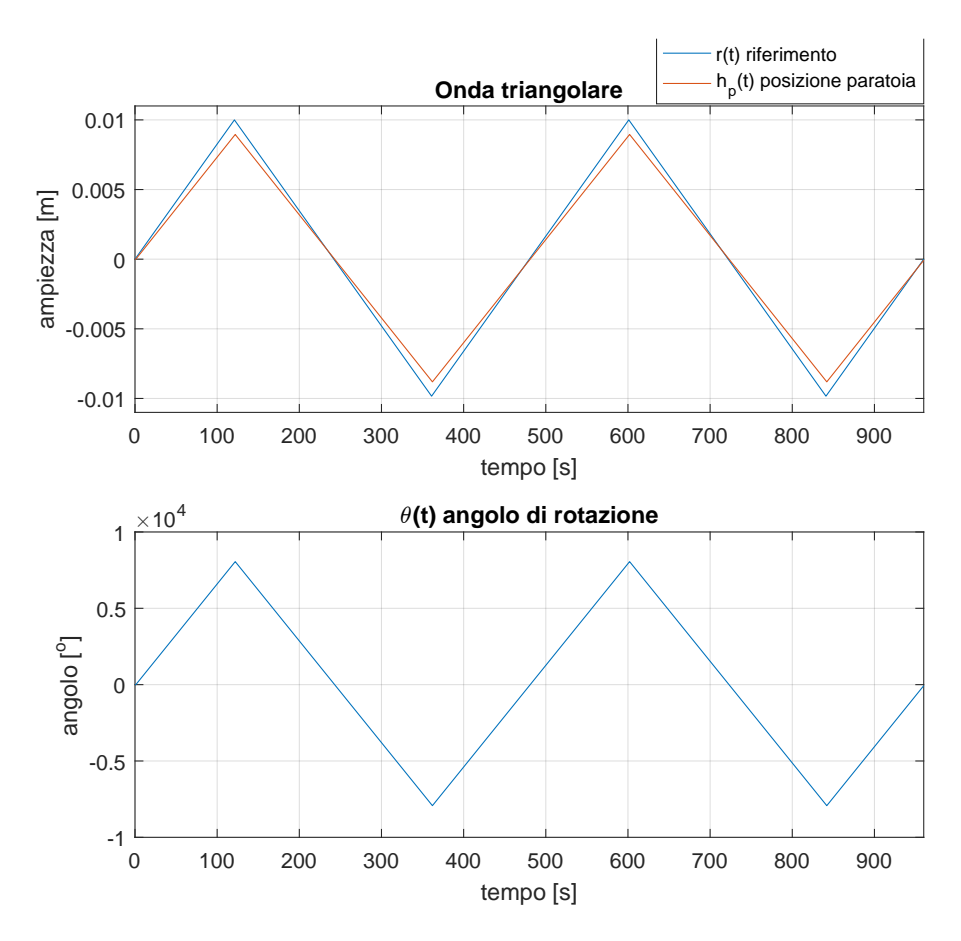

Figure 29: Risposta al riferimento di un onda triangolare in ingresso, posizione paratoia e rotazione angolare in uscita. In simulazione.

raggiunta ma non si osserva del ritardo accumulato, infatti l'ITSE ha una valore di 0.1644 $m^2$ s paragonabile al caso della sinusoide.

## 4.2 l'effetto sull'acqua

Lo scopo in questa sezione è simulare l'onda di marea  $h_m(t)$  analizzata nel Capitolo [3](#page-53-1).4 attraverso l'uso di una funzione di trasferimento che ne simula il processo di ingresso e uscita nel caso discreto. Tale funzione di trasferimento, detta *plant*, indica l'impianto di cui si dispone, in questo caso, la quota del pelo libero mare-laguna che viene influenzato dalla movimentazione della paratia.

#### 4.2.1 *Prove*

Si effettuano, quindi, le classiche prove di una sinusoide e un'onda triangolare con le stesse caratteristiche, cioè ampiezza 0.01m e periodo di 480s; il tempo di simulazione invece sarà pari a 960s.

Il controllore *Open-Loop* viene ora testato per vedere come reagisce a un riferimento prodotto dalla somma di sinusoidi. In particolare, si

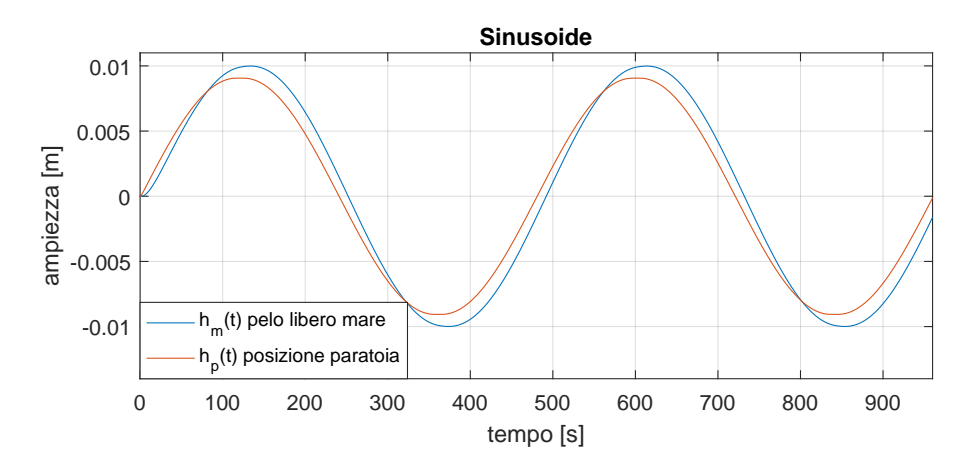

Figure 30: Valore pelo libero mare rispetto all'altezza della paratoia. Sinusoide.

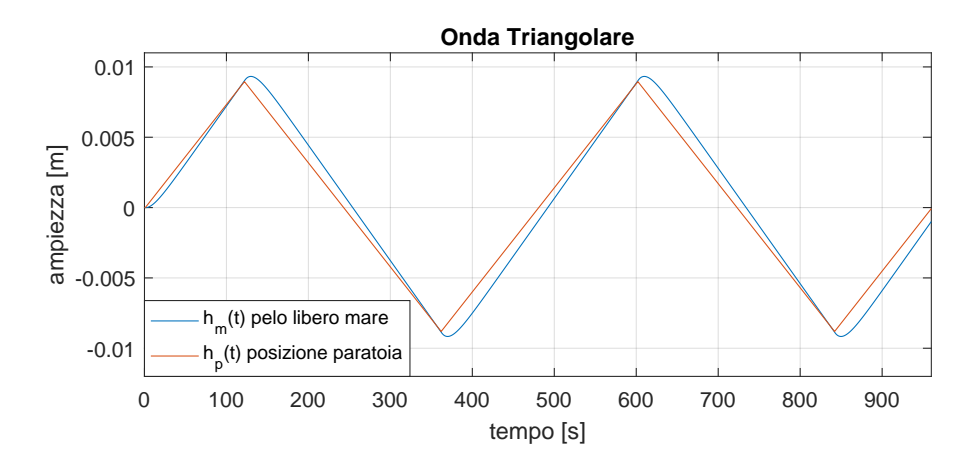

Figure 31: Valore pelo libero mare rispetto all'altezza della paratoia. Onda Triangolare.

usa come base la sinusoide di ampiezza  $a_0 = 0.003$ m e un periodo di  $T_0 = 48$ os e si creano le 3 sinusoidi:

- 1. una standard  $r_0(t) = \alpha_0 \sin(2\pi/T_0)$ ,
- 2. una con ampiezza e periodo raddoppiati,  $r_1(t) = a_1 \sin(2\pi/T_1)$ con  $a_1 = 2a_0 = 0.006$ m e  $T_1 = 2T_0 = 96$ om,
- 3. una con ampiezza e periodo dimezzati.  $r_2(t) = \alpha_2 \sin(2\pi/\tau_2)$ con  $a_2 = a_0/2 = 0.0015$ m e  $T_2 = T_0/2 = 24$ om,

di cui ovviamente se ne effettuerà la somma. In Figura [32](#page-67-0) è illustrata la reazione sull'acqua (cioè del *plant*) al riferimento sinusoidale di questo tipo. Per valutarne le prestazioni, usiamo anche in questo caso l'ITSE, specificato in Tabella [5](#page-67-1) in cui sono presenti i tre riferimenti appena analizzati.

<span id="page-67-0"></span>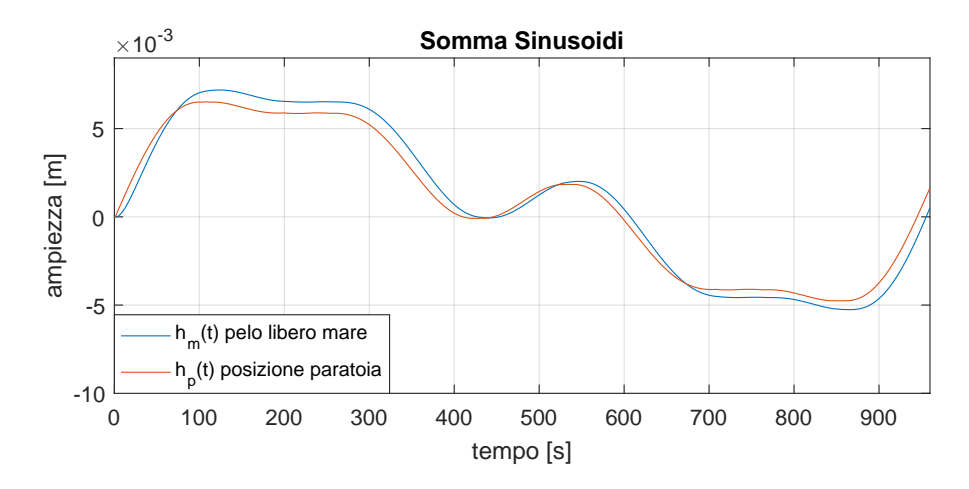

<span id="page-67-1"></span>Figure 32: Valore pelo libero mare rispetto all'altezza della paratoia. Somma di sinusoidi.

 $\overline{1}$ 

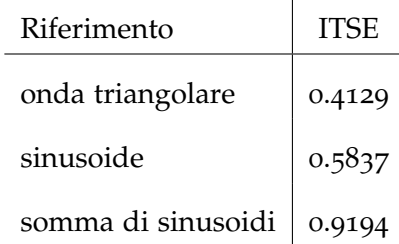

Table 5: Confronto dei ITSE  $[m^2s]$  nelle varie configurazioni del riferimento. *Open-loop controller*.

#### 4.2.1.1 *Presenza di disturbo*

Si suppone e quindi si impone un disturbo di durata 20 secondi (fra 400 e 420 secondi) e ampiezza di 1500 step, posizionato all'ingresso dell'azionamento. In Figura [33](#page-67-2) si può vedere la forma del disturbo e in Figura [34](#page-68-0) come il controllore open-loop reagisca ad esso. Nel

<span id="page-67-2"></span>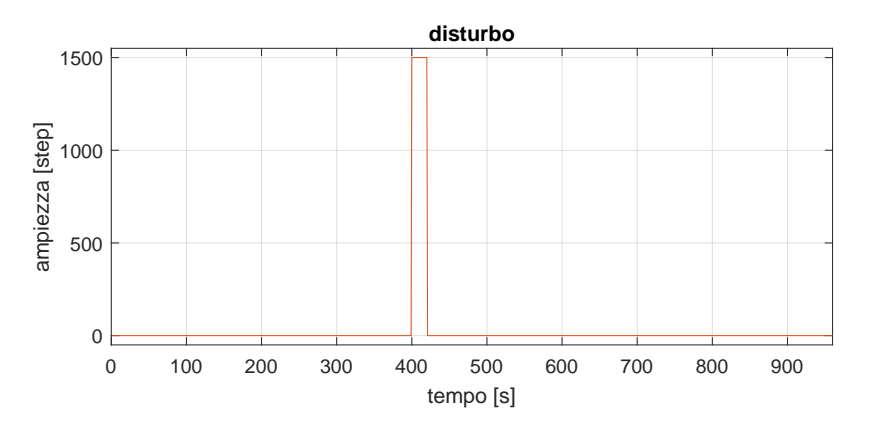

Figure 33: Disturbo immesso all'ingresso dell'azionamento.

caso in cui non è presente il disturbo, come visto prima l'ITSE si

<span id="page-68-0"></span>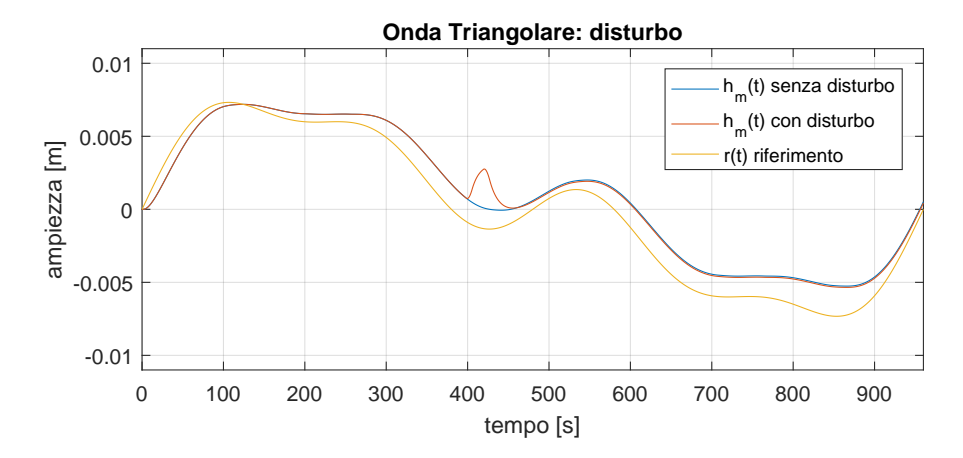

Figure 34: Inseguimento pelo libero mare rispetto a riferimento. Con disturbo.

attesta intorno a 0.9194 $\mathfrak{m}^2$ s, invece in presenza di esso l'ITSE è pari a 0.9667m<sup>2</sup>s, un leggero peggioramento, di una prestazione già non particolarmente performante.

## 5.1 controllori pid

I controllo PID è di gran lunga il più comune algoritmo di controllo: la maggior parte degli anelli a retroazione infatti, vengono controllati da algoritmi PID, o da loro varianti. Un controllore PID si può trovare in varie forme:

- come controllore a sè stante;
- come parte di un sistema DDC (*Direct Digital Control*);
- come parte di un sistema di controllo distribuito.

Per arrivare alla struttura generale di un controllore PID, si possono intraprendere diverse strade, ad esempio pensando al controllore come ad un dispositivo operante con diverse regole pratiche oppure studiandolo analiticamente. In questo capitolo si introdurranno inizialmente i controllori PID per sistemi a tempo continuo, descrivendone le proprietà e gli aspetti fondamentali, per poi fare un breve cenno alla discretizzazione di tali controllori.

# 5.1.1 *Il concetto della retroazione*

L'idea della retroazione è solo apparentemente semplice, ma estremamente potente. L'uso del principio della retroazione ha consentito un notevole passo in avanti nell'ingegneria del controllo, e non solo. Per avere un'idea del principio alla base del *feedback*, consideriamo l'esempio che segue. Immaginiamo di avere un processo in cui la grandezza da controllare cresca al crescere dell'ingresso applicato. Il *principio del feedback* può essere espresso come:

*"si aumenta la variabile di controllo quando l'uscita del processo è inferiore al valore desiderato mentre si diminuisce la variabile di controllo quando l'uscita del processo è maggiore del valore desiderato".*

Questo tipo di retroazione è chiamata *retroazione negativa* perché la variabile manipolata si muove in direzione inversa rispetto alla variabile di processo. La schematizzazione di un sistema di controllo con retroazione negativa è mostrato in Figura [35](#page-71-0).

Il motivo per cui i sistemi a retroazione sono molto utilizzati è che rendono la variabile di processo molto vicina al valore di riferimento anche in presenza di disturbi e variazioni delle caratteristiche del processo.

<span id="page-71-0"></span>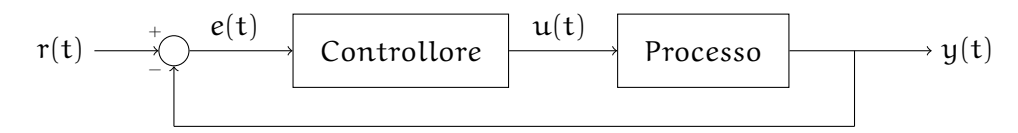

Figure 35: Schema di controllo a catena chiusa senza disturbi.

<span id="page-71-1"></span>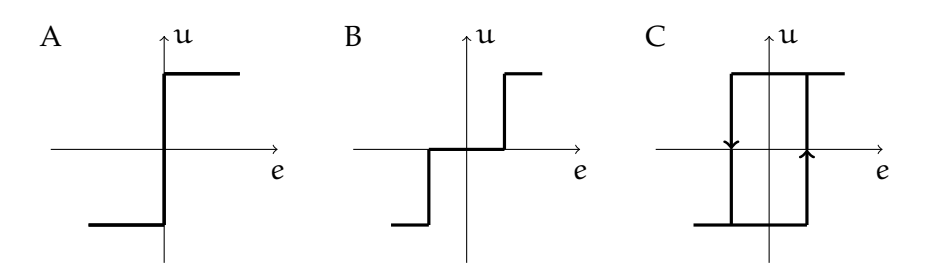

Figure 36: Caratteristiche del controllore con taratura on/off ideale (A), e modificate con zona morta (B) e isteresi (C).

#### 5.1.1.1 *Controllo On/Off*

La retroazione può essere impostata in diversi modi. Un semplice meccanismo di feedback può essere il seguente:

$$
u(t) = \begin{cases} u_{max} & \text{se } e(t) > 0 \\ u_{min} & \text{se } e(t) < 0 \end{cases} \tag{59}
$$

dove l'errore di controllo è definito come differenza tra il segnale di riferimento e quello di uscita:  $e = r - y$ . Questo metodo implica che viene sempre utilizzata la massima azione correttiva. La variabile di controllo ha, ad esempio, il suo valore maggiore quando l'errore è positivo, e il suo valore minore quando l'errore è negativo. Questo genere di controllo è detto *controllo on/off*. Il metodo on-off funziona comunque bene per quanto riguarda l'aderenza dell'uscita del processo al riferimento anche se l'uscita del processo presenta delle oscillazioni. Da notare che quando l'errore è nullo, la variabile di controllo non è definita. In questo modo si è soliti apportare delle modifiche o introducendo delle isteresi, o una zona morta (si veda Figura [36](#page-71-1)).

#### 5.1.1.2 *Controllore proporzionale*

La ragione per cui il controllo on/off da spesso origine a delle oscillazioni è che il sistema reagisce in maniera eccessiva alle variazioni dell'uscita: anche un errore piccolo da origine alla massima variazione della variabile di controllo. Questo problema però si riesce ad evitare impiegando un controllore di tipo proporzionale, dove la variabile di controllo è proporzionale all'errore (questo vale in particolare per errori piccoli). La Figura [37](#page-72-0) mostra la caratteristica di un controllore proporzionale. Il controllore è caratterizzato allora dalla funzione non lineare  $u = f_c(e)$  mostrata in figura.
<span id="page-72-0"></span>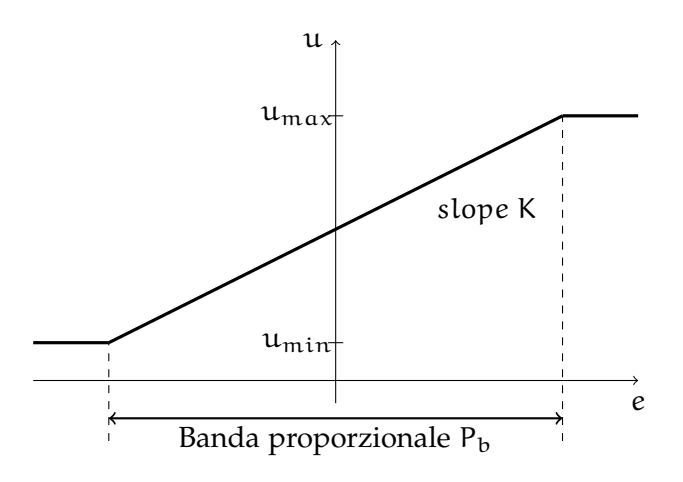

Figure 37: Caratteristica di un controllore proporzionale. L'ingresso è l'errore  $e(t)$  e l'uscita è il segnale di controllo  $u(t)$ .

Per descrivere la caratteristica di un controllore proporzionale è necessario fornire i due limiti  $u_{\min}$  e  $u_{\max}$  della variabile di controllo. Il tratto lineare può essere descritto tramite il coefficiente angolare K (*slope* in Figura [37](#page-72-0)), che non è altro che il guadagno del controllore, oppure tramite l'intervallo in cui la caratteristica è lineare (i.e. la banda proporzionale  $P_b$  in figura). La banda proporzionale e il guadagno del controllore sono in relazione tra di loro attraverso la:

$$
u_{\max} - u_{\min} = KP_b, \tag{60}
$$

e di norma si assume che  $u_{max} - u_{min} = 100\%$  il che implica:

$$
K = \frac{100}{P_b}.\tag{61}
$$

Vale la pena notare che per errori sufficientemente grandi, il controllore proporzionale agisce come un controllore di tipo on/off.

# 5.1.1.3 *Analisi statica di sistemi con retroazione*

Alcune proprietà di un sistema di controllo possono essere comprese con una semplice analisi statica. A tale scopo, si introduce la caratteristica statica del processo, che è una curva che riporta l'uscita y del processo in funzione dell'ingresso u in condizioni stazionarie (la curva ha significato fisico solo per processi stabili). Questa caratteristica è molto importante perché può essere utilizzata per determinare l'insieme dei segnali di controllo richiesti per portare l'uscita del processo al valore desiderato, per dimensionare gli attuatori e per selezionare la risoluzione del sensore. Può essere utilizzata anche per valutare quando le variazioni di guadagno statico siano così elevate da doverne tenere conto nel progetto del controllore.

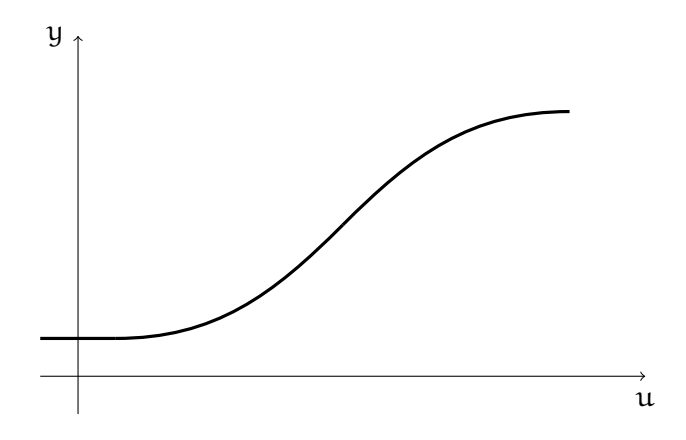

Figure 38: Caratteristica statica del processo. Mostra l'uscita y come una funzione dell'ingresso del processo u in condizioni statiche.

Controllo proporzionale Si consideri un processo controllato con un controllore proporzionale. Sia la caratteristica del controllore:

$$
u = f_c(r - y). \tag{62}
$$

Introducendo la caratteristica inversa del controllore  $f_c^{-1}(u)$ , questa si può esprimere come:

$$
r - y = f_c^{-1}(u),
$$
 (63)

e successivamente introducendo la caratteristica statica del processo:

$$
y = f_p(u), \tag{64}
$$

troviamo che il valore di equilibrio di u soddisfa l'equazione:

$$
r - f_c^{-1}(u) = f_p(u). \tag{65}
$$

Quest'equazione può essere risolta graficamente trovando le intersezioni tra il grafico della funzione  $f_p(u)$  e  $r - f_c^{-1}$  come mostrato in Figura [39](#page-74-0). L'intersezione è unica se le caratteristiche sono monotone. Il valore di equilibrio dell'uscita del processo y si ottiene semplicemente come la coordinata y dell'intersezione. Nella costruzione grafica, è semplice vedere come l'equilibrio sia influenzato dal valore di regime e dal guadagno del controllore. L'equilibrio aderisce al riferimento solo se:

$$
r = y_0 \stackrel{\text{def}}{=} f_p(u_b). \tag{66}
$$

Per tutti gli altri valori di uscita desiderati, ci sarà uno scostamento. Se la caratteristica del processo viene approssimata con una linea retta con coefficiente angolare  $K_p$ , e il guadagno del controllore è K, lo scostamento può essere calcolato in modo semplice. Introducendo il parametro a come in Figura [39](#page-74-0), troviamo:

$$
r - y_0 = \left(K_p + \frac{1}{K}\right)a,\tag{67}
$$

<span id="page-74-0"></span>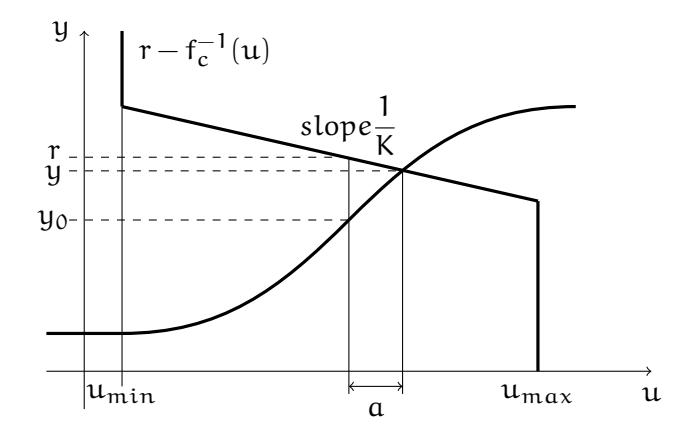

Figure 39: Determinazione dell'equilibrio dalla caratteristica statica del processo e dalla caratteristica di controllo.

e quindi:

$$
r - y = \frac{1}{K}a.
$$
 (68)

Questo implica che l'errore a regime sarà:

$$
e = r - y = \frac{1}{1 + K_p K} (r - y_0),
$$
 (69)

e più piccolo è lo scostamento maggiore è il guadagno d'anello  $K_p K$ .

### 5.1.2 *Controllore Proporzionale-Integrativo-Derivativo*

Nelle sezioni precedenti si è visto come un controllore proporzionale abbia lo svantaggio di mantenere sempre un certo errore a regime. Gli algoritmi di controllo usati in pratica sono sempre un po' più complessi di quelli di tipo puramente proporzionale. Empiricamente, si evince che il controllore di tipo PID può garantire delle prestazioni soddisfacenti in molti casi pratici. La versione standard di un controllore PID può essere descritta dall'equazione:

$$
u(t) = K\left(e(t) + \frac{1}{T_i} \int_0^t e(\tau) d\tau + T_d \frac{de(t)}{dt}\right) = \qquad (70)
$$

<span id="page-74-1"></span>
$$
=K_p e(t) + K_i \int_0^t e(\tau) d\tau + K_d \frac{de(t)}{dt}, \qquad (71)
$$

dove u è la variabile di controllo, ed e è l'errore. La variabile di controllo è dunque la somma di tre termini: un termine proporzionale all'errore, P, un termine proporzionale all'integrale dell'errore, I, ed un temine proporzionale alla derivata dell'errore, D. I parametri di tale controllore sono il guadagno proporzionale K, il tempo di integrazione  $T_i$ , il tempo di derivazione  $T_d$  (e valgono le relazioni: Kp = K,  $K_i = K/T_i$  e  $K_d = KT_d$ ).

#### 5.1.2.1 *Azione proporzionale*

Nel caso di controllo proporzionale, la legge di controllo della ([71](#page-74-1)) si riduce a:

$$
u(t) = K e(t) + u_b. \tag{72}
$$

L'azione di controllo è semplicemente proporzionale all'errore. La variabile  $u_b$  è un *bias* o un *reset*: quando l'errore e vale zero,  $u(t) = u_b$ . Il *bias* u<sub>b</sub> è spesso impostato a  $(\mathfrak{u}_{\max} - \mathfrak{u}_{\min})/2$ , ma a volte può essere tarato manualmente in modo da avere errore nullo al valore dell'uscita desiderato.

Analisi statica Molte delle proprietà del controllore proporzionale possono essere comprese basandosi su considerazioni statiche sul sistema. Consideriamo il sistema con retroazione di Figura [40](#page-76-0) composto di un processo col relativo controllore. Se il controllore è puramente proporzionale e il processo è modellato dal modello statico:

$$
x = K_p(u + l), \tag{73}
$$

dove x è la variabile di processo, u la variabile di controllo ed l è un rumore di carico. Dal diagramma a blocchi si ottengono le equazioni:

$$
y = x + n, \tag{74}
$$

<span id="page-75-1"></span>
$$
x = K_p(u + l), \tag{75}
$$

$$
u = K(r - y) + ub.
$$
 (76)

Eliminando le variabili intermedie si ottiene la seguente relazione tra la variabile di processo x, il valore di riferimento r, il rumore di carico l e il rumore di misura n:

<span id="page-75-0"></span>
$$
x = \frac{KK_p}{1 + KK_p}(r - n) + \frac{K_p}{1 + KK_p}(l + u_b).
$$
 (77)

Il prodotto  $KK_p$  è un numero dimensionale che prende il nome di *guadagno d'anello*. Si possono fare molte considerazione interessanti a partire dalla ([77](#page-75-0)). Per prima cosa, si assuma che  $n = 0$  e  $u<sub>b</sub> = 0$ . Allora il guadagno d'anello dovrebbe essere il più elevato possibile in modo da garantire che l'uscita x del processo sia prossima al valore desiderato r. Un elevato valore del guadagno d'anello inoltre renderà il sistema insensibile ai disturbi di carico l. Tuttavia se  $n \neq 0$ , dalla ([77](#page-75-0)) segue che il rumore di misura, influenzerà l'uscita del processo con un contributo pari a quello del riferimento r. Per evitare di rendere il sistema sensibile a errori di misura, il guadagno d'anello non potrà essere troppo elevato. Allo stesso modo, se  $u_b \neq o$  il *bias* del controllore influenza il sistema allo stesso modo del disturbo di carico l. È dunque evidente come un progetto del controllore riguardi il giusto compromesso tra vari obiettivi di controllo, e come non ci sia una risposta semplice su quale sia il miglior guadagno d'anello. Questo dipende da quale obiettivo di controllo sia più importante.

<span id="page-76-0"></span>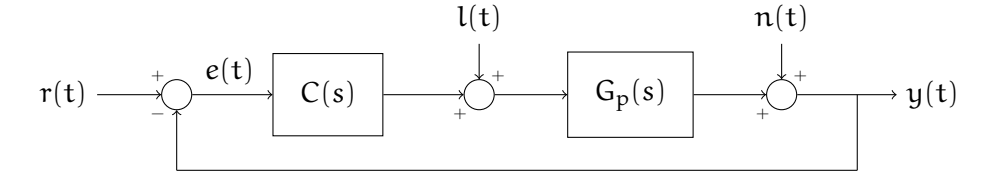

<span id="page-76-1"></span>0 5 10 15 20 25 30 35 40 tempo [s]  $0^{L}_{0}$ 0.5 1 1.5 ampiezza  **Risposta con controllore proporzionale**  $K = 1$  $K = 2$  $K = 5$ 

Figure 40: Schema di controllo a catena chiusa con disturbi.

Figure 41: Simulazione di un sistema retroazionato con controllore proporzionale, per diversi valori di K, indicati in figura. La funzione di trasferimento del processo è  $G_p(s) = (s + 1)^3$ . Il segnale di riferimento è  $r(t) = 1$ .

Dalla ([77](#page-75-0)) segue che ci sarà sempre un errore a regime con un controllo di tipo proporzionale. Questo si può dedurre intuitivamente dall'osservazione della ([76](#page-75-1)) che l'errore è nullo solo quando  $u = u_b$ in regime stazionario. L'errore allora può essere reso nullo con una scelta appropriata del *bias* u<sub>b</sub>.

Un esempio tipico di controllore proporzionale è mostrato in Figura [41](#page-76-1). La figura mostra il comportamento dell'uscita del processo dopo una variazione a scalino del riferimento. L'errore a regime può essere calcolato dalla ([77](#page-75-0)). Il termine di *bias*  $u_b = 0$ , i rumori l,  $n = 0$ . Con un guadagno di controllore  $K = 1$  e un guadagno statico del processo  $K_p = 1$  l'errore a regime è del 50%. La figura mostra che l'errore a regime diminuisce al crescere del guadagno d'anello, come avevamo dedotto dalla ([77](#page-75-0)). Va notato anche come la risposta diventi oscillatoria all'aumentare del guadagno del controllore. Questo è dovuto alla dinamica del sistema.

# 5.1.2.2 *Azione integratrice*

La funzione principale dell'azione integratrice è quella di garantire che l'errore a regime sia nullo. Abbiamo detto che con il guadagno proporzionale è normale che ci sia un errore finito a regime. Con l'azione integratrice, un errore positivo porta sempre ad un aumento

del segnale di controllo e un errore negativo porta sempre ad una diminuzione del segnale di controllo, indipendentemente da quanto piccolo possa essere l'errore.

Ora mostreremo che l'errore a regime di un controllore con azione integratrice, è sempre nullo. Infatti se si assume che il sistema sia a regime, e si suppone che l'ingresso  $u_0$  sia costante, l'errore a regime sarà  $e_0$ . Dalla ([71](#page-74-1)) allora segue che il segnale di controllo è:

$$
\mathfrak{u}_0 = \mathsf{K}\bigg(e_0 + \frac{e_0}{\mathsf{T}_i}\,\mathfrak{t}\bigg),\tag{78}
$$

e se  $e_0 \neq 0$ , è evidente che l'ingresso  $u_0$  non può essere costante, contraddicendo l'assunzione fatta precedentemente. Dunque si conclude che un controllore con azione integratrice deve avere errore a regime nullo.

L'azione integratrice può anche essere vista come un dispositivo che resetta automaticamente il termine di *bias* u<sub>b</sub> di un controllore proporzionale. Questo è illustrato nello schema a blocchi in Figura [42](#page-78-0), che mostra un controllore proporzionale con un reset che è tarato automaticamente. La taratura viene effettuata riportando in ingresso un segnale, che è una copia filtrata del segnale di controllo u.

Nella pratica si utilizza spesso l'implementazione di Figura [42](#page-78-0). Un semplice calcolo mostra che il controllore fornisce i risultati desiderati, infatti dal diagramma a blocchi:

$$
u = Ke + I, \tag{79}
$$

$$
T_i \frac{dI}{Dt} + I = u,
$$
 (80)

ed eliminando u tra queste equazioni si ottiene:

$$
T_i \frac{dI}{Dt} + I = K e + I,
$$
\n(81)

e si conclude che

$$
T_i \frac{dI}{Dt} = K e, \qquad (82)
$$

che mostra che il controllore in Figura [42](#page-78-0) è un controllore PI. Le proprietà dell'azione integratrice sono mostrate in Figura [43](#page-78-1) che mostra una simulazione per un sistema con controllore PI. Il guadagno proporzionale è K = 1 in tutte le simulazioni, e viene cambiato il tempo di integrazione. Il tempo  $T_i = \infty$  corrisponde al caso puramente proporzionale e non è indicato in figura. Per valori finiti di  $T_i$  l'errore è nullo. Per valori elevati di  $T_i$  la risposta sale lentamente verso il valore di riferimento. L'andamento è approssimativamente esponenziale, con costante di tempo  $T_i/KK_p$ . L'andamento è più rapido per valori minori di  $T_i$  ma è anche più oscillatorio.

<span id="page-78-0"></span>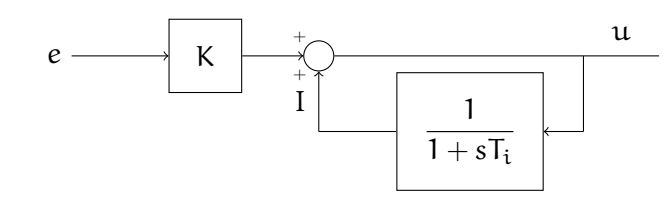

Figure 42: Implementazione dell'azione integratrice come retroazione positiva.

<span id="page-78-1"></span>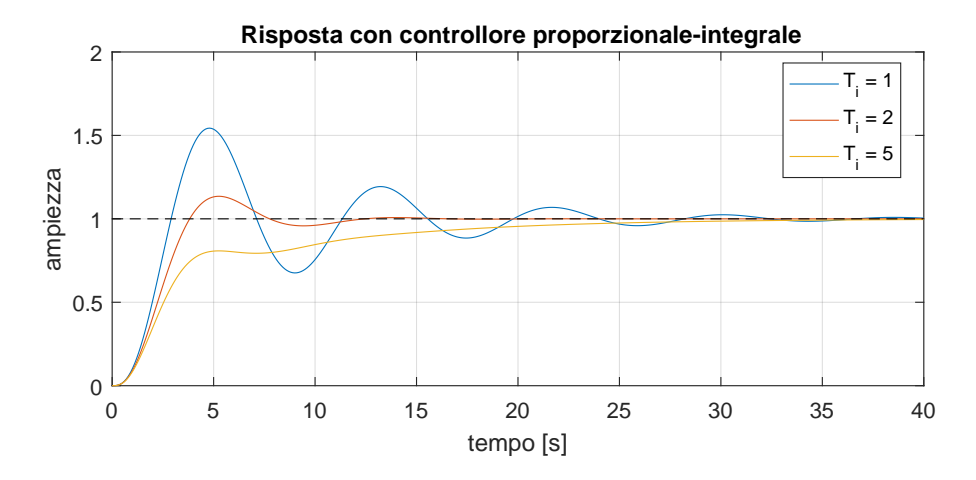

Figure 43: Simulazione di un sistema retroazionato con controllore PI, per diversi valori di  $\textsf{T}_{\mathfrak{i}}$ , indicati in figura. La funzione di trasferimento del processo è  $G_p(s) = (s+1)^3$ . Il segnale di riferimento è r $(t) = 1$ .

# 5.1.2.3 *Azione derivatrice*

L'obiettivo dell'azione derivatrice è di migliorare la stabilità del sistema a catena chiusa. Il meccanismo di instabilità può essere descritto in questo modo: a causa della dinamica del sistema, ci vuole un certo tempo prima che un cambiamento della variabile di controllo causi una variazione apprezzabile del valore dell'uscita del processo. L'azione di un controllore con azione integratrice e derivatrice, può essere interpretata come se il controllo fosse proporzionale alla predizione dell'uscita del processo, dove la predizione è fatta estrapolando l'errore dalla tangente della curva dell'errore (Figura [44](#page-79-0)). La struttura base per un controllore PD è:

$$
u(t) = K\left(e(t) + T_d \frac{de(t)}{dt}\right).
$$
 (83)

L'espansione in serie di Taylor di  $e(t + T_d)$  da:

$$
e(t + T_d) \approx e(t) + T_d \frac{de(t)}{dt}.
$$
 (84)

Il segnale di controllo è dunque proporzionale alla stima dell'errore all'istante  $T_d$  più avanti, dove la stima è ottenuta per estrapolazione lineare. Le proprietà dell'azione derivatrice sono riportate in Figura [45](#page-80-0) che mostra le simulazioni di un sistema controllato con un PID. Il guadagno del controllore e il tempo di integrazione sono  $K = 3$ e  $T_i = 2$ , e il tempo di derivazione  $T_d$  varia secondo i valori riportati in figura. Per  $T_d = o$  abbiamo un controllore PI. Con i parametri scelti, la risposta del sistema è oscillatoria. Inizialmente lo smorzamento aumenta aumentando il tempo di derivazione, e diminuisce nuovamente quando il tempo di derivazione diventa troppo elevato.

<span id="page-79-0"></span>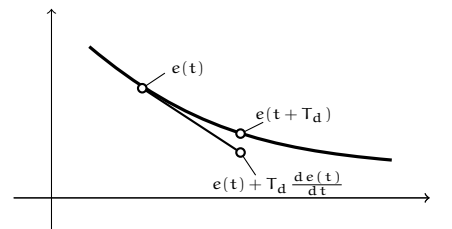

Figure 44: Interpretazione dell'azione derivatrice come controllo preventivo, dove la predizione è ottenuta dall'estrapolazione lineare.

#### 5.1.3 *Discretizzazione di controllori PID*

Per implementare una legge di controllo a tempo continuo, come un controllore PID, in un sistema di acquisizione dati digitale, è necessario approssimare le derivate e gli integrali che appaiono nella legge di controllo. A tal fine si utilizzano diverse tecniche elencate qui di seguito.

#### 5.1.3.1 *Azione proporzionale*

Il termine proporzionale è

$$
P = K(b r - y). \tag{85}
$$

Questo termine è implementato semplicemente rimpiazzando le variabili continue con le loro versioni campionate:

$$
P(t_k) = K\big(b\,r(t_k) - y(t_k)\big),\tag{86}
$$

dove  $\{t_k\}$  denota gli istanti di campionamento, ovvero gli istanti in cui il sistema di acquisizione digitale legge il segnale d'ingresso analogico.

# 5.1.3.2 *Azione integratrice*

Il termine integrale è dato da:

$$
I(t) = \frac{K}{T_i} \int_0^t e(s) ds.
$$
 (87)

Ne consegue che:

$$
\frac{dI}{dt} = \frac{K}{T_i}e.
$$
 (88)

Per approssimare questa equazione ci sono vari modi:

<span id="page-80-0"></span>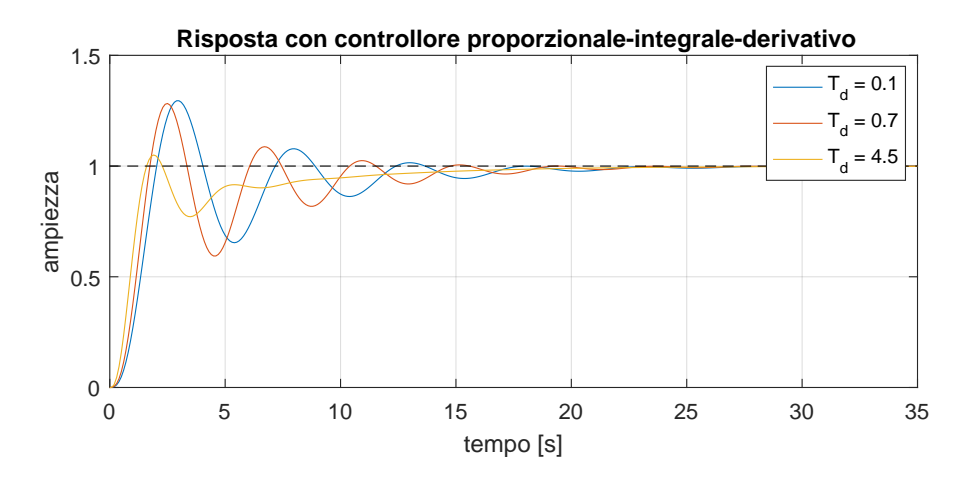

Figure 45: Simulazione di un sistema retroazionato con controllore PID, per diversi valori di  $T_d$ , indicati in figura. La funzione di trasferimento del processo è  $G_p(s) = (s+1)^3$ . Il segnale di riferimento è  $r(t) = 1.$ 

Differenza in avanti Approssimando la derivata con la differenza in avanti si ottiene:

$$
\frac{I(t_{k+1})-I(t_k)}{h} = \frac{K}{T_i}e(t_k),\tag{89}
$$

che porta alla seguente equazione ricorsiva per il termine integrale:

$$
I(t_{k+1}) = I(t_k) + \frac{Kh}{T_i}e(t_k).
$$
 (90)

Differenza all'indietro Approssimando la derivata con la differenza all'indietro si ottiene:

$$
\frac{I(t_k) - I(t_{k-1})}{h} = \frac{K}{T_i} e(t_k), \qquad (91)
$$

che porta alla seguente equazione ricorsiva per il termine integrale:

$$
I(t_k) = I(t_{k-1}) + \frac{Kh}{T_i}e(t_k).
$$
 (92)

Approssimazione di Tustin e rampa di equivalenza Un altro semplice metodo di approssimazione si deve a Tustin. Questa approssimazione vale:

$$
I(t_{k+1}) = I(t_k) + \frac{Kh}{T_i} \frac{e(t_{k+1}) - e(t_k)}{2}.
$$
 (93)

Un ulteriore metodo è chiamato rampa di equivalenza, e fornisce uscite esatte negli istanti di campionamento, se il segnale di ingresso è continuo e lineare a tratti, tra gli istanti di campionamento. L'approssimazione a rampa fornisce la stessa approssimazione del termine integrale del

metodo di Tustin.

Va notato che tutte le approssimazioni hanno la stessa forma, ovvero:

$$
I(t_{k+1}) = I(t_k) + b_{i1}e(t_{k+1}) + b_{i2}e(t_k).
$$
 (94)

# 5.1.3.3 *Azione derivatrice*

Il termine derivativo è dato da:

$$
\frac{T_d}{N}\frac{dD}{dt} + D = -KT_d\frac{dy}{dt},
$$
\n(95)

e lo si può approssimare in modo analogo a quanto fatto per il termine integrale:

Differenza in avanti Approssimando la derivata con la differenza in avanti si ottiene:

$$
\frac{T_d}{N} \frac{D(t_{k+1}) - D(t_k)}{h} + D(t_k) = -KT_d \frac{y(t_{k+1}) - y(t_k)}{h}, \qquad (96)
$$

che si può riscrivere come:

$$
D(t_{k+1}) = \left(1 - \frac{N h}{T_d}\right)D(t_k) - K N(y(t_{k+1}) - y(t_k)).
$$
 (97)

Differenza all'indietro Approssimando la derivata con la differenza all'indietro si ottiene:

$$
\frac{T_d}{N}\frac{D(t_k)-D(t_{k-1})}{h}+D(t_k)=-K\,T_d\frac{y(t_k)-y(t_{k-1})}{h},\qquad \, (98)
$$

che si può riscrivere come:

$$
D(t_k) = \frac{T_d}{T_d + N h} D(t_{k-1}) - \frac{K T_d N}{T_d + N h} (y(t_k) - y(t_{k-1})).
$$
 (99)

Approssimazione di Tustin Un altro semplice metodo di approssimazione si deve a Tustin. Questa approssimazione vale:

$$
D(t_k) = \frac{2T_d - N\,h}{2T_d + N\,h} D(t_{k-1}) - \frac{2K\,T_d\,N}{2T_d + N\,h} \big(y(t_k) - y(t_{k-1})\big). \tag{100}
$$

Rampa di equivalenza Infine l'approssimazione con rampa di equivalenza è:

$$
D(t_k) = e^{-Nh/T_d}D(t_{k-1}) - \frac{KT_d(1 - e^{-Nh/T_d})}{h}(y(t_k) - y(t_{k-1})).
$$
\n(101)

Va notato che di nuovo tutte le approssimazioni hanno la stessa forma, ovvero:

$$
D(t_k) = a_d D(t_{k-1}) - b_d (y(t_k) - y(t_{k-1})), \qquad (102)
$$

ma con diversi valori dei parametri  $a_d$  e  $b_d$ .

Le approssimazioni dei termini derivativi sono stabili solo quando  $|a_d|$  < 1. L'approssimazione con differenza in avanti richiede che  $T_d$  > Nh/2. L'approssimazione diventa instabile per piccoli valori di  $T_d$ . L'approssimazione di Tustin e quella con differenza in avanti forniscono valori negativi di  $a_d$  per  $T_d$  piccoli. Questo è da evitare perché l'approssimazione potrebbe presentare una risonanza.

L'approssimazione con differenza all'indietro da buoni risultati per ogni  $T_d$ . È anche la più facile da calcolare, ed è di solito il metodo più utilizzato.

#### 5.1.4 *Anello di controllo implementato a computer*

La Figura [47](#page-84-0) rappresenta un anello di controllo in cui il controllore è implementato con un sistema di acquisizione dati digitale. Quest'ultimo registra i dati del processo attraverso un convertitore analogicodigitale. Il convertitore A/D produce un valore numerico che rappresenta la misura. Come si vede nel diagramma a blocchi questo valore può anche essere scalato. Il segnale digitale che ne risulta,  $y(t_k)$ viene processato dalla funzione di controllo, che altro non è che un algoritmo che calcola il valore del segnale di controllo,  $u(t_k)$ .

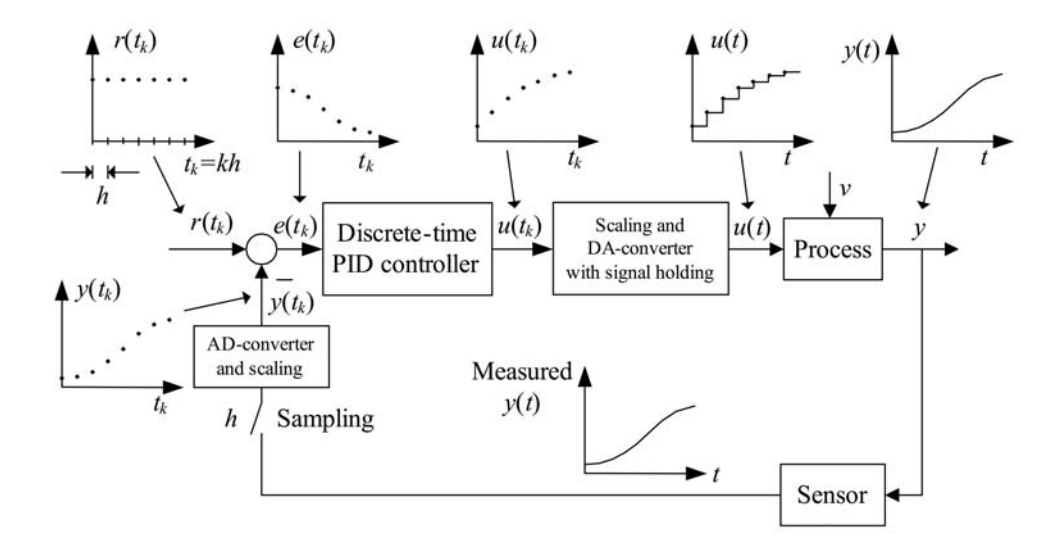

Figure 46: Anello di controllo implementato a computer.

Il segnale di controllo è scalato e mandato all'ADC dove viene mantenuto costante per un tempo pari al periodo di campionamento del convertitore. Di conseguenza il segnale di controllo diventa un

segnale a scala. Il periodo di campionamento, h, è di solito piccolo rispetto alla durata della costante di tempo dell'attuatore, in modo che quest'ultimo non risenta dell'andamento a scala del segnale.

### 5.1.4.1 *Sviluppo del controllore PID discreto*

Il punto di partenza per lo sviluppo del PID discreto, è il PID continuo:

<span id="page-83-0"></span>
$$
u(t) = K_p \, e(t) + \frac{K_p}{T_i} \int_0^t e \, d\tau + K_p \, T_d \, \dot{e}_f(t), \qquad \qquad (103)
$$

dove u è l'uscita del controllore (la variabile di controllo), e è l'errore:

$$
e(t) = r(t) - y(t), \qquad (104)
$$

con r segnale di riferimento e y uscita del sistema. e<sup>f</sup> è l'errore di controllo filtrato, ovvero è l'uscita del seguente filtro passabasso:

$$
e_{f}(s) = \frac{1}{T_{f} s + 1} e(s),
$$
 (105)

in cui  $T_f$  è la costate di tempo del filtro, di solito scelta come  $T_f = \mathfrak{a} T_d$ e tipicamente  $a = 0.1$ .

Per ottenere la formula del segnale di controllo  $u(t_k)$  a tempo discreto, ci sono molti modi. Quello che probabilmente è il più semplice è il seguente.

Differenziando entrambi i membri della ([103](#page-83-0)) si ottiene:

$$
\dot{u}(t) = K_p \dot{e}(t) + \frac{K_p}{T_i} e(t) + K_p T_d \ddot{e}_f(t).
$$
 (106)

Applicando il metodo di differenziazione all'indietro a  $\dot{u}$ , è e  $\ddot{e}_f$  ottengo:

$$
\frac{u(t_{k}) - u(t_{k-1})}{h} = K_{p} \frac{e(t_{k}) - e(t_{k-1})}{h} + \frac{K_{p}}{T_{i}} e(t_{k}) +
$$
  
+  $K_{p} T_{d} \frac{\dot{e}_{f}(t_{k}) - \dot{e}_{f}(t_{k-1})}{h}$ . (107)

Applicando la differenziazione all'indietro anche a  $\dot{e}_f(t_k)$  e  $\dot{e}_f(t_{k-1})$ concludo che:

$$
\frac{u(t_{k}) - u(t_{k-1})}{h} = K_{p} \frac{e(t_{k}) - e(t_{k-1})}{h} + \frac{K_{p}}{T_{i}} e(t_{k}) +
$$

$$
+ K_{p} T_{d} \frac{\frac{e_{f}(t_{k}) - e_{f}(t_{k-1})}{h} - \frac{e_{f}(t_{k-1}) - e_{f}(t_{k-2})}{h}}{h}.
$$
(108)

Risolvendo per  $u(t_k)$  alla fine si ottiene il PID a tempo discreto:

$$
u(t_{k}) = u(t_{k-1}) + K_{p}[e(t_{k}) - e(t_{k-1})] + \frac{K_{p} h}{T_{i}} e(t_{k}) + + \frac{K_{p} T_{d}}{h} [e_{f}(t_{k}) - 2 e_{f}(t_{k-1}) + e_{f}(t_{k-2})].
$$
\n(109)

Di solito quello che si fa nel mondo dell'automazione è implementare il controllore con un algoritmo detto incrementale, perché apporta dei benefici al metodo. L'algoritmo del PID discreto incrementale consiste nel suddividere il calcolo del segnale di controllo in due step:

1. Si calcola il valore dell'incremento  $\Delta u(t_k)$ ,

2. Si calcola il valore complessivo come  $u(t_k) = u(t_{k-1}) + \Delta u(t_k)$ . Dunque, l'algoritmo del PID incrementale è:

$$
\Delta u(t_k) = K_p [e(t_k) - e(t_{k-1})] + \frac{K_p h}{T_i} e(t_k) ++ \frac{K_p T_d}{h} [e_f(t_k) - 2 e_f(t_{k-1}) + e_f(t_{k-2})]
$$
(110)  

$$
u(t_k) = u(t_{k-1}) + \Delta u(t_k).
$$

#### 5.1.5 *Variazione del riferimento*

I valori scelti per i guadagni del PID classico sono:  $K_{P} = 7.5e5$ ,  $K_I = 1.8e5$  e  $K_D = 0$ . Si effettuano delle prove con sinusoide, onda triangolare e somma di snusoidi, con ampiezza 0.01m, periodo 480s e tempo di simulazione 960s.

<span id="page-84-0"></span>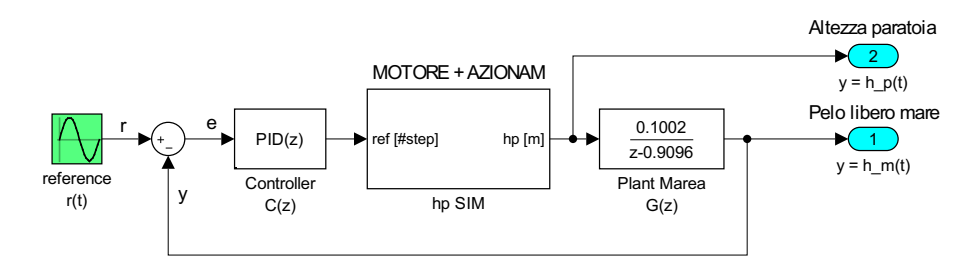

Figure 47: Modello Simulink® completo del *closed-loop control* PID.

<span id="page-84-1"></span>Analizzando tutte e tre le simulazioni insieme (Figure [48](#page-85-0), [49](#page-85-1) e [50](#page-86-0)) si nota subito che si possono fare le stesse osservazioni per tutte. Si notano delle leggere oscillazioni e l'uscita non riesce a raggiungere il massimo del riferimento. Purtroppo è presente anche un piccolo ritardo di circa 3s. I valori dell'ITSE (in Tabella [6](#page-84-1)) descrivono appieno queste considerazioni.

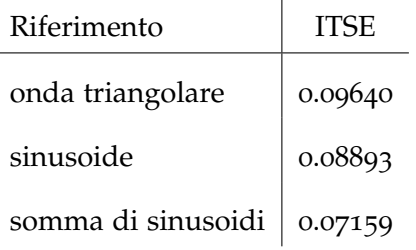

 $\mathbf{I}$ 

Table 6: Confronto dei ITSE  $[m^2s]$  nelle varie configurazioni del riferimento. *Closed-loop controller* PID.

<span id="page-85-0"></span>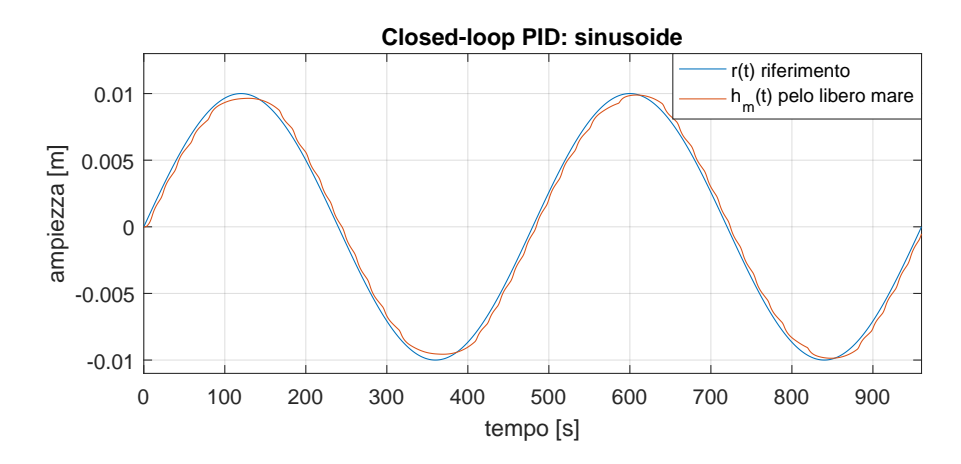

Figure 48: Inseguimento con controllore *closed-loop* PID di riferimento sinusoidale.

<span id="page-85-1"></span>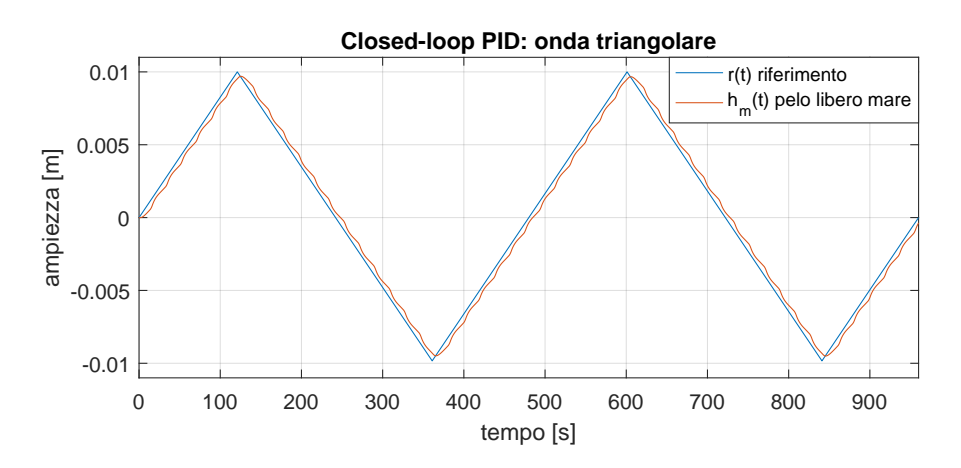

Figure 49: Inseguimento con controllore *closed-loop* iPID di riferimento a onda triangolare.

# 5.2 il controllo "model-free": intelligent-pid

Il controllore PI è uno strumento indispensabile per la parte pratica degli ingegneri del processo. In generale i parametri del controllore PI vengono determinati applicando alcune delle consolidate regole di *tuning*, ad esempio Ziegler & Nichols [[13](#page-122-0)] oppure Cohen-Coon [[14](#page-123-0)].

Tutte queste regole hanno in comune il fatto che le dinamiche dell'apparato sono identificate in modo approssimativo da appropriati esperimenti in catena aperta o chiusa. Un cambiamento significativo sulle condizioni di operatività, per esempio nel caso di un apparato tempo variante spesso si richiede una ritaratura del controllore. Ciò si ottiene con il cosiddetto metodo di *autotuning*, dove la taratura viene eseguita automaticamente oppure avviene tramite i comandi dell'operatore. [[12](#page-122-1)]

<span id="page-86-0"></span>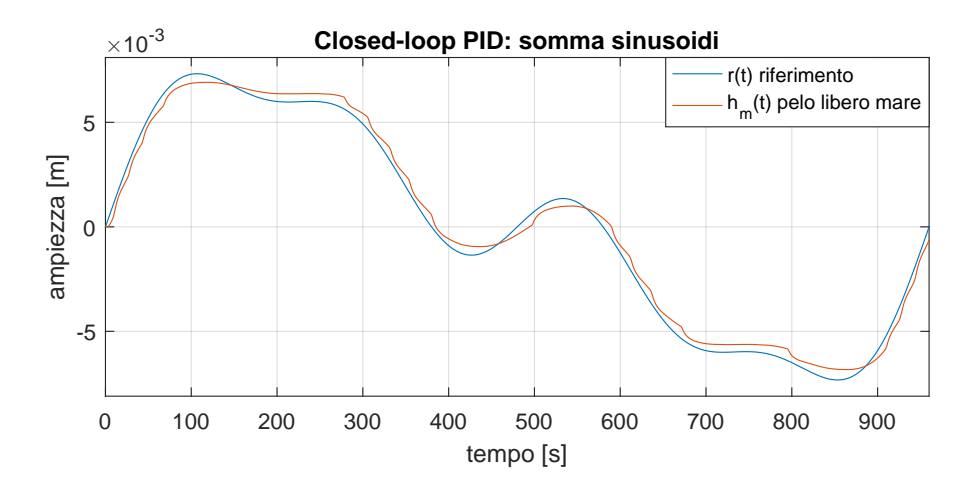

Figure 50: Inseguimento con controllore *closed-loop* iPID di riferimento a somma di sinusoidi.

La varietà di configurazione di sistemi insieme alla diversità di condizioni di operatività possono fare del design e del tuning di un controllore un obiettivo difficile e dispendioso. L'uso delle tecniche standard come le regole Euristiche e l'approccio *Model-based* potrebbero essere non triviali e spesso sono personalizzate su un sistema specifico. Come alternativa, è possibile impiegare strategie di *data driven control* con un alto potenziale di applicazione.

# 5.2.1 *Principio Generale*

Questo tipo di tecnica di controllo è basato su un modello elementare di aggiornamento locale continuo attraverso la sola conoscenza del comportamento ingresso-uscita del sistema. Per esempio, considerando un sistema SISO approssimativamente governato da un'equazione differenziale di dimensione finita (sconosciuta) del tipo:

<span id="page-86-1"></span>
$$
E\left(t,y,\frac{dy}{dt},\cdots,\frac{d^ny}{dt^n},u,\frac{du}{dt},\cdots,\frac{d^mu}{dt^m}\right)=0\hspace{1cm}(111)
$$

dove u e y sono le variabili rispettivamente di input e output, invece E si assume essere una funzione abbastanza *smooth* ad esempio:

$$
\frac{\partial E}{\partial \dot{y}} \neq 0 \tag{112}
$$

In accordo con il teorema della funzione implicita di Dini, il sistema ([111](#page-86-1)) può essere riscritto localmente come segue:

$$
\dot{y} = \varepsilon \left( t, \cdots, \frac{d^2 y}{dt^2}, \cdots, \frac{d^n y}{dt^n}, \cdots, u, \cdots, \frac{du}{dt}, \cdots, \frac{d^m u}{dt^m} \right) \qquad (113)
$$

che conduce al seguente fenomenologico modello ultra-locale:

<span id="page-86-2"></span>
$$
\dot{y} = F + \alpha u \tag{114}
$$

dove F contiene tutte le informazioni strutturali del processo e α ∈ **R** è un parametro non fisico che, che viene tipicamente scelto iterativamente, affinchè F e αu siano dello stesso ordine.

Si sceglie un controllore ad anello-chiuso (*closed-loop*) come ad esempio:

<span id="page-87-1"></span>
$$
u = -\frac{\hat{F} - \dot{r} - C(e)}{\alpha} \tag{115}
$$

dove  $\hat{F} = \dot{y} - \alpha u$  è una stima di F, r è traiettoria di riferimento, e  $e = r - y$  è l'errore di inseguimento (Figura [51](#page-87-0)). Inoltre, C dovrebbe essere scelto affinché sia assicurato un perfetto inseguimento asintotico (Appendice [A.](#page-114-0)5), cioè:

<span id="page-87-3"></span>
$$
\lim_{t \to +\infty} e(t) = 0 \tag{116}
$$

Combinando la ([114](#page-86-2)) e la ([115](#page-87-1)), si ottiene:

<span id="page-87-2"></span>
$$
\dot{e} + C(e) = 0 \tag{117}
$$

Occorre sottolineare che F non appare più in ([117](#page-87-2)), ciò significa che le parti incognite e i disturbi del *plant* scompaiono. La condizione di inseguimento espressa dalla ([116](#page-87-3)) è facilmente soddisfatta. Per esempio, scegliendo un controllore PID (Proporzionale - Integrale - Derivativo) standard come C:

$$
C(e) = K_P e + K_I \int e + K_D \dot{e}
$$
 (118)

Chiaramente, il tuning dei parametri del PID diventa semplice per ottenere un buon inseguimento del riferimento. Ciò presenta un vantaggio maggiore rispetto al *tuning* di un classico regolatore standard.

<span id="page-87-0"></span>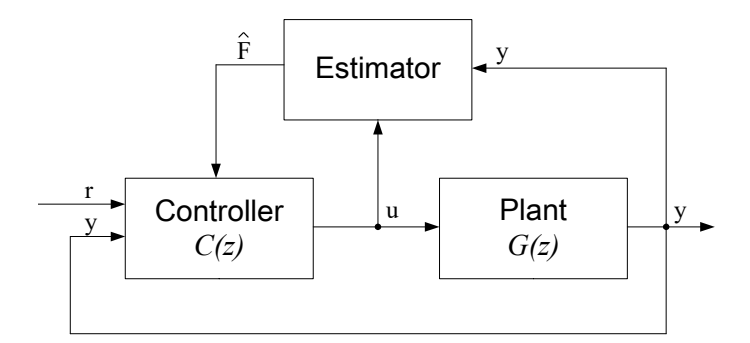

Figure 51: Architettura del *Model-free Controller*; r è il segnale di riferimento, y è l'uscita del processo, e u è il segnale dell'attuatore generato dal controllore.

Nel caso in esame, il riferimento  $r(t)$  è la quota del pelo libero marelaguna  $h_m(t)$  e di conseguenza  $y(t)$  il suo inseguimento attraverso l'uso dell'ingresso u(t), cioè la quota del bordo sfiorante della paratia  $h_p(t)$ .

#### 5.2.1.1 *Lo stimatore*

Riprendendo la Figura [51](#page-87-0) notiamo che il blocchetto dello stimatore richiede come input l'ingresso e l'uscita del *plant* (trattazione nella sezione [3](#page-56-0).4.3), rispettivamente  $u(t) = h_p(t) e y(t) = h_m(t)$ , e come output Fˆ cioè la stima di un parametro costante sconosciuto ma in  $\overline{\text{continuous}}$  aggiornamento<sup>[1](#page-88-0)</sup>.

<span id="page-88-1"></span>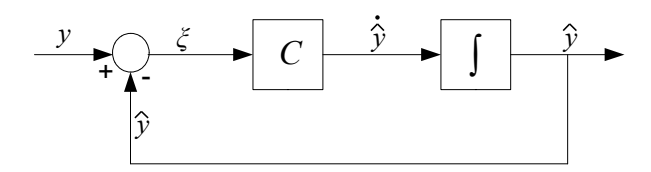

Figure 52: Illustrazione dello schema differenziale.

Lo stimatore usato è il *Robust Exact Differentiator* (RED)[[15](#page-123-1)]. La derivata rispetto al tempo di un segnale y può essere interpretata come un anello di retroazione dove l'output di un integratore ("*plant*") vuole inseguire y. Di conseguenza, l'input dell'integratore  $\hat{y}$  può essere considerato come una stima di ˙y. Le proprietà del metodo della derivata dipendono solamente dalla scelta del controllore C(z). Nel caso presente si propone un algoritmo piuttosto semplice illustrato in Figura [52](#page-88-1).

scelta della costante α All'interno dello stimatore avviene anche la taratura, in maniera iterativa, del parametro α. Ricordando che esso deve essere scelto in modo che F e αu abbiano lo stesso ordine di grandezza. Si procede quindi facendo partire l'intero Modello Simulink® con due particolari accortezze:

- 1. un valore standard di  $\alpha$ , per esempio  $\alpha = 1$  per capire la dipendenza delle uscite da esso (non 0 perchè il sistema diverge brutalmente);
- 2. un controllore  $C(z)$  impostato con tutti i coefficienti (K<sub>P</sub>, K<sub>I</sub> e  $K_D$ ) a zero, in modo che sia il suo contributo sia nullo (analogamente si può eliminare il blocchetto e collegare le estremità).

Si analizzano quindi le uscite a cui siamo interessati, cioè  $\dot{y}$  e  $\alpha u$ , e si modifica α affinché essere risultino di un ordine di misura confrontabile. Il valore scelto è  $\alpha$  =7e-7. Dopo alcuni tentativi si nota che, per quanto si scelga un valore di α che verifichi richiesta, in realtà ci saranno sempre alcuni ordini di grandezza di differenza. Non è inoltre possibile abbassare α ancora di più in quanto si presentano delle oscillazioni che fanno divergere il sistema.

<span id="page-88-0"></span><sup>1</sup> esso incorpora le parti poco note del *plant* come i possibili e differenti disturbi, senza la necessità di distinguerli fra di loro

Sarà il controllore PID  $C(z)$  ad "occuparsi" di correggere eventuali errori, ritardi o sovraelongazioni, se presenti.

#### 5.2.1.2 *Controller C(z)*

In questa sottosezione avviene - iterativamente - la vera taratura del controllore PID, ma risulterà molto semplice e non richiederà l'uso dei metodi di tuning visti all'inizio del capitolo<sup>[2](#page-89-0)</sup>.

Si usa un riferimento prodotto dalla somma di sinusoidi<sup>[3](#page-89-1)</sup>. Analizziamo le prestazioni del nostro sistema dopo aver tarato solo il valore α. L'inseguimento del riferimento non ha delle buone prestazioni, anzi si nota subito che il problema principale è dato da una leggera sovraelongazione di circa 2.5e-3m = 2.5mm e un leggero ritardo di qualche secondo. Il valore dell'ITSE è 0.6224 $\mathfrak{m}^2$ s.(Figura [53](#page-89-2)).

<span id="page-89-2"></span>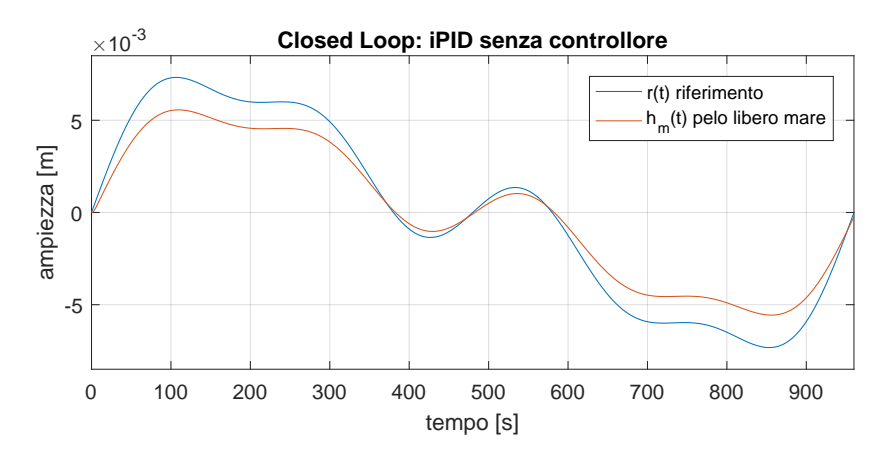

Figure 53: Prestazioni senza azione di controllo da parte di  $C(z)$ : K<sub>P</sub> = K<sub>I</sub> =  $K_D = 0$ .

Il problema, tuttavia, è risolvibile con la sola azione proporzionale poiché maggiore sarà l'errore all'ingresso del controllore maggiore sarà l'azione di controllo svolta. Partendo per esempio da  $K_P = 1$  si vede immediatamente che tale valore è accettabile (Figura [54](#page-90-0)).

In questo caso l'ITSE risulta pari a 0.0001197 $\mathfrak{m}^2$ s, decisamente migliore rispetto al risultato precedente - pari a 0.01955m<sup>2</sup>s - del modello progettato con il controllore PID.

In Figura [57](#page-92-0) lo schema completo del PID intelligente.

#### 5.2.2 *Variazione del Riferimento*

Il controllore *Model-free* viene ora testato per vedere come reagisce a un'onda triangolare e una semplice sinusoide, sempre di ampiezza

<span id="page-89-0"></span><sup>2</sup> Ziegler & Nichols o Cohen-Coon

<span id="page-89-1"></span><sup>3</sup> come nella sottosezione [4](#page-65-0).2.1 del Capitolo [4](#page-62-0).

<span id="page-90-0"></span>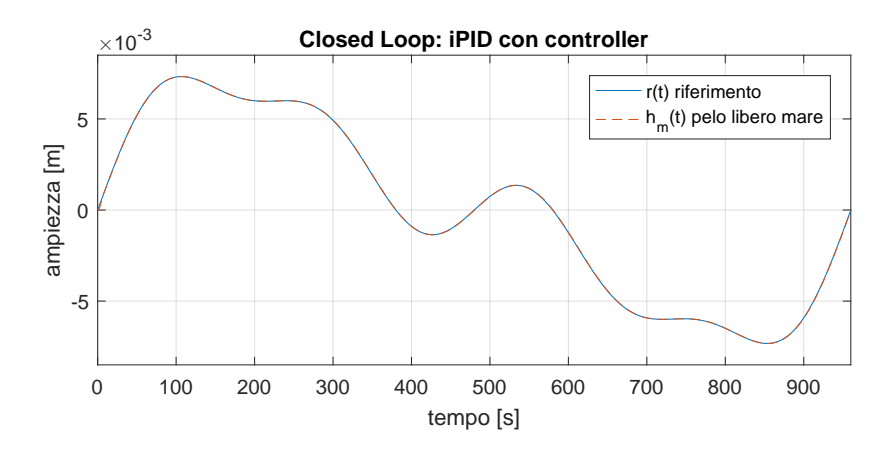

Figure 54: Prestazione con solo l'azione proporzionale:  $K_{P} = 1$ .

0.01m e periodo 480s.

Seguono i relativi grafici di confronto fra il riferimento e l'uscita ad esso associato.

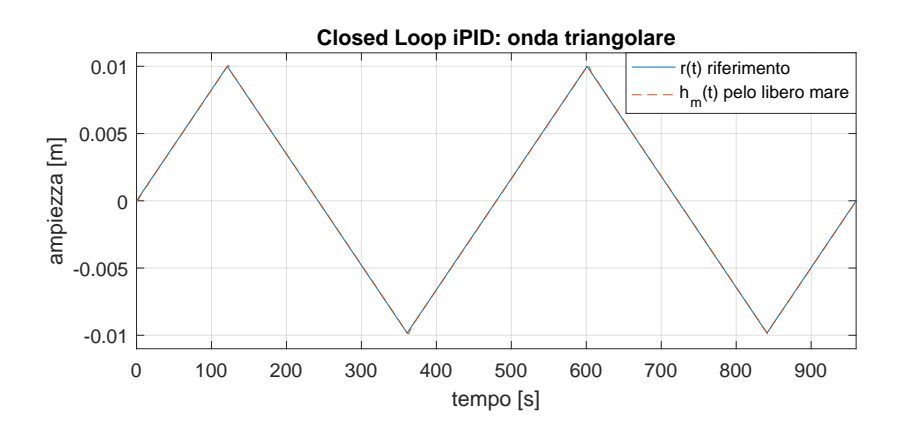

Figure 55: Inseguimento con controllore *closed-loop* iPID di riferimento onda triangolare.

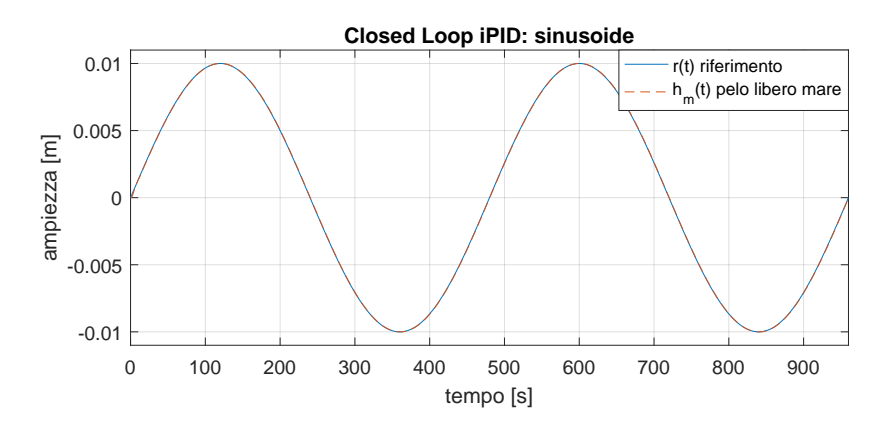

Figure 56: Inseguimento con controllore *closed-loop* iPID di riferimento sinusoidale.

<span id="page-91-0"></span>L'inseguimento è praticamente perfetto come si può facilmente notare dai *plot*, si riassumono quindi numericamente le prestazioni nella Tabella [7](#page-91-0).

| Riferimento        | <b>ITSE</b> |
|--------------------|-------------|
| onda triangolare   | 0.0005608   |
| sinusoide          | 0.0004084   |
| somma di sinusoidi | 0.0001197   |

Table 7: Confronto dei ITSE  $[m^2s]$  nelle varie configurazioni del riferimento. *Closed-loop controller* iPID.

<span id="page-92-0"></span>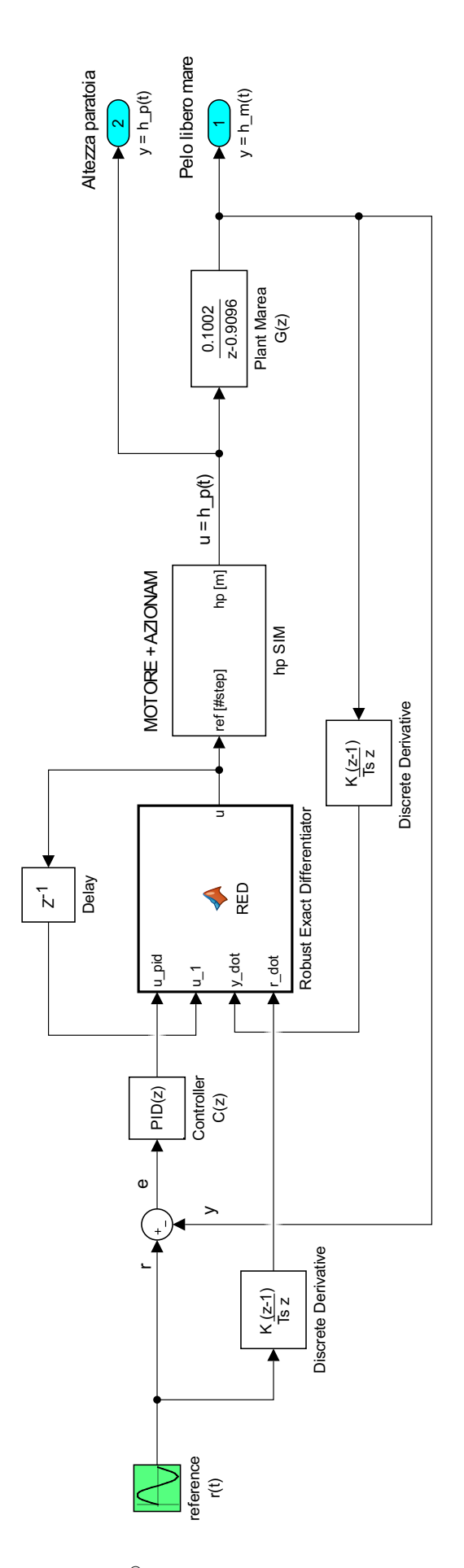

Figure 57: Modello Simulink $^{\circledR}$  completo dell'architettura Model-free.

### 5.2.3 *Classico Vs. Intelligent*

Effettuiamo ora un confronto fra il PID discreto classico e la versione "intelligente", appunto l'iPID. Si precisa che il PID classico avrebbe bisogno di una diversa taratura dei coefficienti in base al processo, ma si impostano per le prove sempre gli stessi coefficienti. Si mantiene inoltre bloccato il riferimento (somma di sinusoidi) e se ne analizza la reazione all'immissione di un disturbo del tipo in Figura [58](#page-93-0) all'ingresso dell'azionamento. Il PID classico è tarato con i seguenti

<span id="page-93-0"></span>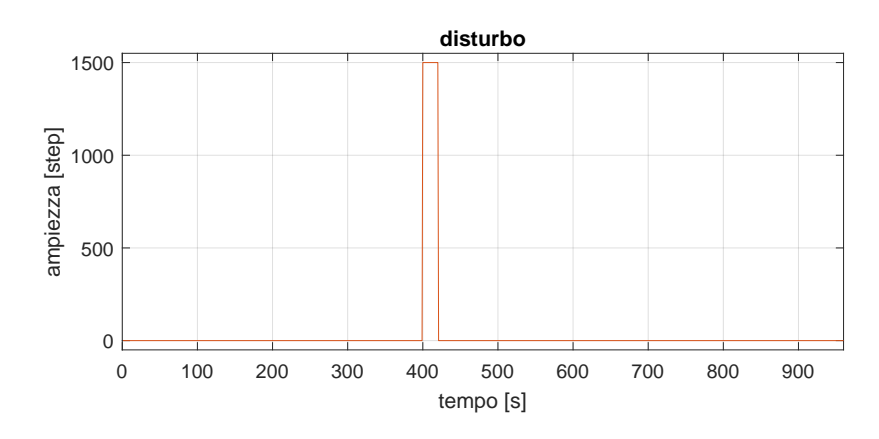

Figure 58: Disturbo immesso all'ingresso dell'azionamento.

coefficienti  $K_P = 632939$ ,

 $K_{I} = 107 291 e K_{D} = -535 445 e$  $K_{I} = 107 291 e K_{D} = -535 445 e$  $K_{I} = 107 291 e K_{D} = -535 445 e$  *filter coefficient* N = 0.4637<sup>4</sup>. Inizialmente, si confrontano prestazioni dell'iPID rispetto al PID classico, visibili in Figura [59](#page-93-2).

<span id="page-93-2"></span>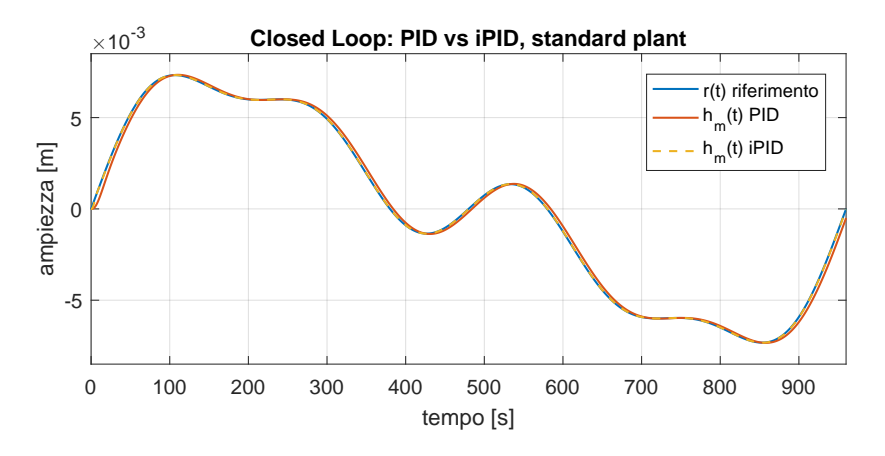

Figure 59: Confronto fra PID intelligente e classico, *plant* originale.

Già nel caso più semplice, in cui non avviene alcun disturbo, fra il PID e l'iPID si nota subito (Figura [60](#page-94-0)) un ritardo di circa 4s, che viene riportato fino alla fine della simulazione, e non viene quindi corretto.

<span id="page-93-1"></span><sup>4</sup> Usando la taratura automatica di Matlab®

<span id="page-94-0"></span>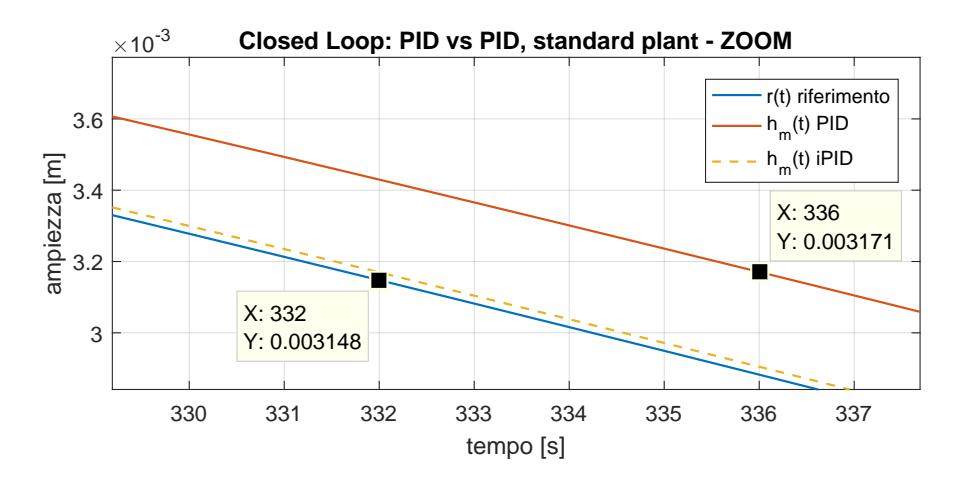

Figure 60: Confronto fra PID intelligente e classico, *plant* originale, zoom del ritardo.

Si procede ora con l'immissione del disturbo, la prima (Figura [61](#page-94-1)) e si nota che mentre il PID guadagna ritardo, l'iPID riesce ad inseguire senza alcun problema il riferimento, raggiungendo inoltre l'ampiezza massima.

<span id="page-94-1"></span>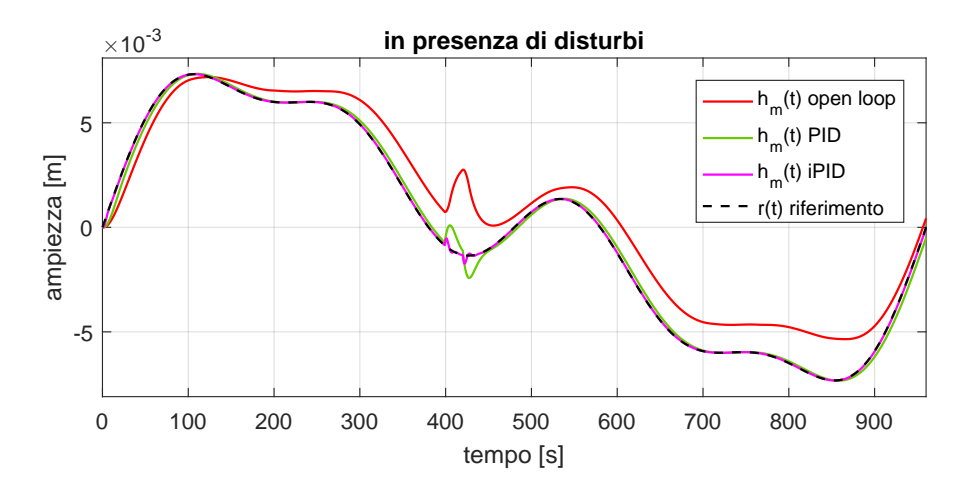

Figure 61: Confronto fra PID intelligente e classico, con disturbo.

<span id="page-94-2"></span>Nella Tabella [8](#page-94-2) sono visibili i risultati ottenuti sia in *open-loop* che in *closed-loop*:

| Variazione | ITSE OL | <b>ITSE IPID</b> | <b>ITSE PID</b> |
|------------|---------|------------------|-----------------|
| standard   | 0.9194  | 0.0001           | 0.0196          |
| disturbo   | 0.9667  | 0.0005           | 0.0302          |

Table 8: Confronto dei valori di errore integrale fra *open-loop*, PID intelligente e classico. Somma di sinusoidi.

# 6.1 open-loop

Nel Capitolo [3](#page-45-0).3.4, sulla calibrazione, si scoprirà che ad 1cm equivalgono 4807 step ed è da questo valore che creiamo il guadagno  $K_p$ . Per semplicità il riferimento verrà espresso in m e quindi con questa unità di misura verrà dato in ingresso al controllore, perciò affinché 0.01m equivalgano a  $4807$  significa che K<sub>P</sub> sarà pari a  $480700$ .

Lo scopo ora è, confrontare il modello che abbiamo creato in Simscape™ con il sistema creato in NI LabVIEW™ in particolare con l'ausilio dell'*add-on* per la progettazione *LabVIEW Control Design and Simulation Module* in Appendice [A.](#page-114-1)4 e [A.](#page-112-0)3.

Purtroppo non potremmo far vedere un confronto con la misura del pelo libero mare prodotta dal sonar, poiché viste le tempistiche non è stato possibile portare l'apparato lagunetta a regime con l'acqua e i sedimenti. Ci si focalizzerà sull'inseguimento di un riferimento da parte della paratoia, supponendo così che se il sistema riesce ad inseguire questi segnali allora anche l'azionamento elettrico potrà farlo.

Lo schema Simulink® e lo schema LabVIEW™ (Figura [62](#page-97-0)) si equivalgono.

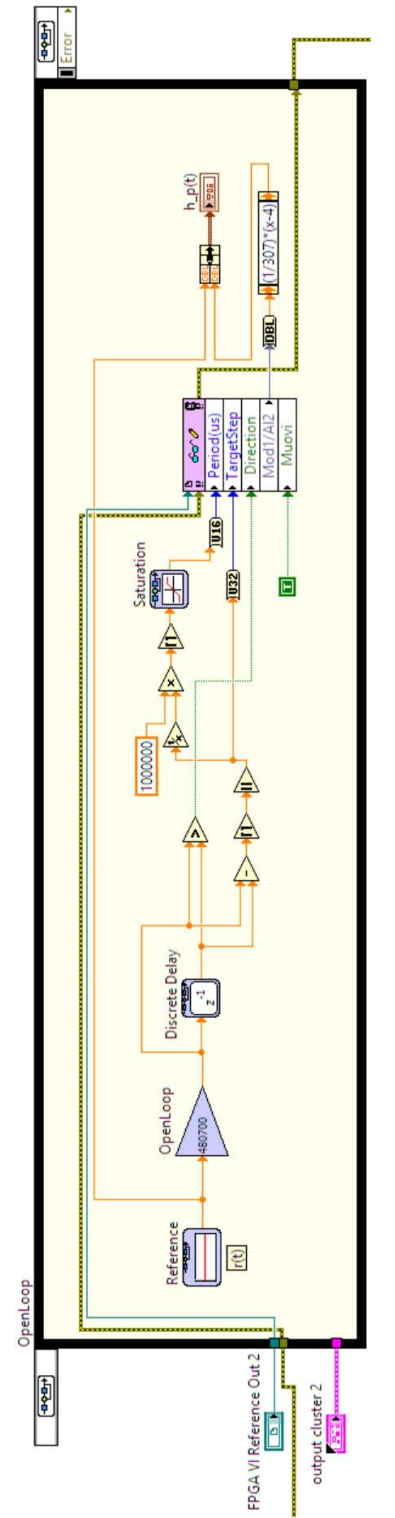

<span id="page-97-0"></span>Figure 62: *Open-Loop control* in LabVIEW™ .Figure 62: Open-Loop control in LabVIEW<sup>TM</sup>.

Per verificare quanto la scelta del semplice guadagno K<sub>P</sub> di *openloop* verifichi la nostra idea, si effettuano alcune prove, partendo appunto dalla più semplice, il gradino, da cui potremmo capire se anche il tempo di salita reale converga con quello del modello. Si usa un periodo fisso di  $T = 48$ os in linea con gli esperimenti marini, un tempo di simulazione di 960s e un'ampiezza di circa 0.01m in base al tipo test. Se diversi dai precedenti verranno specificati nella descrizione del singolo test.

#### 6.1.0.1 *Step*

La prova consiste nel valutare la reazione ad un riferimento a gradino, di ampiezza 4807 step, sia per il modello che per il sistema. Si imposta la stessa velocità in entrambi per rendere paragonabile la risposta. Inoltre a differenza delle successive prove, siamo interessati quanto le due risposte coincidano fra loro. Per comodità è stato scelto un tempo di simulazione minore (27s) poiché l'evoluzione successiva non avrebbe portato i risultati rilevanti.

<span id="page-98-0"></span>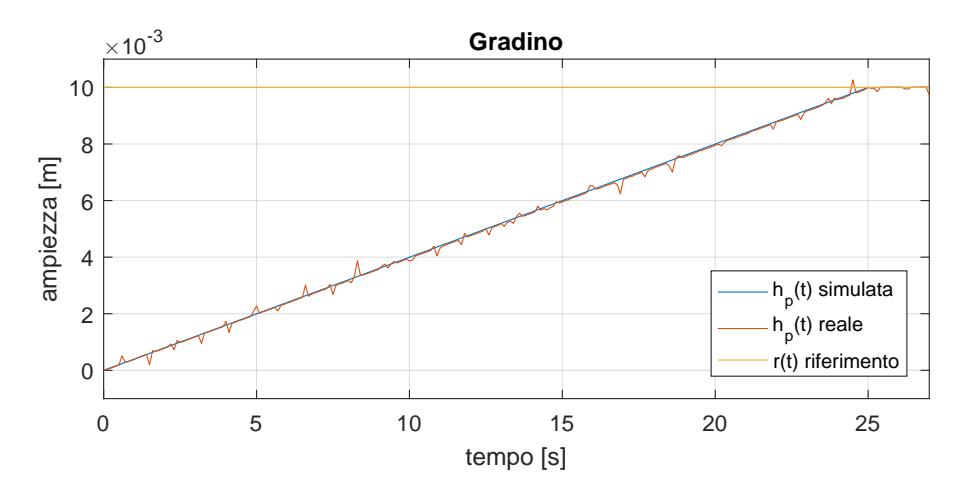

Figure 63: Confronto risposta al gradino*Open-Loop control*: modello (simulata) e sistema (reale).

La Figura [63](#page-98-0) mostra come le risposte in entrambi i test siano quasi sovrapposte a parte dei piccoli picchi di rumore intrinseci del sistema prodotti dal potenziometro. L'indice ITSE di bontà della simulazione è pari a 1.297e-06 $\mathfrak{m}^2$ s, un valore basso e quindi molto positivo.

#### 6.1.0.2 *Onda Triangolare*

Si prova a studiare ora come reagiscono entrambi i processi a cambiamenti di pendenza e quindi di velocità. In questo caso, si preferisce ripulire il segnale del potenziometro con un filtro Butterworth (in Appendice [A.](#page-117-0)6).

Il valore dell'ITSE fra simulazione e reale è pari a 0.3477 $\mathrm{m}^2\mathrm{s}.$ Si può notare come il modello segua molto bene il riferimento; il

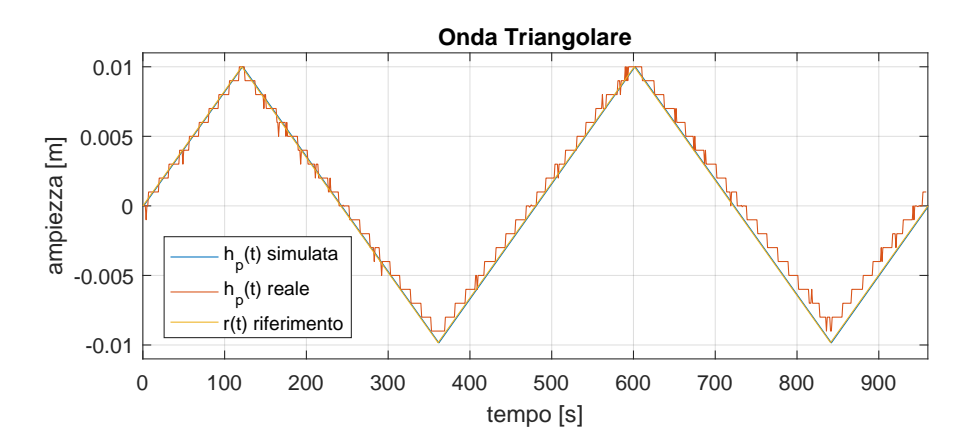

Figure 64: Confronto risposta a un'onda triangolare *Open-Loop control*: modello (simulata) e sistema (reale).

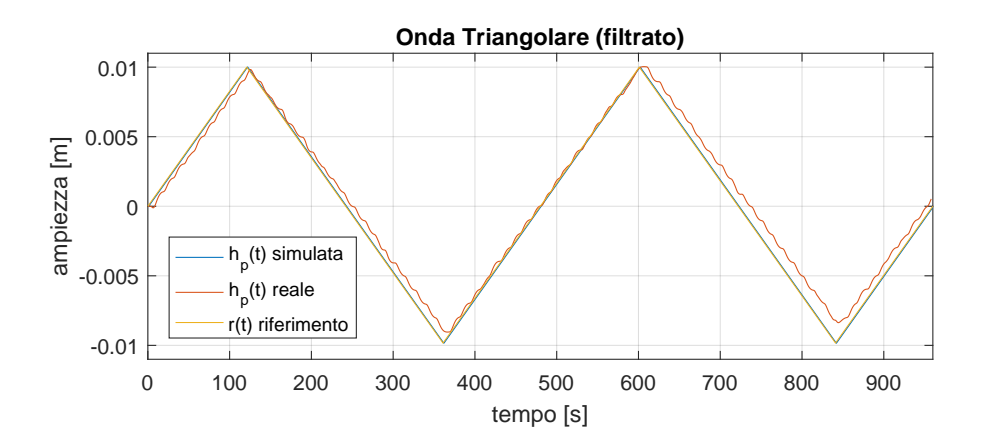

Figure 65: Confronto risposta a un'onda triangolare *Open-Loop control*: modello (simulata) e sistema (reale). Filtrato.

sistema invece insegue introducendo un po' di ritardo e dopo il filtraggio (per rendere il segnale meno rumoroso) tale ritardo in realtà aumenti.

# 6.1.0.3 *Sinusoide*

Si passa ora a segnali più vicini agli esperimenti che verranno effettuati per studiare le maree. Si parte da una semplice sinusoide e se ne studia il comportamento, come si è appena visto nella sottosezione precedente.

Il valore dell'ITSE della simulazione rispetto al reale è pari a 0.2396 $\mathrm{m}^2$ s, e le considerazioni precedenti posso essere riproposte anche in questo caso.

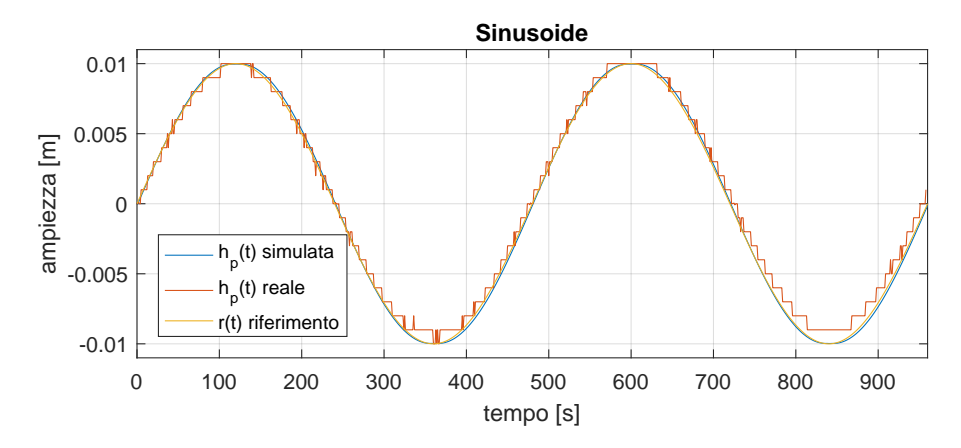

Figure 66: Confronto risposta a una sinusoide *Open-Loop control*: modello (simulata) e sistema (reale).

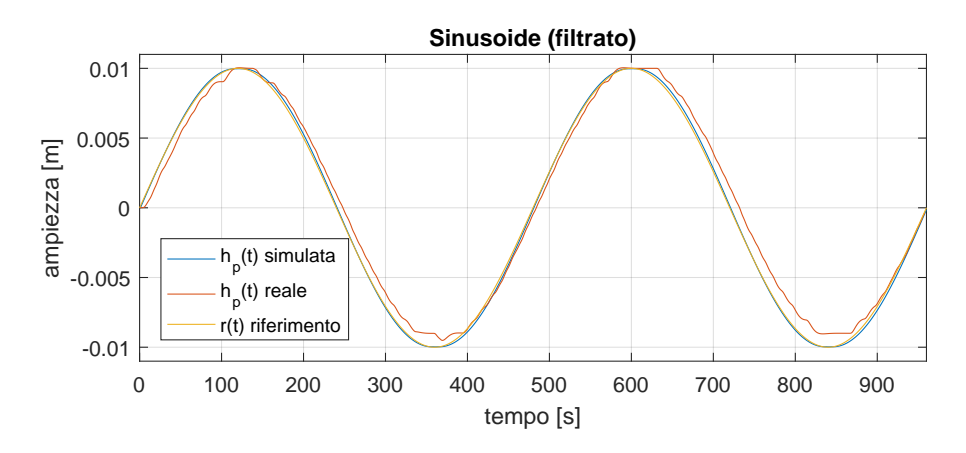

Figure 67: Confronto risposta a una sinusoide *Open-Loop control*: modello (simulata) e sistema (reale). Filtrato.

### 6.1.0.4 *Somma di Sinusoidi*

Una fra le prove più particolari è un segnale prodotto dalla somma di tre armoniche principali per la marea astronomica in laguna di Venezia, più precisamente le tre sinusoidi sono:

- $r(t) = a \sin(2\pi/T)$  con  $a = 0.003$  e  $T = 480$ ,
- $r_1(t) = a_1 \sin(2\pi/T_1)$  con  $a_1 = a/2 = 0.0015$  e  $T_1 = T/2 = 240$ ,
- $r_2(t) = a_2 \sin(2\pi/T_2)$  con  $a_2 = 2a = 0.006$  e  $T_2 = 2T = 960$ .

Il valore dell'ITSE è pari a 1.0050m<sup>2</sup>s. Si può notare come in realtà in simulazione l'inseguimento del riferimento risulta peggiore rispetto alla realtà. La Tabella [9](#page-101-0) è riassuntiva di tutti i valori ITSE incontrati fino ad ora. Si vorrebbe però delle prestazioni migliori, e per questo motivo si decide di applicare un controllo *closed-loop* che corregga gli errori durante entrambi i processi.

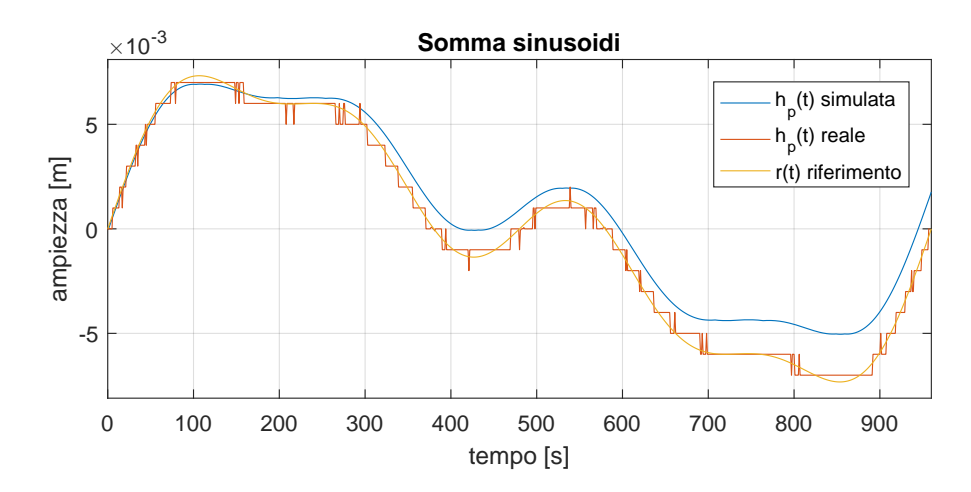

Figure 68: Confronto risposta a una somma di sinusoidi *Open-Loop control*: modello (simulata) e sistema (reale).

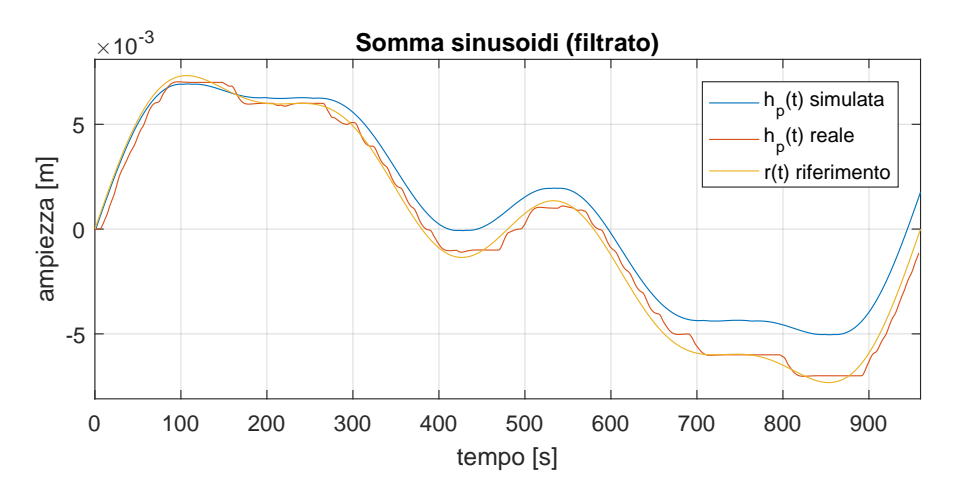

<span id="page-101-0"></span>Figure 69: Confronto risposta a una somma di sinusoidi *Open-Loop control*: modello (simulata) e sistema (reale). Filtrato.

| Segnale      | rif vs. sim | rif vs. real | sim vs. real |
|--------------|-------------|--------------|--------------|
| Gradino      | 0.0052      | $\times$     | 1.297e-6     |
| Triangolare  | 0.0032      | 0.3175       | 0.3477       |
| Sinusoide    | 0.0140      | 0.2537       | 0.2396       |
| Somma Sinus. | 1.0120      | 0.0559       | 1.0050       |

Table 9: Confronto dei valori di ITSE  $[m^2s]$  fra gradino, onda triangolare, sinusoide e somma di sinusoidi. *Open-loop control*.

# 6.2 closed-loop: pid

Bisogna fare due premesse: (1) nel primo loop all'interno del Vi in LabVIEW avviene che, la condizione iniziale del potenziometro è pari

a oV. Ciò significa che tale valore trasformato $^{\text{\tiny{\text{1}}}}$  $^{\text{\tiny{\text{1}}}}$  $^{\text{\tiny{\text{1}}}}$  in ampiezza è pari a circa -0.013m, quando in realtà dovrebbe partire da 0m. (2) I valori del coefficienti del blocchetto PID sono gli stessi delle simulazioni in Simulink, per poter confrontare più facilmente i risultati.

In questo caso, quello del PID classico, l'azione correttiva è direttamente proporzionale alla deviazione della variabile nel punto prefissato; quindi poiché tale condizione iniziale è maggiore dell'ampiezza massima del riferimento l'azione proporzionale sta forzando di stabilizzare l'uscita con il riferimento. L'azione integrale, inoltre, aggiunta a quella proporzionale, provvede automaticamente ad annullare gli scostamenti fra variabile e set point, diminuendo visibilmente l'ampiezza delle oscillazioni e il ritardo. Tutto ciò si traduce in un ITSE di 0.01884 $\mathfrak{m}^2$ s. Ovviamente si può notare che, nonostante il valore dell'ITSE sia ottimo esso potrebbe essere migliore con alcune accortezze.

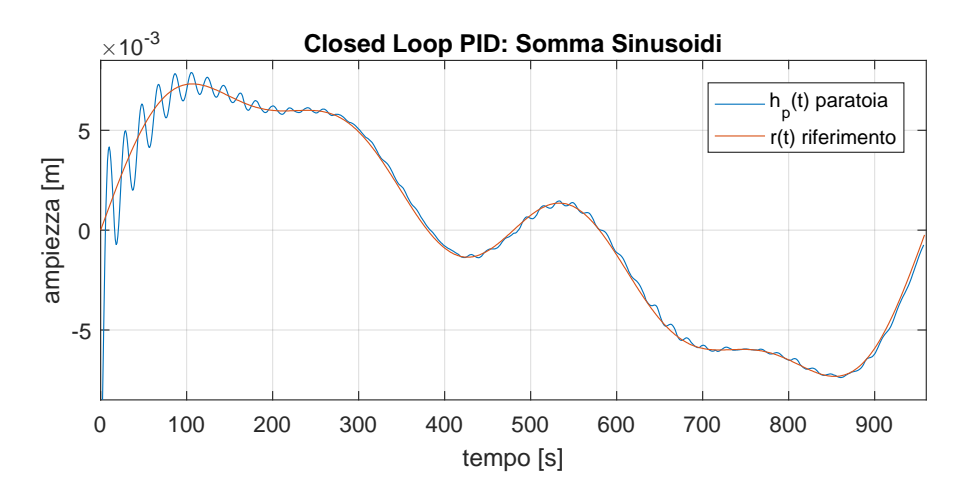

Figure 70: Confronto risposta a una somma di sinusoidi *Closed-Loop control* PID

<span id="page-102-0"></span><sup>1</sup> attraverso la legge lineare descritta nella sottosezione [3](#page-45-0).3.4

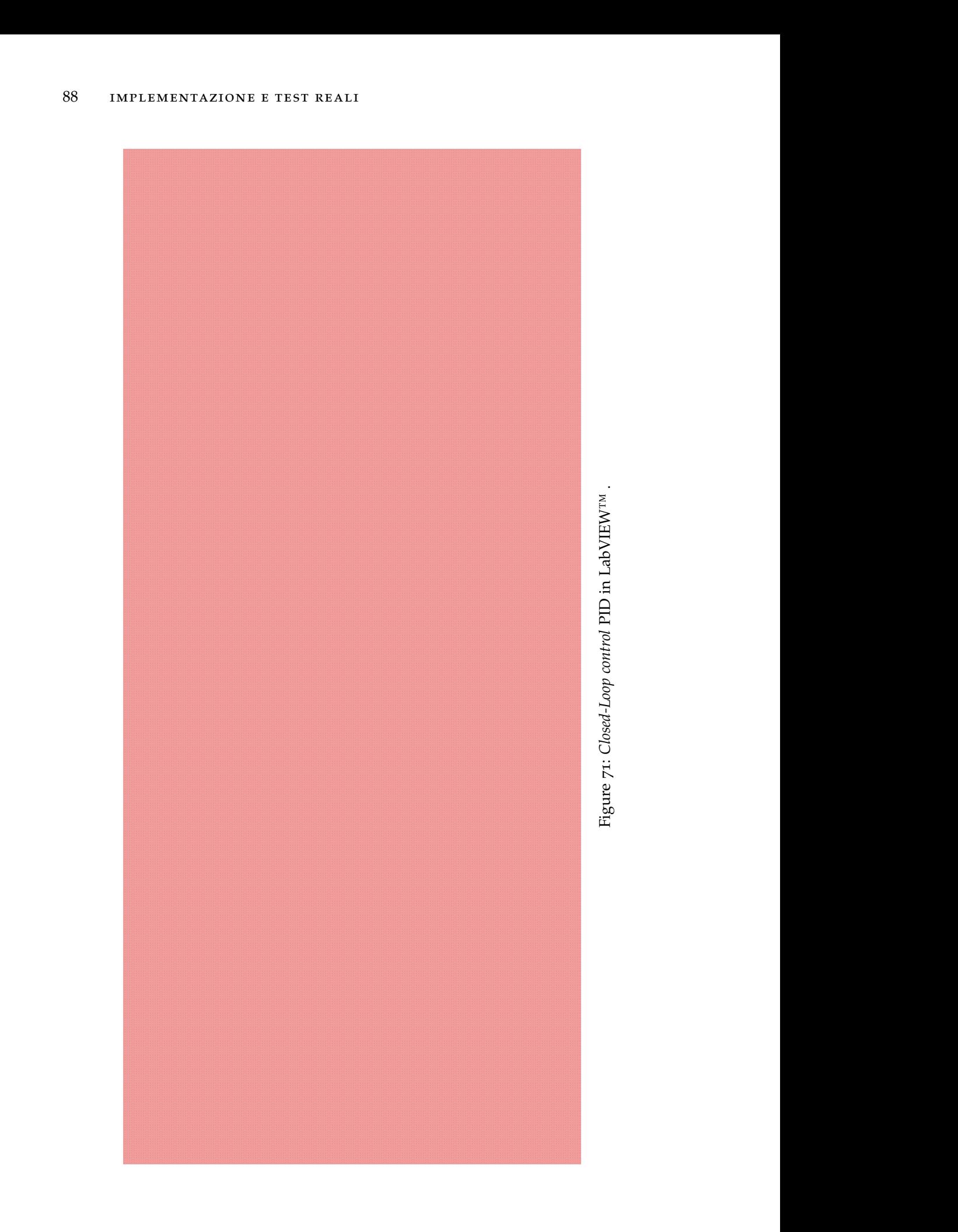

#### 6.3 closed-loop: ipid

Riprendendo le stesse premesse della sezione precedente, anche qui c'è bisogno di fare alcune precisazioni. Il problema dell'errore iniziale resta ma l'iPID riesce facilmente a correggerlo in ampiezza. Tuttavia, la risposta del sistema non è repentina e si può apprezzare un certo ritardo. In ogni caso, l'uscita ha un andamento consono al riferimento. Bisogna ricordare inoltre che è presente un filtro di Butterworth (di secondo ordine, in Appendice [A.](#page-117-0)6) che aiuta il segnale del potenziometro ad essere più *smooth* ed evitare di oscillare nelle piccole ampiezze che però, aggiunge seppur poco, anch'esso ritardo. L'ITSE, in questo caso ha un valore di 0.3178 $m<sup>2</sup>$ s.

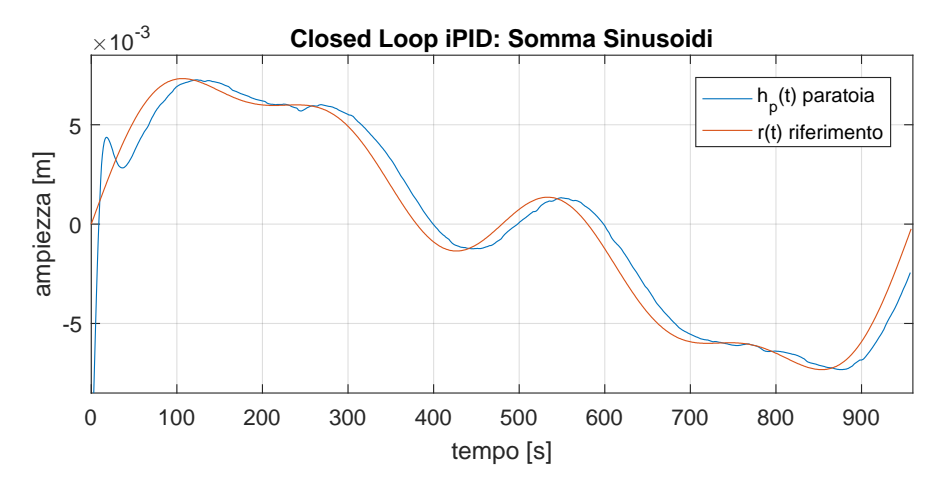

Figure 72: Confronto risposta a una somma di sinusoidi *Closed-Loop control* PID

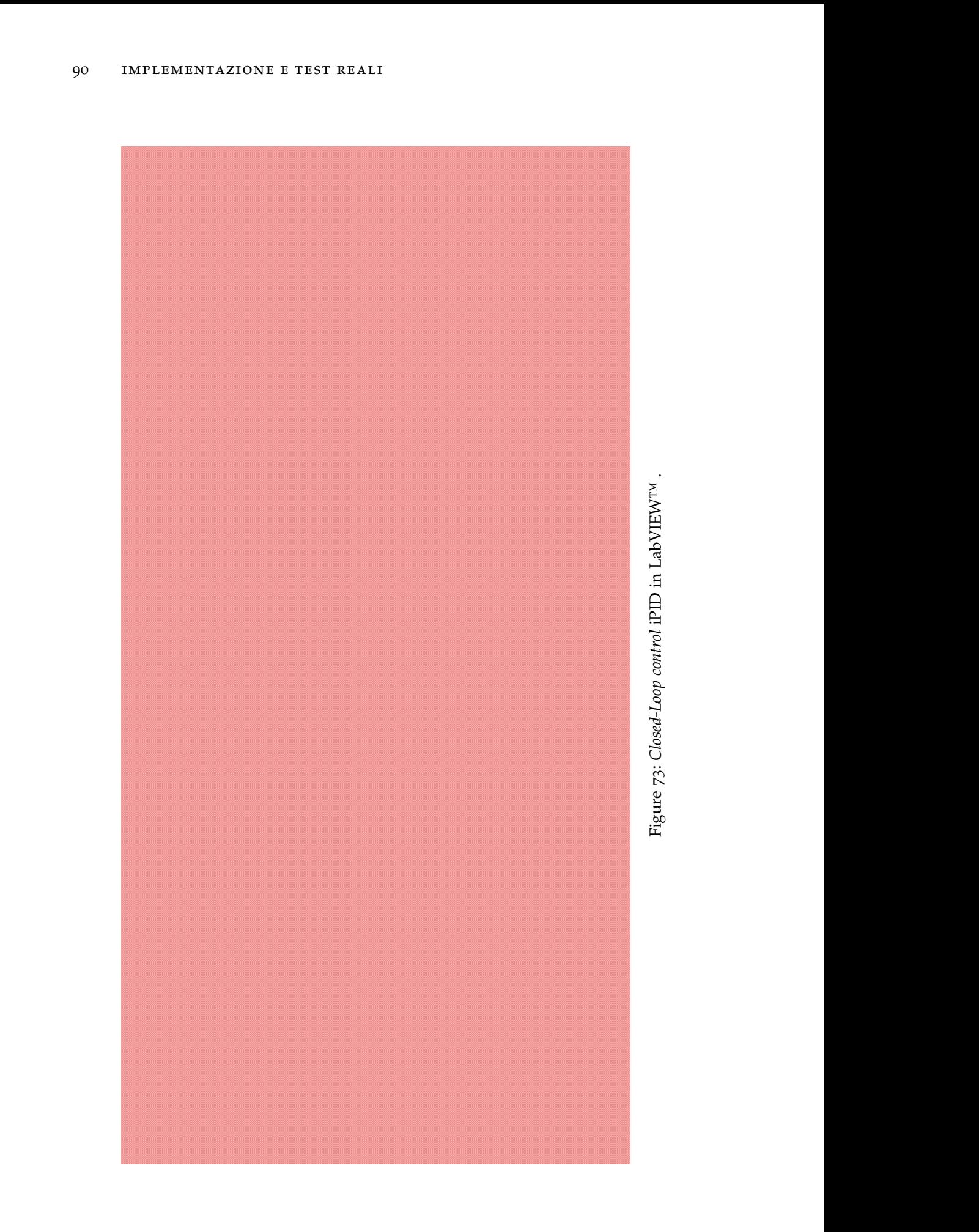

# CONCLUSIONI E SVILUPPI FUTURI

In questa tesi si è sviluppato un modello ibrido (causale-acausale) per costruire un modello di adeguata complessità relativo all'apparato di generazione di una onda di marea artificiale. Il modello è stato implementato in ambiente Matlab/Simulink. Grazie al modello è stato possibile progettare e testare in simulazione algoritmi di controllo open loop e closed loop. In particolare a catena chiusa si sono implementati sia un regolatore standard sia un iPID e si sono valutate le prestazioni di entrambi gli algoritmi. Le simulazioni effettuate evidenziano che il PID intelligenti, con le sue caratteristiche di adattivita, può potenzialmente assicurare delle prestazioni migliori rispetto al regolatore standard.

Non avendo a disposizione la parte idronica dell'apparato sperimentale (disattiva al momento) si sono condotti esperimenti reali alternativi, andando a controllare l'altezza della paratoia invece che il pelo d'acqua. I risultati dei test reali hanno evidenziato che tutti gli algoritmi di controllo considerati garantiscono la stabilità del sistema. Inoltre, anche in questo caso, il PID intelligente esibisce i propri vantaggi. Nel futuro gli algoritmi sviluppati, grazie all'ambiente di simulazione, si potranno facilmente estendere al caso in qui si controlli effettivamente l'altezza della marea giovandosi della misura fornita dai sonar.
Part IV

# **APPENDICE**

# APPENDICE

# A.1 TABELLE

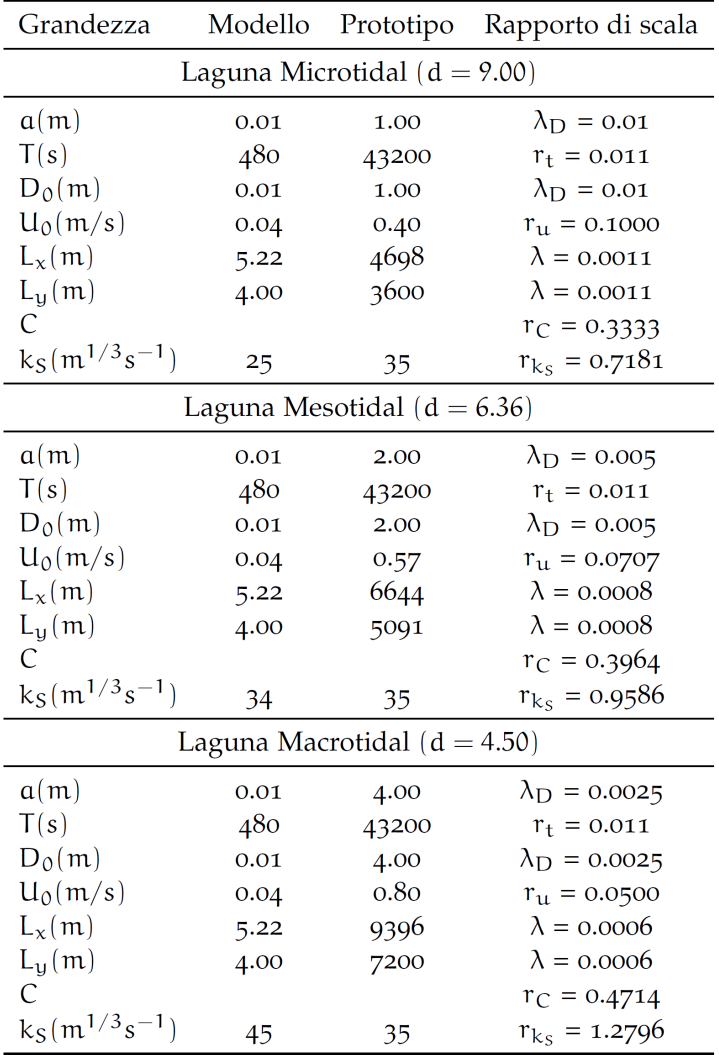

Figure 74: Rapporti di scala delle varie grandezze nei scenari di laguna *microtidal*, *mesotidal* e *macrotidal*. Significato dei simboli: d = rapporto di distorsione;  $a =$  ampiezza della marea;  $T =$  periodo della marea;  $D_0 =$  profondità iniziale del bacino;  $U_0 =$  valore caratteristico della velocità; L<sub>x</sub> = lunghezza del bacino; L<sub>y</sub> = larghezza del bacino;  $C =$  conduttanza;  $k_S =$  coefficiente di Gauckler-Strickler.

#### a.2 ni compactrio 9066

NI cRIO-9066 integra un processore dual-core, un FPGA riconfigurabile e 8 slot per moduli I/O C Series all'interno di un singolo chassis. Il controller include processore ARM Cortex-A9 dual-core 667 MHz con NI Linux Real-Time OS e un Artix-7 FPGA, ideale per applicazioni di controllo e monitoraggio avanzate. Il dispositivo dispone di 256 MB di memoria DDR3 per operatività embedded, 512 MB di memoria nonvolatile per il data logging e una vasta gamma di opzioni di connettività come porte Gigabit Ethernet, USB device, USB<br>hastace sulla seglali host e porte seriali.<br>Decenii:

È possibile utilizzare NI LabVIEW™ per la creazione, il debug e La distribuzione di logica su FPGA su scheda e sul processore che esegue NI Linux Real-Time OS. L'ambiente di LabVIEW™ include esegue ini Linux Real-Time OS. L'ambiente di Labview. Anciude centinaia di librerie presviluppate per l'analisi, il controllo e il data logging. Gli sviluppatori C/C++ hanno la possibilità di riutilizzare le librerie esisitenti all′interno di LabVIEW™ Real-Time e di sviluppare, effettuare il debug e distribuire applicazioni C/C++ per il processore su scheda. Inoltre, NI cRIO-9067 include tutti i driver I/O necessari e driver middleware per la comunicazione AXI tra l'FPGA e il processore e librerie di comunicazione di rete per sviluppare il software di  $s$ istema con un singolo strumento, LabVIEW.  $\sum_{i=1}^n$  induction are per information about  $\sum_{i=1}^n$  in  $\sum_{i=1}^n$  of  $\sum_{i=1}^n$  procession of  $\sum_{i=1}^n$ 

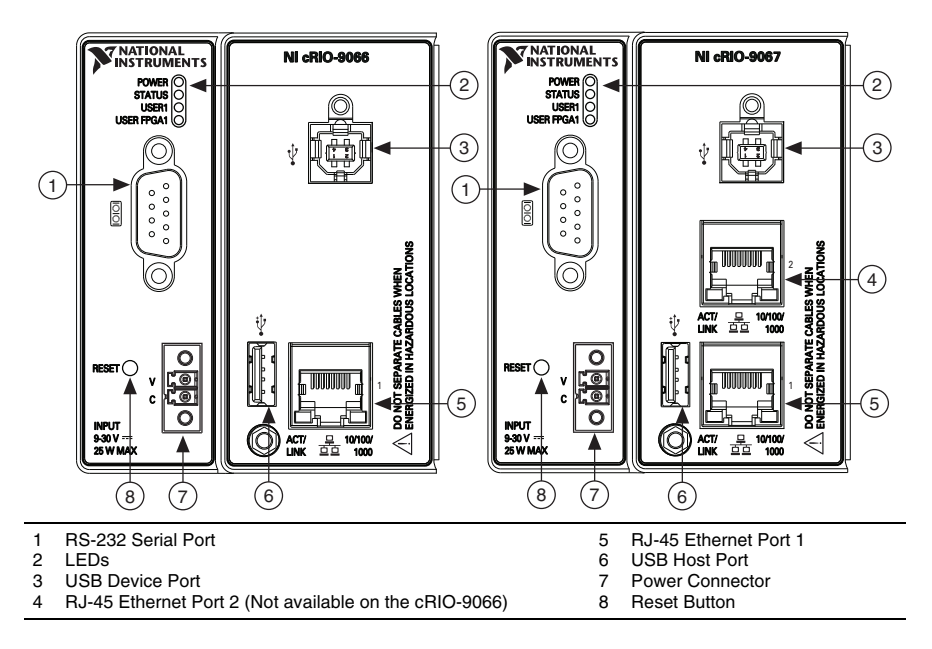

Figure 75: CompactRIO cRIO-906x Front Panel.

Datasheet disponibile all'indirizzo: [http://sine.ni.com/nips/cds/](http://sine.ni.com/nips/cds/view/p/lang/it/nid/212805) [view/p/lang/it/nid/212805](http://sine.ni.com/nips/cds/view/p/lang/it/nid/212805).

#### a.2.1 *NI 9215*

NI 9215 da utilizzare con lo chassis NI CompactDAQ e CompactRIO, include quattro canali di ingresso analogico a campionamento simultaneo e ADC a 16-bit (analog-to-digital converters) SAR (successive approximation register). NI 9215 include calibrazione NIST-traceable, una barriera a doppio isolamento a terra (da canale a terra) per la *NI 9215 Module.* sicurezza, isolamento dal rumore e per dagli intervalli elevati di tensione di modalità comune.

Datasheet disponibile all'indirizzo: [http://sine.ni.com/nips/cds/](http://sine.ni.com/nips/cds/view/p/lang/it/nid/208793) [view/p/lang/it/nid/208793](http://sine.ni.com/nips/cds/view/p/lang/it/nid/208793).

# a.2.2 *NI 9472*

NI 9472 è un modulo di output digitale sourcing a 8 canali a 100µs, adatto a qualsiasi chassis NI CompactDAQ o CompactRIO. Ogni canale è compatibile con i segnali da 6V a 30V e dispone di una protezione da sovratensioni transienti da 2.300Vrms tra i canali di output e il backplane. Ogni canale è dotato anche di un LED che in dica lo stato del suddetto canale. Con il modello NI 9472, è possibile <sup>NI 9472 Module.</sup> collegarsi ad un'ampia varietà di dispositivi industriali come motori, attuatori e relay.

Datasheet disponibile all'indirizzo: [http://sine.ni.com/nips/cds/](http://sine.ni.com/nips/cds/view/p/lang/it/nid/208822) [view/p/lang/it/nid/208822](http://sine.ni.com/nips/cds/view/p/lang/it/nid/208822).

#### a.2.3 *NI 9401*

NI 9401 è un modulo di input digitale bidirezionale a 8 canali, a 100ns, adatto a qualsiasi chassis NI CompactDAQ o CompactRIO. È possibile configurare la direzione delle linee digitali su NI 9401 per input o output in base al nibble (a 4 bit). Di conseguenza, è possibile programmare NI 9401 per tre configurazioni: otto ingressi digitali, otto uscite digitali, oppure quattro ingressi digitali e quattro uscite digitali. Con tecnologia RIO (reconfigurable I/O) (solo CompactRIO), *NI <sup>9401</sup> Module.* è possibile programmare NI 9401 con LabVIEW FPGA Module per l'implementazione di counter/timer personalizzati e ad alta velocità, protocolli di comunicazione digitale, generazione impulsi e molto altro. Ogni canale è compatibile con segnali 5V/TTL e fornisce protezione dai transitori da 1.000Vrms tra i canali I/O e il backplane.

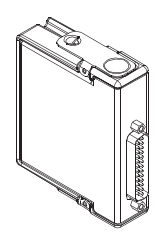

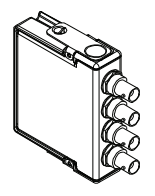

Datasheet disponibile all'indirizzo: [http://sine.ni.com/nips/cds/](http://sine.ni.com/nips/cds/view/p/lang/it/nid/208809) [view/p/lang/it/nid/208809](http://sine.ni.com/nips/cds/view/p/lang/it/nid/208809).

#### A.3 THE MATHWORKS: SIMSCAPE<sup>TM</sup>

### a.3.1 *Model and simulate multidomain physical systems*

Simscape™ consente di creare rapidamente modelli di sistemi fisici all'interno dell'ambiente Simulink®. Con Simscape™ è possibile creare modelli di componenti fisici basati su connessioni fisiche che si integrano direttamente con diagrammi a blocchi e altri paradigmi di modellazione. É possibile modellizzare sistemi come motori elettrici, raddrizzatori, attuatori idraulici e sistemi di refrigerazione, assemblando i vari componenti fondamentali all'interno di uno schema. I prodotti addizionali di Simscape™ forniscono componenti e funzionalità di analisi più complesse.

Simscape™ aiuta a sviluppare sistemi di controllo e testare le prestazioni a livello di sistema. È possibile creare modelli di componenti personalizzati utilizzando la lingua di Simscape<sup>™</sup> basata su MATLAB<sup>®</sup>, che consente l'elaborazione basata su testo di componenti fisici, domini e librerie. È possibile parametrizzare i modelli utilizzando le variabili e le espressioni MATLAB® e i sistemi di controllo di progettazione per il proprio sistema fisico in Simulink®. Per distribuire i modelli in altri ambienti di simulazione, inclusi sistemi *hardware-in-the-loop* (HIL), Simscape™ supporta la generazione di codice C.

#### a.3.2 *Key Features*

- Ambiente unico per simulare sistemi fisici *multidomain* con algoritmi di controllo in Simulink®,
- Blocchi di modellazione fisica che coprono più di 10 domini fisici, tra cui meccanico, elettrico, idraulico e fluido a due fasi,
- MATLAB® è alla base del linguaggio Simscape™ che consente la creazione di testo basata su componenti, domini e librerie di modellazione fisica,
- Riduzione delle equazioni simboliche e tecnologia *solver* per sistemi di equazioni algebriche differenziali (DAE), inclusa la gestione degli eventi,
- Tecnologia *solver* specializzata per simulazioni in tempo reale e *hardware-in-the-loop* HIL,
- Unità fisiche per parametri e variabili, con tutte le conversioni di unità gestite automaticamente,
- Possibilità di simulare modelli che utilizzano blocchi da prodotti di *add-on* Simscape™ senza acquistare tali prodotti,

• Supporto per la generazione di codice C (con Simulink Coder™).

<https://it.mathworks.com/products/simscape.html>

a.4 ni labview™ : control design and simulation mod-**ULE** 

National Istruments LabVIEW™ Control Design and Simulation Module permette di analizzare il funzionamento del modello *open-loop*, progettare *controller closed-loop*, simulare sistemi *on-line* e *offline* ed effettuare implementazioni fisiche, e inoltre, creare modelli con funzioni *transfer*, *state-space* o *zero-pole-gain*. Gli strumenti di analisi del tempo e della frequenza, come i grafici di risposta *time step* o i diagrammi di Bode, permettono di analizzare interattivamente il comportamento *open* e *closed-loop*. L'utilizzo degli strumenti inclusi per sistemi MIMO (*Multiple Output*) e SISO (*Single Input, Single Output*) offrono la possibilità di sfruttare le funzioni di simulazione per la verifica di sistemi dinamici lineari e non lineari. Inoltre, è possibile utilizzare gli strumenti per convertire i modelli sviluppati nel software The MathWorks, Inc. Simulink® e integrarli con LabVIEW™ ed espandere le possibilità di utilizzo di LabVIEW™ *Control Design and Simulation* con altri software NI. Inoltre, è possibile utilizzare LabVIEW *Math-Script RT Module* per implementare la simulazione .m syntax-based.

<http://sine.ni.com/nips/cds/view/p/lang/it/nid/212942>

#### a.5 riferimenti e disturbi sinusoidali

La risposta in regime permanente di un sistema asintoticamente stabile a un ingresso sinusoidale è descritta dalla sua risposta in frequenza.

#### a.5.1 *Precisione in Regime permanente*

#### a.5.1.1 *Inseguimento di segnali sinusoidali*

Facendo riferimento al consueto schema di controllo, si consideri in particolare:

- $r(t) = \sin(\omega_0 t)$ , il riferimento sinusoidale,
- $W_e(s) = \frac{e(s)}{r(s)} = \frac{K_r}{1+G_e}$  $\frac{K_r}{1 + G_a(s)}$  $\frac{K_r}{1 + G_a(s)}$  $\frac{K_r}{1 + G_a(s)}$ , la fdt<sup>1</sup> dell'errore, asint. stabile.

<span id="page-114-0"></span><sup>1</sup> funzione di trasferimento.

L'errore di inseguimento in regime permanente è dato dalla risposta di  $W_e(s)$  all'ingresso  $r(t)$ . L'errore di inseguimento di regime permanente è pertanto dato da:

$$
e_p(t) = E \sin(\omega_0 t + \varphi_e)
$$
 (119)

dove  $E = |W_e(j\omega_0)| e \varphi_e = \arg(W_e(j\omega_0)).$ 

L'errore massimo in modulo in regime permanente risulta pari proprio a E (per le proprietà del seno):

$$
E = \left| \frac{K_r}{1 + G_a(j\omega_0)} \right| \tag{120}
$$

dove E risulta piccolo se  $G_a(i\omega_0)$  è sufficientemente grande.

## a.5.1.2 *Implicazioni sul progetto del controllore*

Le specifiche di precisione relative all'errore di inseguimento in regime permanente e<sup>p</sup> a segnali di riferimenti sinusoidali impongono vincoli sull'andamento in frequenza della fdt d'anello, infatti per  $r(t) =$  $sin(\omega_0 t)$ , si ha:

$$
|e_p| \leqslant e_{max} \Rightarrow \left|\frac{K_r}{1+G_\alpha(j\omega_0)}\right| \leqslant e_{max} \Rightarrow |G_\alpha(j\omega_0)| \geqslant G_{min} \quad (121)
$$

Affinché  $|G_a(j\omega_0)|$  sia sufficientemente elevato, la pulsazione  $\omega_0$  deve essere piccola rispetto alla  $\omega_c$  in cui  $|G_a(j\omega_c)| = 1$ . In altre parole, il sistema in catena chiusa potrà inseguire con buona precisione segnali sinusoidali solo se di bassa frequenza. La pulsazione di *cross-over* ω<sup>c</sup> e la banda passante del sistema ad anello chiuso dovranno essere tali da soddisfare tale requisito.

### a.5.2 *Reiezione di disturbi in regime permanente*

### a.5.2.1 *Effetti sull'uscita in regime permanente di disturbi sinusoidali*

Sotto l'ipotesi di asintotica stabilità del sistema in catena chiusa, l'effetto di un disturbo sinusoidale  $d_{\text{sin}}(t) = D_s \sin(\omega_d t + \varphi_d)$  sull'uscita in regime permanente è dato da:

$$
y_{p,sin}(t) = Y_{d,p} \sin(\omega_d t + \varphi_d) \quad (dalla \, def. \, di \, risposta \, in \, frequencya)
$$
\n(122)

dove  $Y_{d,p} = D_s |W_{d,sin}(j\omega_d)| e \varphi_d = arg (W_{d,sin}(j\omega_d))$  essendo  $W_{d,sin}(s)$ la fdt tra il disturbo  $d_{sin}$  e l'uscita y del sistema.

L'effetto massimo in modulo del disturbo sull'uscita in regime permanente risulta pari proprio a:

$$
Y_{d,p} = D_s \left| W_{d,\sin}(j\omega_d) \right| \tag{123}
$$

dove  $Y_{d,p}$  è tanto più piccolo (e quindi l'attenuazione del disturbo è tanto più elevata) quanto più piccolo è il modulo di  $W_{d,sin}(j\omega)$  alla pulsazione  $\omega_d$  del disturbo.

Si analizzano alcuni principali casi di interesse.

• Presenza di un disturbo sinusoidale *sull'uscita del sistema*:

$$
W_{\rm d,sin} = W_{\rm dy}(s) = \frac{1}{1 + \mathsf{G}_{\rm a}(s)},\tag{124}
$$

l'attenuazione è elevata se  $G_{\alpha}(j\omega_{d})$  è sufficientemente grande. Sono ben attenuati disturbi di bassa frequenza rispetto dalla  $\omega_c$ di  $G_{\alpha}(j\omega)$  e qualunque disturbo collocato ad una pulsazione  $\omega_d$  tale per cui  $|G_a(j\omega_d)|$  risulti molto elevato.

• Presenza di un disturbo sinusoidale *sul riferimento*:

$$
W_{\rm d,sin} = W_{\rm y}(s) = \frac{G_{\rm a}(s)}{1 + G_{\rm a}(s)},\tag{125}
$$

l'attenuazione è elevata se  $G_{\alpha}(j\omega_{d})$  è sufficientemente piccolo  $(\ll 1)$ . Sono ben attenuati solo disturbi di alta frequenza rispetto alla  $\omega_c$  di G<sub>a</sub>(j $\omega$ ) e qualunque disturbo collocato ad una pulsazione di  $\omega_d$  tale per cui  $|G_a(j\omega_d)|$  risulti molto piccolo.

• Presenza di un disturbo sinusoidale *sulla retroazione*:

$$
W_{\rm d,sin} = -W_{\rm y}(s) = -\frac{G_{\rm a}(s)}{1 + G_{\rm a}(s)},\tag{126}
$$

l'attenuazione è elevata se  $G_{\alpha}(j\omega_{d})$  è sufficientemente piccolo  $(\ll 1)$ . Sono ben attenuati solo disturbi di alta frequenza rispetto alla  $\omega_c$  di G<sub>a</sub>(j $\omega$ ) e qualunque disturbo collocato ad una pulsazione di  $\omega_d$  tale per cui  $|G_a(j\omega_d)|$  risulti molto piccolo.

#### a.5.2.2 *Implicazioni sul progetto del controllore*

Le specifiche sull'attenuazione in regime permanente di disturbi sinusoidali impongono vincoli sull'andamento della fdt d'anello. Un disturbo sinusoidale sull'uscita impone che la ω<sup>c</sup> (*pulsazione di crossover*) sia elevata rispetto alla pulsazione del disturbo e che  $|G_{\alpha}(j\omega_d)|$ sia sufficientemente grande per avere l'attenuazione richiesta. Un disturbo sinusoidale sul riferimento o sulla retroazione impone che la  $\omega_c$  sia piccola rispetto alla pulsazione del disturbo e che la  $|G_a(j\omega_d)|$ sia sufficientemente piccola per avere l'attenuazione richiesta. La pulsazione di *cross-over* ω<sub>c</sub> e la banda passante del sistema ad anello

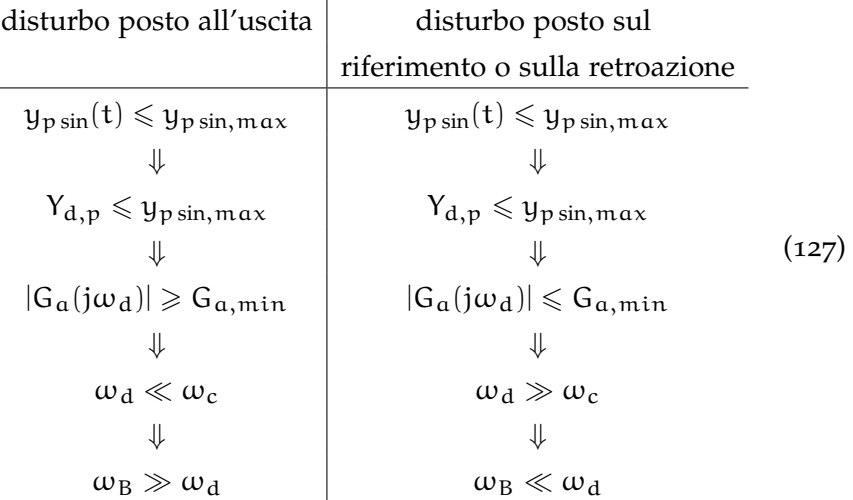

chiuso dovranno essere tali da soddisfare tali requisiti. Più sinteticamente:

## a.6 filtro di butterworth (secondo ordine)

Questo semplice filtro è caratterizzato da una risposta in ampiezza monotona ed è progettato in modo da ottenere una risposta in frequenza il più possibile piatta (in modulo) nella banda passante. In questa sede si considera un filtro di Butterworth del secondo ordine che, in banda di reiezione, apporta al segnale di ingresso una attenuazione pari a −40 db/decade[2](#page-117-0) . L'equazione ricorsiva del filtro risulta:

<span id="page-117-1"></span>
$$
x_{o}(nT_{s}) = a_{0}x_{i}(nT_{s}) + a_{1}x_{i}(nT_{s}-T_{s}) + a_{2}x_{i}(nT_{s}-2T_{s}) ++ b_{1}x_{o}(nT_{s}-T_{s}) + b_{2}x_{o}(nT_{s}-2T_{s}),
$$
\n(128)

dove  $x_i$  e  $x_o$  sono rispettivamente l'ingresso e l'uscita del filtro,  $T_s$  è il tempo di campionamento, mentre i coefficienti  $a_0$ ,  $a_1$ ,  $a_2$ ,  $b_1$ , e  $b_2$ sono costanti e dipendono dal tipo e dall'ordine del filtro, dal tempo di campionamento e dalla frequenza di taglio.

<span id="page-117-0"></span><sup>2</sup> Si definisce decade l'incremento o il decremento di 10 volte della frequenza.

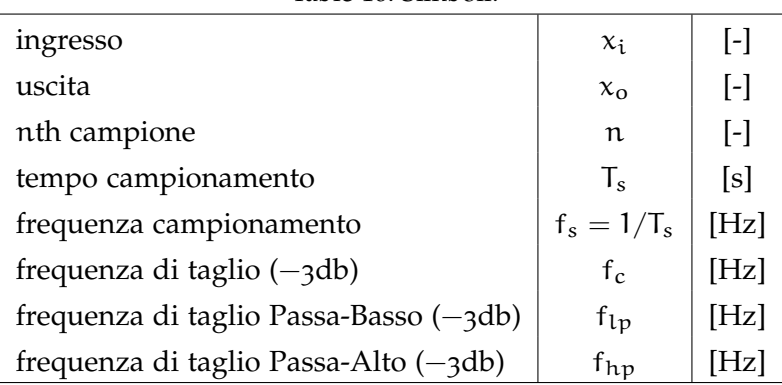

# Table 10: Simboli.

# a.6.1 *Filtro di Butterworth Passa-Basso*

Specifiche di progetto: f<sub>s</sub> e f<sub>lp</sub>. Procedura di calcolo dei coefficienti  $a_0$ ,  $a_1$ ,  $a_2$ ,  $b_1$ , e  $b_2$  da impiegare nell'equazione ([128](#page-117-1)):

$$
f_c = f_{1p}, \t\t(129)
$$

$$
\omega_{\rm c} = \frac{\tan\left(\pi \frac{f_{\rm c}}{f_{\rm s}}\right)}{\rm C},\tag{130}
$$

$$
C=1,\t(131)
$$

$$
K_1 = \sqrt{2}\omega_c, \qquad (132)
$$

$$
K_2 = \omega_c^2, \tag{133}
$$

$$
a_0 = \frac{K_2}{1 + K_1 + K_2},\tag{134}
$$

$$
a_1 = 2a_0, \tag{135}
$$

$$
a_2 = a_0, \t\t(136)
$$

$$
K_3 = \frac{2a_0}{K_2},
$$
 (137)

$$
b1 = -2a_0 + K_3, \t(138)
$$

$$
b_2 = 1 - 2a_0 - K_3. \tag{139}
$$

# a.6.2 *Filtro di Butterworth Passa-Alto*

Specifiche di progetto:  $f_s$  e  $f_{hp}$ . Si progetta il filtro passa-alto a partire da un filtro passa-basso equivalente nel seguente modo:

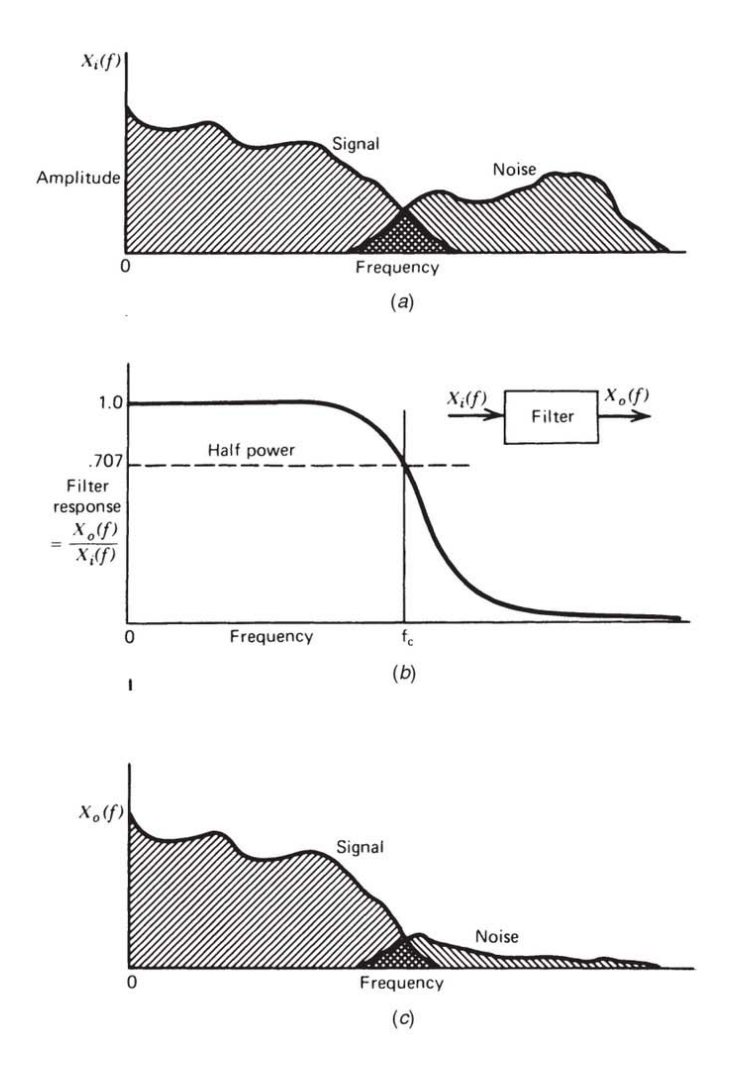

Figure 76: (a) Ipotetico spettro di frequenza di una forma d'onda costituita da un segnale con rumore. (b) Risposta di un filtro passa-basso introdotto per attenuare il rumore. (c) Spettro della forma d'onda in uscita. La componente di rumore in alta frequenza è attenuata.

1. calcolare la frequenza di taglio  $f_{1p}$  per il filtro passa-basso equivalente a partire dalla specifica sulla frequenza di taglio fhp del filtro passa-alto

$$
f_{1p} = \frac{1}{2T} - f_{hp} \tag{140}
$$

2. determinare i coefficienti  $a_0$ ,  $a_1$ ,  $a_2$ ,  $b_1$ , e  $b_2$  del filtro passabasso equivalente utilizzando la frequenza di taglio  $f_{lp}$  e formule (2)-(12);

<span id="page-120-0"></span>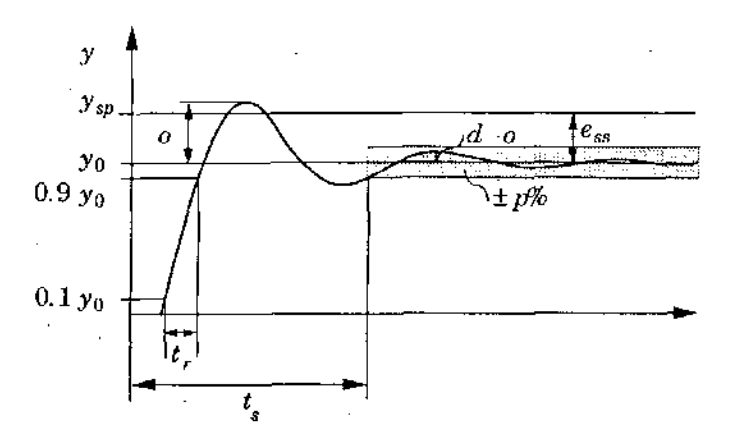

Figure 77: Specifiche risposta al gradino.

3. i coefficienti del filtro passa-alto da usare nella formula ([128](#page-117-1)) sono definiti in funzione di quelli ottenuti al punto precedente

$$
a_{0,hp} = a_{0,lp} \tag{141}
$$

$$
a_{1,hp} = -a_{1,lp} \tag{142}
$$

$$
a_{2,hp} = a_{2,lp} \tag{143}
$$

$$
b_{1,hp} = -b_{1,lp} \tag{144}
$$

$$
b_{2,hp} = b_{2,lp}.
$$
 (145)

#### a.7 indici integrali di prestazione

Un problema comune nel design dei sistemi di controllo è stabilire il valore appropriato del guadagno del controllore. In generale un valore basso del guadagno produce una risposta del sistema, mentre un valore altro può causare una risposta eccessivamente oscillatoria con possibili instabilità. Fra questi estremi si trova il valore del guadagno che produce la migliore risposta del sistema. In questa sezione esamineremo dei metodi numerici per quantificare la bontà dei guadagni trovati con le varie tecniche di ottimizzazione.

Le specifiche per l'inseguimento del punto di lavoro potrebbero includere dei requisiti sul tempo di salita, il tempo di assestamento, il rapporto di decadimento, sovraelongazione e offset di stato per cambiamenti a gradino del punto di lavoro (vedi Figura [77](#page-120-0)). Queste quantità sono definite in modi diversi e ci sono anche standard differenti.

- Il tempo di salita (*rise time*)  $t_r$  è definito o come l'inverso della maggiore inclinazione della risposta al gradino o come il tempo impiegato per passare dal 10% al 90% del valore a regime stazionario.
- Il tempo di assestamento *(settling time*)  $t_s$  è il tempo che occorre perché la risposta al gradino rimanga all'interno del p% del valore a regime, un valore comune è  $p = 2$ .
- Il rapporto di decadimento (*decay ratio*) d è il rapporto tra due massimi consecutivi dell'errore del punto di lavoro o di carico. Viene comunemente usato il valore  $d = 1/4$ , chiamato quarto dell'ampiezza di smorzamento, questo valore è tuttavia piuttosto alto come si vedrà più avanti.
- La sovraelongazione (*overshoot*) o è il rapporto fra la differenza tra il primo picco e il valore stazionario a regime, e il valore della risposta al gradino. Nelle applicazioni di controllo industriali è comune specificare una sovraelongazione dell'8%−10%. In molte situazione si desidera avere una risposta molto smorzata senza sovraelongazione.
- L'errore a regime (*steady-state error*)  $e_{ss}$  è il valore del controllo dell'errore e in regime stazionario. Grazie all'azione integrale nel controllore, l'errore a regime è sempre nullo.

Criteri come IAE (*Integral Absolute Error*), IE (*Integral Error*) e ISE (*Integral Squared Error*) si usano per caratterizzare i valori delle risposte del sistema se l'errore nelle equazioni è interpretato come l'errore dovuto a una modifica del gradino di riferimento. Per cambiamenti del gradino di riferimento ci sarà sempre un significativo errore iniziale. É quindi utile disporre di criteri che aggiungono un piccolo peso all'errore iniziale. Ciò può essere trovato in criteri del tipo

$$
ITAE = \int_0^\infty t |e(t)| dt \quad (Integral Time-weighted Absolute Error)
$$
  
\n
$$
ITE = \int_0^\infty t e(t) dt \quad (Integral Time-weighted Error)
$$
  
\n
$$
ITSE = \int_0^\infty t e^2(t) dt \quad (Integral Time Squared Error)
$$
  
\n
$$
ISTE = \int_0^\infty t^2 e^2(t) dt \quad (Integral Squared Time Squared Error)
$$

più idonei a giudicare le performance dell'inseguimento del riferimento. Tali integrali sono finiti solo se l'errore a regime è nullo. In alcuni casi l'inseguimento del punto di lavoro potrebbe contenere requisiti basati sui segnali rampa.

Ci si focalizzerà unicamente sul valore di ITSE, e ovviamente tale indice è nullo se e solo se l'errore è nullo (situazione ideale), significa che tanto più l'indice sarà piccolo tanto più il sistema sarà performante. ITAE e ITSE presentano una moltiplicazione del tempo con l'errore, che enfatizza l'errore di "lunga durata", inoltre questi criteri sono molto applicati in sistemi che richiedono un tempo di assestamento  $(t_s)$  piuttosto rapido.

- [1] L. Stefanon, S. Lanzoni, L. D'Alpaos (2011), *Analisi Sperimentale sulla Nascita e sullo Sviluppo di reti a marea generate in laboratorio*, Capitolo 2, pp. 5-15, Dipartimento Ingegneria Civile e Ambientale, Padova, Italia.
- [2] V. Villa (2001), *Motori passo-passo: un tutorial*, [http://www.](http://www.vincenzov.net/tutorial/passopasso/stepper.htm) [vincenzov.net/tutorial/passopasso/stepper.htm](http://www.vincenzov.net/tutorial/passopasso/stepper.htm)
- [3] Berger Lahr (2008), *BRS3 3-phase stepper motor Motor manual - V2.01, 11.2008*, <www.schnerider-electric.com>.
- [4] Unimec (2011), *Catalogo Generale*, [www.unimec.eu/media/](www.unimec.eu/media/Documenti%20pubblici/Catalogo_generale_2.2.pdf) [Documenti%20pubblici/Catalogo\\_generale\\_2.2.pdf](www.unimec.eu/media/Documenti%20pubblici/Catalogo_generale_2.2.pdf)
- [5] Telemecanique by Berger Lahr (2002), *Technical documentation: Twin Line Drive TLD01x, drive for stepper motor*.
- [6] V. Ferro (2011), *Una nuova teoria per lo studio dei processi di efflusso dagli stramazzi*, L'Italia Forestale e Montana, 66 (2): 127-139. doi: 10.4129/ifm.2011.2.03.
- [7] N. Thuerey, P. Hess (2012), *Shallow Water Equations*, Chapter 11, pp. 67-75.
- [8] L. Stefanon, S. Lanzoni, L. D'Alpaos (2011), *Analisi Sperimentale sulla Nascita e sullo Sviluppo di reti a marea generate in laboratorio*, Capitolo 3.1, p. 22-24, Dipartimento Ingegneria Civile e Ambientale, Padova, Italia.
- [9] The MathWorks, Inc. *Worm Gear* (2017), [https://it.](https://it.mathworks.com/help/physmod/sdl/ref/wormgear.html) [mathworks.com/help/physmod/sdl/ref/wormgear.html](https://it.mathworks.com/help/physmod/sdl/ref/wormgear.html)
- [10] THE MATHWORKS, INC. Lead Screw (2017), [https://it.mathworks.](https://it.mathworks.com/help/physmod/sdl/ref/leadscrew.html) [com/help/physmod/sdl/ref/leadscrew.html](https://it.mathworks.com/help/physmod/sdl/ref/leadscrew.html)
- [11] The MathWorks, Inc. *Ideal Transational Motion Sensor* (2017), [https://it.mathworks.com/help/physmod/simscape/ref/](https://it.mathworks.com/help/physmod/simscape/ref/idealtranslationalmotionsensor.html) [idealtranslationalmotionsensor.html](https://it.mathworks.com/help/physmod/simscape/ref/idealtranslationalmotionsensor.html)
- [12] M. HORN, M. REICHHARTINGER (2009) *Model-free Control of a Thermal Plant*, 2009 IEEE International Conference on Control and Automation, Christchurch, New Zealand, December 9-11.
- [13] G. Ziegler and N. B. Nichols, *"Optimum settings for automatic controllers"*, in Trans. ASME, vol. 64, 1942, pp. 759–768.
- [14] G. H. Cohen and G. A. Coon (1953), *"Theoretical consideration of related control"*, in Trans. ASME, vol. 75, pp. 827–834.
- [15] A. Levant (1998), *"Robust exact differentiation via sliding mode tecnique"*, automatica, vol. 34, no. 3, pp. 379-384.
- [16] B. D'Andrèa Novel, M. Fliess, C. Join, H. Mounier, B. Steux (2010), *A mathematical explanation via "intelligent" PID controllers of the strange ubiquity of PIDs*, 18th Mediterranean Conference on Control & Automation, Congress Palace Hotel, Marrakech, Morocco, June 23-25.
- [17] M. Rampazzo, A. Cervato, A. Beghi (2017), *Remote Refrigeration System Experiments for Control Engineering Education*, Wiley Periodicals, Inc. Comput Appl Eng Educ 25:437–438; View this article online at [wileyonlinelibrary.com/journal/cae;DOI10.](wileyonlinelibrary.com/journal/cae; DOI 10.1002/cae.21810) [1002/cae.21810](wileyonlinelibrary.com/journal/cae; DOI 10.1002/cae.21810).
- [18] M. Fliess, C. Join (2013), *Model-free control*, International Journal of Control, 86:12, 2228-2252, [http://dx.doi.org/10.1080/](http://dx.doi.org/10.1080/00207179.2013.810345) [00207179.2013.810345](http://dx.doi.org/10.1080/00207179.2013.810345)
- [19] K. J. Åström, T. Hägglung (1934), PID Controllers: Theory, De*sign, and Tuning*, 2nd ed, chap. 2, pp 128-133.
- [20] N. Saad, M. A. Magzoub, R. Ibrahim, M. Irfan (2015) *An Optimized Hybrid Fuzzy-Fuzzy Controller for PWM-driven Variable Speed Drives, Induction Motors - Applications, Control and Fault Diagnostics*, Dr. Raul Gregor (Ed.), InTech, DOI: 10.5772/61086. Available from: [https://www.intechopen.com/books/](https://www.intechopen.com/books/induction-motors-applications-control-and-fault-diagn-) [induction-motors-applications-control-and-fault-diagn](https://www.intechopen.com/books/induction-motors-applications-control-and-fault-diagn-)<ostics/an-optimized-hybrid-fuzzy-fuzzy-controller-for-> <-pwm-driven-variable-speed-drives>.
- [21] A. Crippa, S. Viganò, G. Ferretti, A. Della Bona (2014) *Modellistica ad oggetti di un CSTR e analisi di tecniche di controllo avanzato di temperatura*, Cap. 2, pp. 18-20, Dipartimento di Elettronica, Informazione e Bioingegneria, Milano, Italia.
- [22] J. Kofránek, M. Mateják, P. Privitzer, M. Tribula (2008) *Causal o Acausal Modelling: Labour for Humans 0r Labour for Machines*, Laboratory of Biocybernetics, Institute of Pathological Physiology, First Faculty of Medicine, Charles University in Prague.

# R I N G R A Z I A M E N T I

In primis vorrei ringraziare la mia famiglia, non solo per il supporto mentale, fisico ed economico ma per essere stati sempre convinti, anche più di me, che questo era il corso di laurea giusto. Ringrazio la mamita e il papito per aver sofferto durante lo studio e gioito all'uscita degli esiti di TUTTI gli esami, per avermi ascoltato per mesi parlare di teoria dei sistemi (anche se forse sarebbe meglio scusarsi), lamentare, imprecare e soprattutto per aver creduto che sarei riuscita a sistemare tutto quando le cose andavano storte. Ringrazio i miei fratelli Alessandro e Marco per aver scelto sempre i momenti migliori per chiedermi le cose, con la frase "quando hai finito di studiare dimmi". Ringrazio la mia zuia Sandra per le pause dallo studio imprevedibili ma assolutamente indispensabili. Ringrazio il mio fidanzato Federico per avermi dato gli spunti ingegneristici durante i progetti, nozioni elettroniche nei momenti più disparati della giornata (per non morire fulminata) e per il super sostegno sentimentale. Ringrazio Francesco, compagno di studi, di pranzi, di tutto e di niente, questa magistrale non sarebbe stata la stessa, soprattutto se non mi avesse consigliato di abbandonarla il primo giorno di lezione. Ringrazio Mirco per avermi seguito durante la tesi, per le ricette e per le curiosità dal mondo. Ringrazio il prof. Beghi e il prof. Carniello per avermi dato la possibilità di fare una tesi interdisciplinare, diversa dalle altre, decisamente originale. Ringrazio tutti quelli che nel piccolo, ogni giorno, fra cose belle e brutte, hanno permesso che questa magistrale non fosse noiosa e banale, in fondo se tutto fosse stabile e non ci fosse nulla da controllare, l'automagico non servirebbe.